## **Portal-AGB und Teilnahme-AGB**

### **Allgemeine Geschäftsbedingungen für das VIDIS-Portal**

### **1. Geltungsbereich, Vertragsschluss**

- 1.1. Die FWU Institut für Film und Bild in Wissenschaft und Unterricht gGmbH, Bavariafilmplatz 3, 82031 Grünewald («FWU») betreibt den Vermittlungsdienst VIDIS und das VIDIS-Portal.
- 1.2. Der Vermittlungsdienst VIDIS ist ein Infrastrukturprojekt im Rahmen des «Digitalpakts Schule», welches für Schülerinnen, Schüler und Schulen einen Single-Sign-On für alle angeschlossenen Schulportale und digitale Bildungsangebote realisiert und damit den Zugang zu digitalen Lerninhalten und Bildungsangeboten bundesweit erheblich vereinfacht. Weitere Informationen finden Sie [hier.](https://www.vidis.schule/) Der Zugang zu dem Vermittlungsdienst VIDIS wird für Schulen, Schulträger, Medienzentren, Landesinstitute, Landesbehörden, Aufsichtsbehörden und Diensteanbieter über das VIDIS-Portal (Ziffer 2) verwaltet.
- 1.3. Sämtliche Leistungen des VIDIS-Portals werden auf Grundlage nachfolgender Allgemeinen Geschäftsbedingungen («AGB») bereitgestellt. Die Teilnahme an dem Vermittlungsdienst VIDIS ist Gegenstand einer gesonderten Vereinbarung mit FWU und weiterer Teilnahmevoraussetzungen (vgl. Ziffer 5).
- 1.4. Soweit FWU im Auftrag/Unterauftrag der Länder datenschutz- und werberechtliche Prüfberichte für digitale Bildungsangebote zu erstellen hat, bevor die zuständigen Stellen in den Ländern über eine Freigabe für den Vermittlungsdienst VIDIS entscheiden, gelten diese AGBs auch gegenüber dem Diensteanbieter, welcher digitale Bildungsangebote über das VIDIS-Portal zu Zwecken einer solchen Prüfung einstellt.
- 1.5. AGB der Nutzerinnen und Nutzer des VIDIS-Portals, die von diesen AGB abweichen oder diesen widersprechen, finden keine Anwendung. Dies gilt nicht nur dann, wenn FWU den Geschäftsbedingungen der Nutzerinnen und Nutzer ausdrücklich widerspricht.
- 1.6. Ein Vertrag über die Nutzung des VIDIS-Portals kommt mit Abschluss der Registrierung für ein Nutzerkonto zustande. Das Nutzerkonto ist für den Nutzer kostenlos. Ein Nutzerkonto für das VIDIS-Portal berechtigt für sich allein noch nicht zur Teilnahme an dem Vermittlungsdienst VIDIS (vgl. Ziffer 5).

### **2. VIDIS-Portal**

- 2.1. Das VIDIS-Portal [\(https://service.vidis.schule\)](https://service.vidis.schule/) dient der Verwaltung des Zugangs zu dem Vermittlungsdienst VIDIS für alle angeschlossenen Schulen, Schulträger, Medienzentren, Landesinstitute, Landesbehörden, Aufsichtsbehörden und Diensteanbieter.
- 2.2. Das VIDIS-Portal stellt Funktionen bereit, über die Diensteanbieter digitale Bildungsangebote zu einer Anbindung an den Vermittlungsdienst VIDIS vorschlagen können. FWU erstellt für solche digitalen Bildungsangebote im Auftrag/Unterauftrag datenschutz- und werberechtliche Prüfberichte. Diese Prüfberichte werden den zuständigen Stellen der Länder zur Kenntnis

gegeben, bevor diese letztentscheidend über eine Freigabe über eine Teilnahme an VIDIS entscheiden (Ziffer 5).

- 2.3. Überdies enthält das VIDIS-Portal Funktionen zur Bereitstellung und Archivierung datenschutzrechtlich relevanter Dokumente im Zusammenhang mit den angebundenen digitalen Bildungsangeboten. FWU ist für den Inhalt dieser Dokumente nicht verantwortlich.
- 2.4. Das VIDIS-Portal enthält auch Funktionen, über die Schulen oder andere zuständige Stellen, welche zur Nutzung des VIDIS-Portals berechtigt sind, digitale Bildungsangebote selbst auswählen und aktivieren können. Auch die direkte digitale Zeichnung von Auftragsverarbeitungsverträgen mit den Diensteanbietern und eine Einsichtnahme in die von den Diensteanbietern bereitgestellte Dokumentation wird ermöglicht.
- 2.5. Die digitalen Inhalte des VIDIS-Portals dürfen nicht für das Training oder die Entwicklung von künstlicher Intelligenz (KI), einschließlich Sprachmodellen, maschinellem Lernen, neuronalen Netzen oder anderen KI-Systemen verwendet werden. Nutzungen zum Text und Data Mining (§ 44b UrhG) bleiben ausdrücklich vorbehalten.

### **3. Log-In-Daten für das VIDIS-Portal**

- 3.1. Nutzerinnen und Nutzer des VIDIS-Portals sind verpflichtet, die bei Registrierung angegebenen Daten vollständig und richtig anzugeben. Die erzeugten Login-Daten für das VIDIS-Portal sind geheim zu halten und gegen unbefugten Zugriff Dritter gesichert aufzubewahren.
- 3.2. Nutzerinnen und Nutzer des VIDIS-Portals sind verpflichtet, FWU unverzüglich zu informieren, sobald Kenntnis darüber erlangt wurde, dass Unbefugte Zugriff auf die Login-Daten erhalten haben. Bei einem Verdacht einer unberechtigten Kenntnisnahme haben sie das Passwort unverzüglich zu ändern.

### **4. Verfügbarkeit des VIDIS-Portals**

- 4.1. FWU strebt eine jährliche Mindestverfügbarkeit für das VIDIS-Portal von mindestens 99,9% im Jahresmittel während der Kernzeiten (Werktags 07.00 – 20.00 Uhr) an. Nichtverfügbarkeit liegt vor, wenn das Portal gar nicht oder nur sehr eingeschränkt nutzbar ist. Das VIDIS-Portal ist grundsätzlich an sieben Tagen die Woche zu 24 Stunden verfügbar.
- 4.2. Die eingesetzten Systeme, Softwares und Server werden regelmäßig gewartet und ausreichend gesichert. Es wird jedoch keine Garantie für die Verfügbarkeit oder Erreichbarkeit VIDIS-Portals übernommen oder dafür, dass dieses jederzeit oder zu bestimmten Zeiten zur Nutzung zur Verfügung steht.
- 4.3. Aufgrund der Struktur des Internets hat FWU insbesondere keinen Einfluss auf die Datenübertragung im Internet und haftet deshalb nicht für die Verfügbarkeit, Zuverlässigkeit und Qualität von Telekommunikationsnetzen, Datennetzen und technischen Einrichtungen Dritter.
- 4.4. Leistungsstörungen auf Grund höherer Gewalt hat die FWU nicht zu vertreten.
- 4.5. Die FWU kann die Nutzung des VIDIS-Portals sperren oder den Zugang beschränken, wenn das Portal oder die elektronischen Einrichtungen technisch überlastet oder gestört sind bzw. eine solche Überlastung oder Störung droht. In diesem Falle wird sich die FWU bemühen, die vollständige Funktionsfähigkeit des VIDIS-Portals umgehend wiederherzustellen.

### **5. Teilnahme an VIDIS, Erstellung von datenschutz- und werberechtlichen Prüfberichten**

- 5.1. Eine Teilnahme an VIDIS setzt voraus, dass:
	- der Diensteanbieter nach Registrierung auf dem VIDIS-Portal die nach den Weisungen der Länder erforderlichen Dokumente in einsehbarer Form hinterlegt hat und aktuell hält,
	- das digitale Bildungsangebot eine datenschutz- und werberechtliche Prüfung anhand eines definierten Katalogs von Prüfkriterien durchlaufen hat, die der Identitätsvermittler im Auftrag/Unterauftrag durchzuführen hat, wobei die datenschutzrechtliche Prüfung durch den Nachweis einer Zertifizierung i.S.v. Art. 42 DSGVO ersetzt werden kann, und
	- die Anbindung des digitalen Bildungsangebots eine technische [Prüfung](https://www.vidis.schule/wp-content/uploads/sites/10/2024/08/Pruefkriterien_VIDIS_20240813.pdf) der FWU besteht,
	- der Diensteanbieter, bei Einsatz eines Distributors auch der Distributor, mit FWU einen Inbetriebnahmevertrag für die technische Anbindung abgeschlossen hat.

Einzelheiten zu den Teilnahmevoraussetzungen finden sich [hier.](https://www.vidis.schule/vidis-teilnahmebedingungen-inbetriebnahmephase/)

- 5.2. Die Funktionalitäten von VIDIS können auch wenn die Teilnahmevoraussetzungen vorliegen und eine technische Anbindung im Prinzip bereits hergestellt ist - für digitale Bildungsangebote nur dann genutzt werden, wenn der länderindividuelle Identitätsanbieter (oder eine andere hierfür zuständige Stelle) für das jeweilige digitale Bildungsangebot gegenüber dem Identitätsvermittler letztentscheidend die Freigabe erklärt. Eine Datenübertragung von Identitätsanbieter-Daten findet nicht vor Freigabe statt. Die Entscheidung über eine Freigabe ist allein Sache des Identitätsanbieters des jeweiligen Landes.
- 5.3. Die datenschutz- und werberechtliche Prüfung durch FWU findet nur in dem durch die Länder angewiesenen Umfang und ausschließlich nach deren Vorgaben statt. Sie bezweckt, Schulen und sonstige Verantwortliche bei der Erfüllung ihrer Kontrollpflichten beim Einsatz digitaler Bildungsangebote zu unterstützen. Verfahren, Umfang und Prüfkriterien sind auf ihrem jeweils aktuellen Stand [hier](https://www.vidis.schule/teilnahmeprozess/) dargestellt.
- 5.4. Der Diensteanbieter stellt FWU unentgeltliche Zugänge für Testzwecke zu den vorgeschlagenen digitalen Bildungsangeboten zur Verfügung. Die Zugänge für Testzwecke erlauben es FWU, die jeweiligen Rollen der Nutzerinnen und Nutzer in den digitalen Bildungsangeboten unbeschränkt und mit gleichen Rechten einzunehmen. FWU wird diese Zugänge für Testzwecke nur im Rahmen der weisungsgemäßen Prüfungen verwenden. FWU wird sämtliche seitens des Diensteanbieters kommunizierten Regelwerke für die Nutzung des Zugangs für Testzwecke beachten.

### **6. Änderungen**

- 6.1. FWU behält sich vor, dass VIDIS-Portal nach Vorankündigung und Ablauf einer angemessenen Frist (mindestens vier Wochen) einzustellen oder die für die Teilnahme an dem Vermittlungsdienst VIDIS erforderlichen Funktionen auf andere Weise bereitzustellen.
- 6.2. Diese AGB können jederzeit und ohne Angabe von Gründen geändert werden. Die geänderten AGB werden den Nutzerinnen und Nutzern in geeigneter Weise angezeigt oder ggf. per E-Mail

übermittelt. Sie gelten als vereinbart, wenn die Nutzerin oder der Nutzer ihrer Geltung nicht innerhalb von vier Wochen nach Zugang der Mitteilung widerspricht. Der Widerspruch bedarf der Textform. Die Nutzerin oder der Nutzer werden in der Mitteilung auf die Widerspruchsmöglichkeit, die Frist und die Folgen einer Untätigkeit gesondert hingewiesen. Widersprechen die Nutzerin oder der Nutzer, haben sowohl FWU als auch die Nutzerin oder der Nutzer das Recht, das betreffende Nutzerkonto durch Kündigung mit sofortiger Wirkung zu beenden. Die Teilnahmevoraussetzungen für VIDIS, die Freigabe und die Erstellung von Prüfberichten im Auftrag unterliegen vollständig dem Weisungsrecht der zuständigen Stellen in den Ländern.

### **7. Haftung**

- 7.1. Soweit Funktionen des VIDIS-Portals kostenlos angeboten werden (insbesondere Nutzerkonto, Erstellung von Prüfberichten über digitale Bildungsangebote, Speicherung und Dokumentation), gelten die gesetzlichen Haftungsmaßstäbe für unentgeltliche Verträge: Die Haftung ist gemäß §§ 521, 599, 690 BGB analog auf Vorsatz und grobe Fahrlässigkeit beschränkt.
- 7.2. Im Übrigen gilt: FWU haftet bei der Nutzung von kostenpflichtigen Funktionen des VIDIS-Portals für Schäden, die vorsätzlich oder grob fahrlässig verursacht wurden, die Folge des Nichtvorhandenseins einer garantierten Beschaffenheit des Leistungsgegenstandes sind, die auf einer schuldhaften Verletzung wesentlicher Vertragspflichten beruhen, die Folge einer schuldhaften Verletzung der Gesundheit, des Körpers oder des Lebens sind, oder für die eine Haftung nach dem Produkthaftungsgesetz vorgesehen ist, nach den gesetzlichen Bestimmungen. Wesentliche Vertragspflichten sind solche vertraglichen Pflichten, deren Erfüllung die ordnungsgemäße Durchführung des Vertrages überhaupt erst ermöglichen und auf deren Einhaltung der Vertragspartner regelmäßig vertrauen darf, und deren Verletzung auf der anderen Seite die Erreichung des Vertragszwecks gefährdet. Bei Verletzung einer wesentlichen Vertragspflicht ist die Haftung – soweit der Schaden lediglich auf einfacher Fahrlässigkeit beruht und nicht Leib, Leben oder Gesundheit betrifft – beschränkt auf solche Schäden, mit deren Entstehung im Rahmen der Erbringung von Leistungen wie der vertragsgegenständlichen Leistungen typischerweise und vorsehbarerweise gerechnet werden muss. Im Übrigen ist die Haftung – gleich aus welchem Rechtsgrund – sowohl gegenüber FWU als auch gegenüber den Erfüllungs- und Verrichtungsgehilfen von FWU ausgeschlossen.
- 7.3. Ansprüche aus entgangenem Gewinn sind ausgeschlossen, soweit nichts anderes vereinbart ist.

### **8. Datenverarbeitung**

Die Datenschutzerklärung für die Verarbeitung von personenbezogenen Daten auf dem VIDIS-Portal finden Sie [hier.](https://www.vidis.schule/datenschutzerklaerung/)

### **9. Schlussbestimmungen**

- 9.1. Die Abtretung von Ansprüchen aus diesem Vertragsverhältnis, die nicht auf Geld gerichtet sind, ist ohne Zustimmung der anderen Vertragspartei ausgeschlossen.
- 9.2. Auf das Vertragsverhältnis findet deutsches materielles Recht Anwendung.
- 9.3. Für Kaufleute (im Sinne des HGB), Stiftungen oder Körperschaften des öffentlichen Rechts ist München der ausschließliche Gerichtsstand für sämtliche Streitigkeiten, die aus oder aufgrund der Nutzung des VIDIS-Portals oder dieser AGB entstehen.

PortalAGB – 28.11.2024

### Stand: 28. November 2024

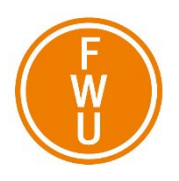

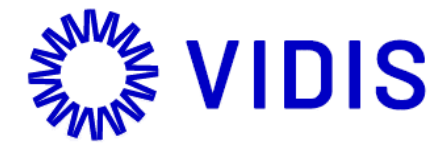

## **Teilnahme-AGB**

## Inbetriebnahmevertrag

über den Vermittlungsdienst für das digitale Identitätsmanagement an Schulen

zwischen

"**Diensteanbieter**"

und

**FWU Institut für Film und Bild in Wissenschaft und Unterricht gGmbH** vertreten durch die Geschäftsführer Andreas Koschinsky, Rüdiger Nill HR: AG München B 2636 Bavariafilmplatz 3 82031 Grünwald

> - nachstehend "**Identitätsvermittler**" genannt – – in ihrer Gesamtheit folgend "Vertragsparteien" bezeichnet –

Der Vermittlungsdienst VIDIS ist ein Infrastrukturprojekt im Rahmen des «Digitalpakts Schule». VIDIS kann für Schüler:innen und Schulen bundesweit den Zugang zu digitalen Lern- und Bildungsangeboten erheblich vereinfachen.

Über VIDIS können sich Nutzer:innen der Schulportale der einzelnen Länder mit einem einzigen Log-in («Single-Sign-On») bequem und datenschutzkonform in alle angeschlossenen und von den jeweiligen Trägern lizenzierten digitalen Bildungsangebote einloggen. Es entfallen der Aufwand für die Verwaltung von eigenem Benutzernamen und Passwort für jedes einzelne genutzte digitale Bildungsangebot sowie der Aufwand, für den Zugang zu digitalen Bildungsangeboten unterschiedliche technische Anbindungen an die unterschiedlichen Bildungsinfrastrukturen der Länder zu realisieren. Wenn im Folgenden der Begriff «Angebot» verwendet wird, steht dieser synonym für ein «digitales Bildungsangebot».

Mit nachfolgendem Vertrag soll für ein Pilotprojekt das Angebot eines Diensteanbieters so an VIDIS angebunden werden, dass sich Nutzer:innen mit ihren Zugangsdaten über das VIDIS-System in das Angebot des Diensteanbieters einloggen können.

In der Entwicklung von VIDIS sind zahlreiche unterschiedliche Interessen in Ausgleich zu bringen. In vorliegender Phase 2 sammeln die Beteiligten Praxiserfahrungen für eine Weiterentwicklung. Die nachfolgenden Bestimmungen präjudizieren keine Partei für den späteren Regelbetrieb von VIDIS in Phase 3.

#### **1 DEFINITIONEN**

1.1 **Betriebsphase.**

Die Betriebsphase ist der Zeitraum, in dem Angebote des Diensteanbieters an VIDIS angebunden sind und dessen Funktionen nutzen können. Die Betriebsphase beginnt mit der Freigabe der Angebote durch die Länder (Ziffer 3.2) und endet mit Vertragsende.

### 1.2 **Diensteanbieter.**

Siehe Rubrum. Anbieter von digitalen Bildungsangeboten und Diensten, z.B. Bildungsmedienverlage, E-Learning-Anbieter, Anbieter von Apps im Bildungsbereich, Distributoren digitaler Bildungsangebote mehrerer Diensteanbieter.

### 1.3 **Digitales Bildungsangebot.**

Jedes Angebot des Diensteanbieters (z.B. Websites, Apps, Lernsoftware, Medienregal, Lizenzverwaltung), das für den Einsatz im Bildungsbereich konzipiert ist und nicht auf Volljährige beschränkt ist.

### 1.4 **Distributor, angeschlossene Diensteanbieter** Distributoren werden von Diensteanbietern genutzt, um den Zugang zu Angeboten, die von diesen ("angeschlossene Diensteanbieter") betrieben werden, zu vermitteln. Für die Zwecke dieses Vertrags werden Distributoren ebenfalls als "Diensteanbieter" bezeichnet; jedoch gelten Sonderbestimmungen nach Ziffer 3.7.

1.5 **Identitätsanbieter.**

Ein Identitätsanbieter ist, wer Identitätsinformationen seiner Nutzer:innen verwaltet. Identitätsanbieter ist diejenige Stelle im Land, die Identitätsinformationen für Nutzer:innen im Land verwaltet und im Rahmen dieses Vertrags als dafür beauftragte Behörde des Landes und/oder der an der Pilotphase von VIDIS teilnehmenden Schulen handelt.

- 1.6 **Identitätsanbieter-Daten.**  Personenbezogene Daten, die dem Identitätsvermittler von dem Identitätsanbieter im Auftrag des Landes und/oder der an VIDIS teilnehmenden Schulen zur Nutzung des Vermittlungsdienstes VIDIS zur Verfügung gestellt werden.
- 1.7 **Identitätsvermittler.**  Siehe Rubrum. Ein Identitätsvermittler ist, wer ein föderiertes Identitätsmanagement betreibt.
- 1.8 **Lernmittelbezugsvertrag.** Das Vertragsverhältnis zwischen Schulen/Schulträgern/Bildungsträgern/Ländern und einem Diensteanbieter über den Bezug und die Lizenzierung digitaler Bildungsangebote für Nutzer:innen.
- 1.9 **Nutzungsvertrag.**

Das Vertragsverhältnis zwischen einem Identitätsanbieter und einem Diensteanbieter über die Nutzung von Diensten zur Distribution digitaler Bildungsangebote für Nutzer:innen.

- 1.10 **Nutzer:innen.** Jede Person, die sich beim Identitätsanbieter rechtmäßig authentifiziert.
- 1.11 **Teilnehmer.**

Wer als Identitätsanbieter oder als Diensteanbieter an VIDIS angeschlossen ist.

1.12 **VIDIS.**

VIDIS bedeutet «Vermittlungsdienst für das digitale Identitätsmanagement in Schulen». VIDIS ist ein System, welches Identifizierung, Authentifizierung und Autorisierung zwischen den Bildungsinfrastrukturen der Länder und den Diensteanbietern föderieren kann. Weitere Informationen finden sich auf *[www.vidis.schule](http://www.vidis.schule/)*.

### 1.13 **VIDIS-Portal.**

Das VIDIS-Portal unter [https://service.vidis.schule](https://service.vidis.schule/) ist eine Plattform für Schulen, Schulträger, Aufsichtsbehörden und Diensteanbieter. Über das VIDIS-Portal können die Teilnehmer an VIDIS ihren Zugang zu VIDIS verwalten, Angebote zur Prüfung für eine Anbindung an VIDIS einstellen und Dokumentationen hinterlegen. Über das VIDIS-Portal werden datenschutzrechtliche Prüfberichte (Ziffer 3.1. b) über die Angebote zugänglich gemacht. Verantwortliche können über das VIDIS-Portal online AV-Verträge abschließen.

#### **2 VERTRAGSGEGENSTAND**

2.1 **Vertragsgegenstand.**

Gegenstand des Vertrags ist die Teilnahme des Diensteanbieters an VIDIS für die Pilotierung in "Phase 2 – Inbetriebnahme" mit dem Ziel, während der Betriebsphase Angebote des Diensteanbieters an VIDIS anzubinden und somit die Single-Sign-On-Funktion von VIDIS nutzen zu können. Dieser Vertrag regelt als Rahmenvertrag die technische Anbindung sämtlicher Angebote des Diensteanbieters, die von den Identitätsanbietern für VIDIS freigegeben werden. Nicht Gegenstand des Vertrags sind die Angebote und Funktionen des VIDIS-Portals; hierfür gelten die AGB auf dem VIDIS-Portal. Ob Angebote von Nutzer:innen genutzt werden dürfen, ist Gegenstand separater Lernmittelbezugs- oder Nutzungsverträge.

2.2 **Anlagen.** Die Anlagen sind verbindlicher Vertragsbestandteil.

### **3 TEILNAHME AN VIDIS**

3.1 **Voraussetzung für eine Teilnahme an VIDIS, Erstellung von Prüfberichten**

Eine Teilnahme an VIDIS setzt voraus, dass

- a. der Diensteanbieter nach Registrierung auf dem VIDIS-Portal die nach den Weisungen der Länder erforderlichen Dokumente (insbesondere eine datenschutzrechtlich bindende Selbstauskunft (Anlage 2) sowie Dokumentationen der AV-Verträge und TOMs) in einsehbarer Form hinterlegt hat und aktuell hält (vgl. Ziffer 4.5),
- b. die Angebote eine datenschutz- und werberechtliche Prüfung anhand eines definierten Katalogs von Prüfkriterien durchlaufen haben, die der Identitätsvermittler im Auftrag der Länder durchzuführen hat, wobei die datenschutzrechtliche Prüfung durch den Nachweis einer Zertifizierung i.S.v. Art. 42 DSGVO ersetzt werden kann, und
- c. die Anbindung der Angebote eine technische Prüfung des Identitätsvermittlers besteht (Ziffer 3.2).

Die datenschutz- und werberechtliche Prüfung hat den Zweck, die Verantwortlichen bei der Erfüllung ihrer Kontrollpflichten nach Art. 28 DSGVO zu unterstützen. Grundlage der Prüfung ist die Selbstauskunft und Dokumentation des Diensteanbieters sowie die Sichtung des Angebots über einen Testzugang. Die Prüfung ist weder Vollprüfung noch Gütesiegel oder Zertifizierung i.S.v. Art. 42 DSGVO. Der Prüfumfang beschränkt sich auf den jeweils aktuellen Katalog der Prüfkriterien. Der Teilnahmeprozess und die Prüfkriterien sind in ihrer jeweils aktuellen Fassung auf https://www.vidis.schule/teilnahmeprozess/ dargestellt. Prüfbericht und Begleitdokumentation werden auf dem VIDIS-Portal zugänglich gemacht.

### 3.2 **Freigabeentscheidung**

Die Funktionalitäten von VIDIS können – auch wenn die Teilnahmevoraussetzungen vorliegen und eine technische Anbindung im Prinzip bereits hergestellt ist - für Angebote nur dann genutzt werden, wenn der Identitätsanbieter (oder eine andere hierfür zuständige Stelle) für das jeweilige Angebot gegenüber dem Identitätsvermittler letztentscheidend die Freigabe erklärt. Eine Datenübertragung von Identitätsanbieter-Daten findet nicht vor Freigabe statt.

Die Entscheidung über eine Freigabe ist allein Sache des Identitätsanbieters. Sie kann auch bei Nichtvorliegen der Muss-Kriterien des Prüfkatalogs oder entgegen den Hinweisen des Identitätsvermittlers erfolgen.

Mit Erfüllung der Teilnahmevoraussetzungen und Freigabe durch den Identitätsanbieter ist der Identitätsvermittler zur Anbindung der Angebote des Diensteanbieters nach Maßgabe dieses Vertrags verpflichtet.

3.3 **Technische Anbindung und technische Prüfung.**

Für die Nutzung von VIDIS sind auf den Systemen und in dem Angebot des Diensteanbieters technische Voraussetzungen gemäß den Spezifikationen von OpenID Connect und *Anlage 1* herzustellen. Dies ist Sache des Diensteanbieters. Vor endgültiger Freigabe führt der Identitätsvermittler eine technische Prüfung durch, mit der Geeignetheit, Integrität, Funktionsfähigkeit und Sicherheit der technischen Anbindung und der Nutzung der Funktionalitäten von VIDIS geprüft werden. Mit der Prüfung ist keine Gewährsübernahme durch den Identitätsvermittler verbunden.

3.4 **Bereitstellung von VIDIS, Leistungsabgrenzung.**

Der Identitätsvermittler verpflichtet sich, während der Betriebsphase bei Vorliegen der in Ziffern 3.1, 3.2 aufgeführten Voraussetzungen VIDIS entsprechend den Spezifikationen in *Anlage 1* auf eigenen Systemen vorzuhalten und dem Diensteanbieter dessen Nutzung zu ermöglichen. Diese Bereitstellungspflicht betrifft nur die Funktionalitäten von VIDIS auf den Systemen des Identitätsvermittlers. Eine vollständige Identitätsvermittlung setzt überdies Leistungen, eine ausdrückliche Freigabe (Ziffer 3.2) und eine technische Anbindung der Identitätsanbieter voraus, zu denen diese gegenüber dem Identitätsvermittler nicht verpflichtet sind. Von der Leistungspflicht des Identitätsvermittlers sind daher diejenigen Leistungen für eine Identitätsvermittlung ausgenommen, die von Identitätsanbietern bzw. den Schulen/Ländern zu erbringen sind. Ebenso ist die Telekommunikationsinfrastruktur zu und von den Systemen von VIDIS nicht Gegenstand der vertraglichen Bereitstellungspflicht. Sofern der Diensteanbieter ein Distributor ist, sind technische Anbindungsleistungen der angeschlossenen Diensteanbieter erforderlich, zu denen diese gegenüber dem Identitätsvermittler nicht verpflichtet sind und die auch der Distributor nicht schuldet (Ziffer 3.8.b).

3.5 **Lizenz für VIDIS Marke.**

Der Identitätsvermittler erteilt dem Diensteanbieter mit erfolgreicher Freigabe (Ziffer 3.2) das Recht, die Wort-/Bildmarke "VIDIS" und die VIDIS-Designs für die Dauer des Vertrags für vertragsgemäße Zwecke zu nutzen und in die freigegebenen Angebote einzubinden. Die Darstellung von VIDIS hat dem VIDIS Brandbook gemäß *Anlage 3* zu entsprechen. Die spezielle Funktion "VIDIS-Button" kann nach Abschluss einer gesonderten Vereinbarung mit dem Identitätsvermittler genutzt werden.

#### 3.6 **Support.**

Der Identitätsvermittler unterstützt den Diensteanbieter bei der Umsetzung der technischen Anbindung mit organisatorischer und technischer Beratung während der üblichen Bürozeiten. Der Identitätsvermittler leistet keinen Endkundensupport für Nutzer:innen.

### 3.7 **Einsatz Dritter.**

Die Parteien können sich zur Erfüllung ihrer vertraglichen Leistungen. auch anderer Personen bedienen (Erfüllungsgehilfen). Datenschutzrechtliche Bestimmungen bleiben hiervon unberührt.

### 3.8 **Distributoren**

Für Diensteanbieter, die Distributoren sind (Ziffer 1.4), gilt dieser Vertrag mit folgender Maßgabe:

- a. Die Verfahren zur Prüfung der Angebote (Ziffer 3.1 lit b) werden nicht vom Distributor, sondern unmittelbar von den dem Distributor angeschlossenen Diensteanbietern selbst durchgeführt. Die Bereitstellung der notwendigen Dokumentation (Ziffer 3.1 lit a) wird unmittelbar nur von den angeschlossenen Diensteanbietern geschuldet. Die Anbindung von Angeboten über einen Distributor entbindet die angeschlossenen Diensteanbieter nicht von der Notwendigkeit, mit dem Identitätsvermittler unmittelbar einen eigenen Betriebsvertrag zu schließen.
- b. Ein Distributor hat die Teilnahmevoraussetzungen für eine Anbindung an VIDIS (Ziffer 3.1 lit a – c) nur für die eigene Schicht, d.h. die Vermittlungsleistung zwischen dem Identitätsvermittler und den angeschlossenen Diensteanbietern herzustellen. Die zuständigen Stellen der Länder entscheiden hierüber gesondert (Ziffer 3.2). Die Pflichten nach Ziffer 4.4, 4.5 treffen den Distributor nur für den eigenen Leistungsbereich.
- c. Der Distributor stellt sicher, dass nur solche Angebote der angeschlossenen Diensteanbieter an VIDIS angebunden sind, die (1) von den Identitätsanbietern für eine Teilnahme an VIDIS freigegeben wurden (Ziffer 3.2) und (2) für die die angeschlossenen Diensteanbieter mit dem Identitätsvermittler einen Betriebsvertrag geschlossen haben. Der Identitätsvermittler wird die hierfür notwendigen Informationen dem Distributor zur Verfügung stellen. Der Identitätsvermittler ist berechtigt, ergänzend eigene technische Lösungen zur Kontrolle der Teilnahmevoraussetzungen einzusetzen.
- d. Eine Verkettung der Identitätsanbieter-Daten unterschiedlicher angeschlossener Angebote ist nicht zulässig. Der Identitätsvermittler ist berechtigt, eigene technische Lösung zur Verhinderung einer Verkettung einzusetzen.
- e. Sofern der Distributor vom Identitätsvermittler, einer verantwortlichen Stelle oder einer zuständigen Behörde in Textform in Kenntnis gesetzt wird, dass nach den Weisungen des Identitätsanbieters eine Sperrung eines Angebots erfolgen oder die Freigabe entzogen werden soll (Ziffern 5.4, 5.5), wird der Distributor das betreffende Angebot oder den betreffenden Diensteanbieter unverzüglich (spätestens nach 4 Kalendertagen) und auf erstes Anfordern sperren.
- f. Distributor und Identitätsvermittler informieren sich gegenseitig über die angeschlossenen Angebote, Prüfergebnisse und Änderungen.

### 3.9 **Darstellung auf dem VIDIS-Portal**

Angebote werden Schulen auf dem VIDIS-Portal nur dann angezeigt, wenn die Angebote entweder erfolgreich die Prüfung nach Ziffer 3.1 b durchlaufen haben oder gemäß den Prüfkriterien keine Muss-Kriterien verletzten und dennoch explizit freigegeben wurden.

### **4 LEISTUNGEN DES DIENSTEANBIETERS**

4.1 **Unentgeltlichkeit.**

Für die Dauer dieses Vertrages stellt der Identitätsvermittler VIDIS unentgeltlich bereit. Jeder trägt die Kosten der technischen Anbindung im eigenen Leistungsbereich selbst.

4.2 **Keine Nutzungspflicht** Vorliegender Pilotvertrag begründet für den Diensteanbieter keine Verpflichtung zur Teilnahme an VIDIS bzw. zur Anbindung von Angeboten. Eine solche kann sich aus anderen Rechtsverhältnissen (z.B. Lernmittelbezugsvertrag, Nutzungsvertrag) ergeben.

### 4.3 **Keine Exklusivität.**

Dem Diensteanbieter bleibt es nach diesem Vertrag unbenommen, weitere Optionen zum Einloggen neben VIDIS bereitzuhalten.

### 4.4 **Datenschutzrechtliche Garantie**

Im Rahmen der Prüfung (Ziffer 3.1 b) hat der Diensteanbieter einen Fragebogen zur datenschutzrechtlichen Selbstauskunft ausgefüllt und auf dem VIDIS-Portal hinterlegt (vgl. Ziffer 3.1.a) Der Diensteanbieter garantiert, dass die Angaben in dem Fragebogen einschließlich etwaiger Änderungen nach Ziffer 4.5 für die Dauer der Anbindung seiner Angebote an VIDIS korrekt und aktuell sind. Diese Garantie wird i.S.v. § 328 I BGB auch gegenüber den jeweils zuständigen Schulministerien und gegenüber den Parteien von Lernmittelbezugsverträgen erklärt, die die betroffenen Angebote von dem Diensteanbieter lizenziert haben. Der Identitätsvermittler selbst kann aus dieser Garantie Rechte nur insoweit herleiten, als dies durch eine Weisung der Länder gedeckt ist.

### 4.5 **Aktualisierung der Dokumentation** Der Diensteanbieter ist nach den AV-Verträgen mit den Schulen/Schulträgern zur Mitteilung von Änderungen verpflichtet. Sämtliche Mitteilungen an die Schulen/Schulträger wird der Diensteanbieter auch dem Identitätsvermittler zur Kenntnis geben, da dieser mit der Prüfung der AV-Verhältnisse beauftragt ist.

Darüber hinaus verpflichtet sich der Diensteanbieter , die Dokumentation gemäß Ziffer 3.1.a stets aktuell zu halten und bei Änderungen die Dokumente unverzüglich zu aktualisieren. Der Identitätsvermittler behält sich vor, beim Diensteanbieter halbjährlich oder jährlich die Aktualität der Dokumente abzufragen.

### 4.6 **Testzugänge**

Der Diensteanbieter stellt dem Identitätsvermittler während der Vertragslaufzeit unentgeltliche Zugänge für die angebundenen Angebote zur Verfügung. Die Zugänge für Testzwecke erlauben es dem Identitätsvermittler, die jeweiligen Rollen der Nutzer:innen in den Angeboten unbeschränkt und mit gleichen Rechten einzunehmen. Der Identitätsvermittler wird diese Zugänge nur für Testzwecke im Rahmen der weisungsgemäßen Prüfungen verwenden. Der Identitätsvermittler wird sämtliche seitens des Diensteanbieters kommunizierten Regelwerke für die Nutzung des Zugangs für Testzwecke beachten.

### **5 LEISTUNGSSTÖRUNGEN**

5.1 **Verfügbarkeit, Wartungen.**

Für VIDIS wird während der Vertragslaufzeit eine Verfügbarkeit von 99,9% im Jahresmittel während der Kernzeiten (Werktags 07.00 – 20.00) angestrebt. Betrieb und Nutzbarkeit von VIDIS können durch Wartungen unterbrochen werden. Wartungen finden grundsätzlich in Zeiten außerhalb der Schulzeiten (08:00 – 16.00 Uhr) statt und werden dem Diensteanbieter mindestens 14 Tage im Voraus, angekündigt, sofern kein anderweitig wichtiger Grund vorliegt (akuter Fehler, Sicherheitsupdates).

### 5.2 **Informationspflichten, Störungsmeldung.**

Die Vertragsparteien informieren sich gegenseitig unverzüglich über Vorkommnisse im eigenen Betriebsbereich, die Rückwirkungen auf den Betrieb oder die Nutzung von VIDIS haben können (z.B. Störungen, Stromabschaltungen, Lastabschaltungen, Informationssicherheits- und Datensicherheitsverstöße). Im Falle der Störung von VIDIS leitet der Identitätsvermittler unverzüglich nach der Störungsmeldung Maßnahmen zur Entstörung ein.

5.3 **Information über Änderungen beim Diensteanbieter und bei Versagung einer Freigabe**

Änderungen beim Diensteanbieter oder in dem Angebot, die Auswirkungen auf die technische Anbindung oder die Abläufe beim Einloggen in das Angebot haben können, werden dem Identitätsvermittler unverzüglich mitgeteilt. Sofern Identitätsanbieter angebundenen Angeboten die Freigabe verweigern (Ziffern 3.2, 5.4), wird der Identitätsvermittler den Diensteanbieter hierüber in Textform in Kenntnis setzen.

### 5.4 **Wiedervorlageprozess, Sperrung.**

Bei Vorliegen eines Wiedervorlagegrundes (Ziffer 5.6) wird der Identitätsvermittler dem Identitätsanbieter Angebot zusammen mit einer Begründung zur Bestätigung der Freigabe im VIDIS-Portal wiedervorlegen. Bis zu einer Entscheidung des Identitätsanbieter bleibt das Angebot weiterhin an VIDIS angebunden und kann von Nutzer:innen weiter genutzt werden. Die Entscheidung über eine vorübergehende oder endgültige Sperrung ist

grundsätzlich Sache des Identitätsanbieters. Für die Freigabeentscheidung nach Wiedervorlage gilt Ziffer 3.2 entsprechend.

Bestehen beim Identitätsvermittler Zweifel an der Rechtsmäßigkeit einer Freigabeentscheidung, wird er den Identitätsanbieter hierüber in Kenntnis setzen und im Übrigen nach den gesetzlichen Vorschriften im Rahmen einer Auftragsverarbeitung verfahren.

Der Identitätsvermittler kann die technische Anbindung eines digitalen Bildungsangebotes vorübergehend sperren, wenn aufgrund substantiierter Hinweise die Sperrung wegen Gefahr in Verzug notwendig erscheint, um Schaden vom Diensteanbieter, dem Identitätsvermittler, den Identitätsanbietern der Länder oder Nutzer:innen abzuwenden, und die Gefahr nicht kurzfristig durch eine Kontaktaufnahme mit dem Diensteanbieter abgewendet werden kann. Im Falle einer Sperrung wird der Identitätsvermittler den Diensteanbieter und den Identitätsanbieter unverzüglich über die Sperrung in Kenntnis setzen.

5.5 **Wiedervorlagegründe.**

Der Identitätsvermittler wird aus folgenden Gründen an den Identitätsanbieter eine Wiedervorlage zur erneuten Freigabeentscheidung eskalieren:

- a. **Zeitablauf**. Der Identitätsvermittler gibt dem Diensteanbieter Gelegenheit, binnen zwei Jahren nach Freigabe eine erneute Prüfung durchführen zu lassen. Erfolgt die erneute Prüfung nicht, obwohl der Identitätsvermittler den Diensteanbieter mit angemessenem Vorlauf hierzu aufgefordert hat, legt der Identitätsvermittler dem Identitätsanbieter erneut vor.
- b. **Wesentliche Änderungen am digitalen Bildungsangebot**. Bei Änderungen an einem an VIDIS angebundenen digitalen Bildungsangebot hat der Identitätsvermittler wie folgt zu verfahren:
	- o Verbesserungen des datenschutzrechtlichen Schutzniveaus für Schülerinnen und Schüler sind vom Diensteanbieter lediglich in einer aktualisierten Dokumentation darzustellen. Eine Wiedervorlage findet nicht statt.
	- o Änderungen lediglich an AV-Verträgen oder der Dokumentation der TOMs gelten als genehmigt, sofern der Identitätsvermittler dem Diensteanbieter nicht binnen 21 Tagen nach Mitteilung der Änderungen mit substantiierter Begründung und in Textform widerspricht. Im Falle des Widerspruchs findet eine erneute Prüfung und Wiedervorlage zur erneuten Freigabe statt.
	- o Änderungen, die nach pflichtgemäßer Einschätzung des Identitätsvermittlers das datenschutzrechtliche Risiko für Schülerinnen und Schüler erhöhen könnten, machen eine erneute Prüfung und Wiedervorlage zur erneuten Freigabe erforderlich.
	- o Wiedervorlagegrund ist überdies, wenn der Identitätsvermittler Kenntnis darüber erlangt, dass ein Diensteanbieter seine Pflichten aus Ziffern 4.4,

4.5 und/oder den AVV-Verträgen im Rahmen des Lernmittelbezugsvertrags verletzt.

c. **Fehlende Aktualisierung der Dokumentation**. Nach den

Teilnahmevoraussetzungen sind Diensteanbieter verpflichtet, die im Rahmen der Prüfung bereitgestellte Dokumentation stets aktuell zu halten. Hat der Diensteanbieter die Dokumente über einen längeren Zeitraum nicht aktualisiert und bestätigt er weder auf Nachfrage des Identitätsvermittlers noch auf erneute Nachfrage mit Fristsetzung die Aktualität der Dokumente, ist eine erneute Prüfung und und Wiedervorlage zur erneuten Freigabe erforderlich.

- d. **Fehlen der Teilnahmevoraussetzungen, nachträgliche Kenntniserlangung über die Rechtswidrigkeit**. Erlangt der Identitätsvermittler während der Betriebsphase nachträglich Kenntnis darüber, dass an VIDIS angebundene Angebote rechtswidrig sind oder die Teilnahmevoraussetzungen nicht vorlagen, oder der Diensteanbieter die eigenen Angaben in der Selbstauskunft nicht erfüllt, hat der Identitätsvermittler, sofern nicht im Einzelfall anders angewiesen, wie folgt zu verfahren:
	- o Bei nicht wesentlichen oder leicht behebbaren Verstößen gibt der Identitätsvermittler dem Diensteanbieter einen Hinweis in Textform mit der Bitte, das Problem in angemessener Frist (Regelfall: 14 Tage) zu lösen.
	- o Erfolgt keine Abhilfe oder liegt ein wesentlicher Verstoß vor, mahnt der Identitätsvermittler den Diensteanbieter schriftlich unter Fristsetzung und genauer Bezeichnung des Verstoßes ab. Die Abmahnung wird dem Identitätsanbieter zur Kenntnis gegeben.
	- o Erfolgt innerhalb der Frist keine Abhilfe, legt der Identitätsvermittler dem Identitätsanbieter den Vorgang zur Entscheidung über eine Sperrung oder Fortführung vor.

### **6 HAFTUNG**

- 6.1 **Haftung bei schwerem Verschulden** Die Vertragspartner haften einander bei Vorsatz oder grober Fahrlässigkeit für alle von ihnen sowie ihren gesetzlichen Vertretern oder Erfüllungsgehilfen verursachten Schäden unbeschränkt.
- 6.2 **Haftung bei Verletzung von Leben, Körper, Gesundheit, Produkthaftung** Bei leichter Fahrlässigkeit haften die Vertragspartner im Fall der Verletzung des Lebens, des Körpers oder der Gesundheit unbeschränkt. Schadensersatzansprüche nach Produkthaftung bleiben von den Regelungen in Ziffer 6 unberührt.
- 6.3 **Haftung bei leichter Fahrlässigkeit.** Im Übrigen haftet ein Vertragspartner nur, soweit er eine wesentliche Vertragspflicht verletzt hat. Wesentliche Vertragspflichten sind solche Pflichten, die für die Erreichung des Vertragsziels von besonderer Bedeutung sind, ebenso alle diejenigen Pflichten, die im Fall einer schuldhaften Verletzung dazu führen können, dass die Erreichung des

Vertragszwecks gefährdet wird. In diesen Fällen ist die Haftung auf den Ersatz des vorhersehbaren, typischerweise eintretenden Schadens beschränkt. Die Parteien gehen davon aus, dass ein etwaiger vorsehbarer, typischerweise eintretender Schaden den Betrag von EUR 50.000,- pro Schadensfall nicht übersteigt und vereinbaren hiermit eine entsprechende Haftungsbegrenzung. Ziffern 6.1 und 6.2 bleiben unberührt.

### **7 LAUFZEIT UND KÜNDIGUNG**

### 7.1 **Vertragsbeginn, Befristung.**

Das Vertragsverhältnis beginnt mit Unterzeichnung und endet am 31.03.2026, ohne dass es einer Kündigung bedarf. Mit Ende dieses Vertragsverhältnisses wird auch die technische Anbindung der Angebote des Diensteanbieters beendet. Die Vertragsparteien werden rechtzeitig über einen Anschlussvertrag für den Regelbetrieb verhandeln.

### 7.2 **Ordentliche Kündigung.**

Eine ordentliche Kündigung durch den Identitätsvermittler ist nur aufgrund einer Weisung des jeweils zuständigen Schulministeriums möglich. Eine ordentliche Kündigung durch den Diensteanbieter ist jederzeit möglich.

### 7.3 **Außerordentliche Kündigung.**

Das Recht zur außerordentlichen Kündigung (auch ohne Weisung des jeweils zuständigen Schulministeriums) aus wichtigem Grund bleibt unberührt. Ein wichtiger Grund liegt insbesondere vor, wenn der Identitätsvermittler oder Länder die Entscheidung treffen, VIDIS einzustellen.

7.4 **Schriftform.**  Die Kündigung bedarf der Schriftform.

### **8 PROJEKTKOORDINATION UND ALLGEMEINE GRUNDSÄTZE DER ZUSAMMENARBEIT**

- 8.1 **Kommunikation und Koordination.** Die Vertragsparteien benennen gegenseitig einen Ansprechpartner und einen Stellvertreter, die innerhalb der Geschäftszeiten erreichbar sind und kurzfristig Entscheidungen herbeiführen können. Die Ansprechpartner bei Vertragsschluss sind in *Anlage 4* bezeichnet.
- 8.2 **Technische Informationen.**  Der Identitätsvermittler wird dem Diensteanbieter die technischen Informationen zur Verfügung stellen, die für die Teilnahme an VIDIS notwendig sind; die Informationen sind von dem Diensteanbieter abzurufen.
- 8.3 **Öffentliche Verlautbarungen.**  Die Vertragsparteien werden sämtliche Presseinformationen, Presseerklärungen und sonstige öffentliche Verlautbarungen über den Abschluss oder die Durchführung dieses Vertrags nur nach vorheriger gegenseitiger Abstimmung abgeben, herausgeben oder auf sonstige Art und Weise Dritten zur Verfügung stellen.

#### **9 SCHLUSSBESTIMMUNGEN**

### 9.1 **Anwendbares Recht.**  Auf das Vertragsverhältnis findet deutsches materielles Recht Anwendung.

### 9.2 **Gesamter Vertrag, Schriftform.**

Dieser Vertrag einschließlich seiner Anlagen stellt die gesamte Vereinbarung der Vertragsparteien in Bezug auf den Vertragsgegenstand dar. Nebenabreden bestehen nicht. Änderungen oder Ergänzungen dieses Vertrags bedürfen zu ihrer Wirksamkeit der Schriftform. Dies gilt auch für eine Änderung dieses Schriftformerfordernisses.

#### 9.3 **Abtretungsverbot.**

Die Abtretung von Ansprüchen aus diesem Vertragsverhältnis, die nicht auf Geld gerichtet sind, ist ohne Zustimmung der anderen Vertragspartei ausgeschlossen.

### 9.4 **Salvatorische Klausel.**

Sollte eine Bestimmung dieses Vertrags unwirksam oder undurchsetzbar sein oder werden, bleiben die übrigen Bestimmungen dieses Vertrags hiervon unberührt. Die unwirksame und undurchsetzbare Bestimmung ist von den Vertragsparteien durch eine wirksame und durchsetzbare Bestimmung zu ersetzen, die dem Zweck der ersetzten Bestimmung möglichst nahekommt.

#### 9.5 **Gerichtsstand.**

Ausschließlicher Gerichtsstand ist, sofern nicht eine Norm zwingend einen anderen Gerichtsstand anordnet, München.

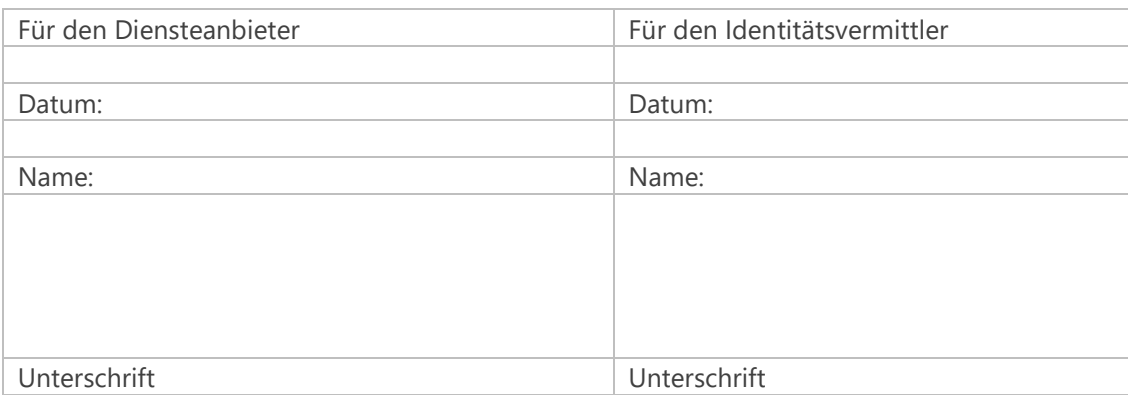

#### **ANLAGENVERZEICHNIS .**

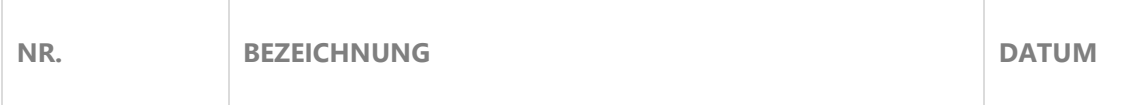

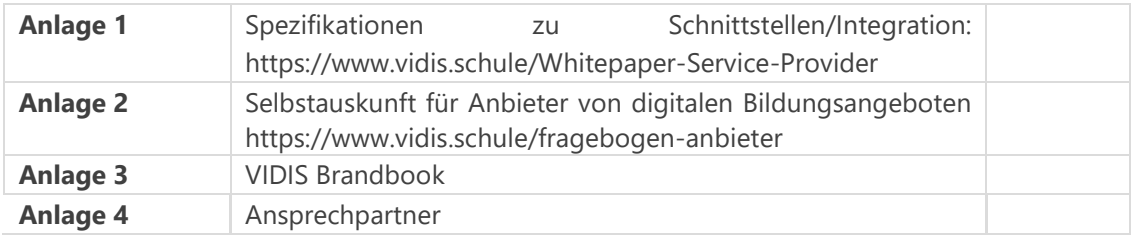

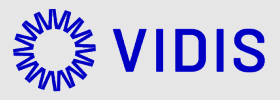

## (Erweiterte Inbetriebnahmephase) Whitepaper zur Anbindung an VIDIS für Service Provider

Version: 60 Exportiert am 16-10-2024

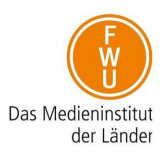

## <span id="page-19-0"></span>Inhaltsverzeichnis

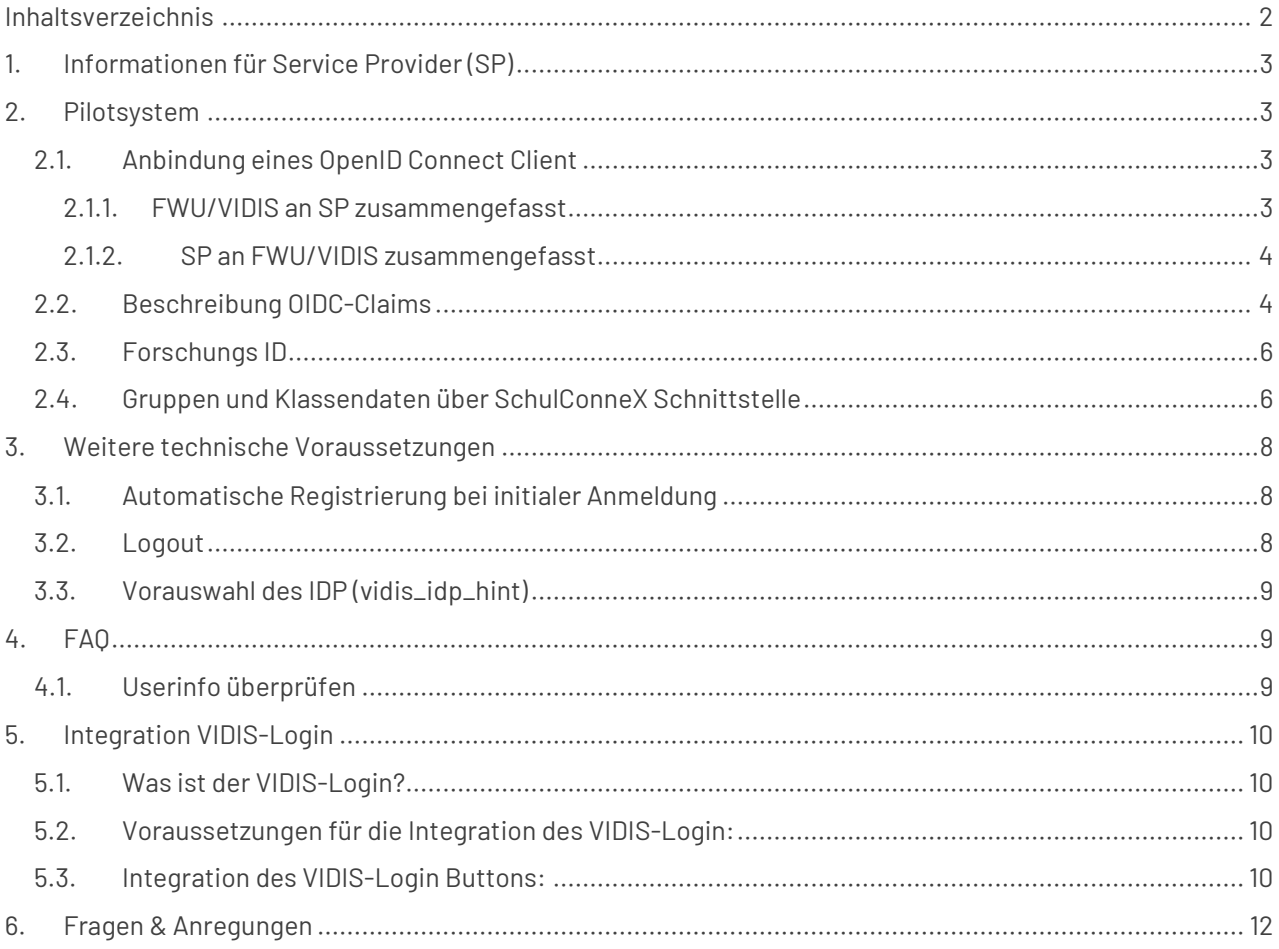

## <span id="page-20-0"></span>1.Informationen für Service Provider (SP)

Um die geordnete Anbindung eines "Service Providers" an das VIDIS-System zu ermöglichen, müssen entsprechende Metadaten gemäß https://openid.net/specs/openid-connect-discovery-1\_0.html ausgetauscht werden.

In diesem Dokument wird ausschließlich auf den Fall einer Anbindung von Angeboten (Webseiten und Apps) als OpenID Connect Client eingegangen.

Es werden in späteren Projektphasen noch weitere SSO-Technologien für den Einsatz evaluiert. Es ist jedoch unwahrscheinlich, dass der produktive VIDIS-Dienst später viele weitere SSO-Technologien unterstützen wird.

### <span id="page-20-1"></span>2. Pilotsystem

Ein Testsystem ist derzeit in Betrieb. Alle Tests, insbesondere die Test-Anbindungen, werden derzeit an diesem VIDIS-System durchgeführt. Dieses Testsystem dient dauerhaft als Integrations- und Testsystem für die VIDIS-Infrastruktur und eine Anbindung ist Voraussetzung für die Anbindung an das Pilot- und Produktivsystem.

### <span id="page-20-2"></span>2.1. Anbindung eines OpenID Connect Client

Für die Anbindung eines OpenID Connect Clients müssen folgende Parameter ausgetauscht und sowohl im VIDIS-System als auch beim anzubindenden OpenID Connect Client konfiguriert werden.

### <span id="page-20-3"></span>2.1.1.FWU/VIDIS an SP zusammengefasst

*Testsystem*

- **"ClientID":** der Identifikator des anzubindenden OpenID Connect Clients
- **"Client Secret"**: ein zwischen VIDIS und dem OpenID Connect Client geteiltes Geheimnis
- **"Authorize Endpoint":** https://aai-test.vidis.schule/auth/realms/vidis/protocol/openid-connect/auth
- **"Access Token Endpoint":** https://aai-test.vidis.schule/auth/realms/vidis/protocol/openidconnect/token
- **"end\_session\_endpoint"** https://aai-test.vidis.schule/auth/realms/vidis/protocol/openidconnect/logout

Die maschinenlesbare OpenID Connect Konfiguration befindet sich zusammengefasst unter: https://aaitest.vidis.schule/auth/realms/vidis/.well-known/openid-configuration

#### *Pilot- und Produktivsystem*

- **"ClientID":** der Identifikator des anzubindenden OpenID Connect Clients
- **"Client Secret"**: ein zwischen VIDIS und dem OpenID Connect Client geteiltes Geheimnis
- **"Authorize Endpoint":** https://aai.vidis.schule/auth/realms/vidis/protocol/openid-connect/auth
- **"Access Token Endpoint":** https://aai.vidis.schule/auth/realms/vidis/protocol/openidconnect/token

• **"end\_session\_endpoint"** https://aai.vidis.schule/auth/realms/vidis/protocol/openid-connect/logout

Die maschinenlesbare OpenID Connect Konfiguration befindet sich zusammengefasst unter: https://aai.vidis.schule/auth/realms/vidis/.well-known/openid-configuration

### <span id="page-21-0"></span>2.1.2. SP an FWU/VIDIS zusammengefasst

Notwendig:

- **"Valid Redirect URIs":** zulässige Redirect URIs
- **"BaseURL":** zum Testen der Verbindung von FWU-Seite (Das ist der Einstiegspunkt bzw. das Login Formular)
- **"Deeplink" ins Angebot:** Wird benötigt, um von Landesportalen mit Session direkt in Ihr Angebot zu springen ohne erneute Anmeldung. Dafür muss ein Parameter angehängt werden → "kc\_idp\_hint" (siehe unten: Weitere technische Voraussetzungen)

Optional:

- **"Backchannel-Logout-URL":** zulässige Logout-URL
- Social-Media-Vorschaubild für Deeplink: Hilfreich bei Verlinkung bzw. Anzeige in Lern-Management-Systemen, Mediatheken und Portalen

### <span id="page-21-1"></span>2.2.Beschreibung OIDC-Claims

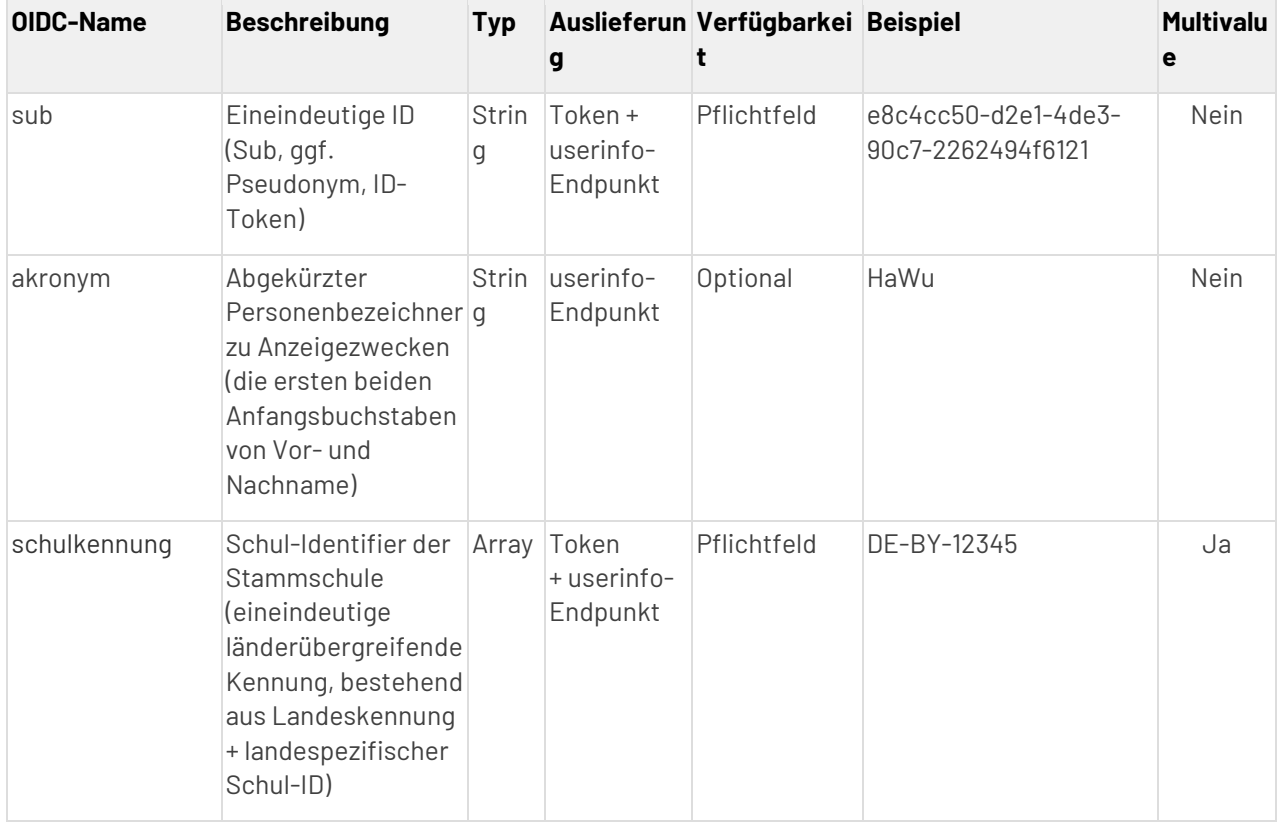

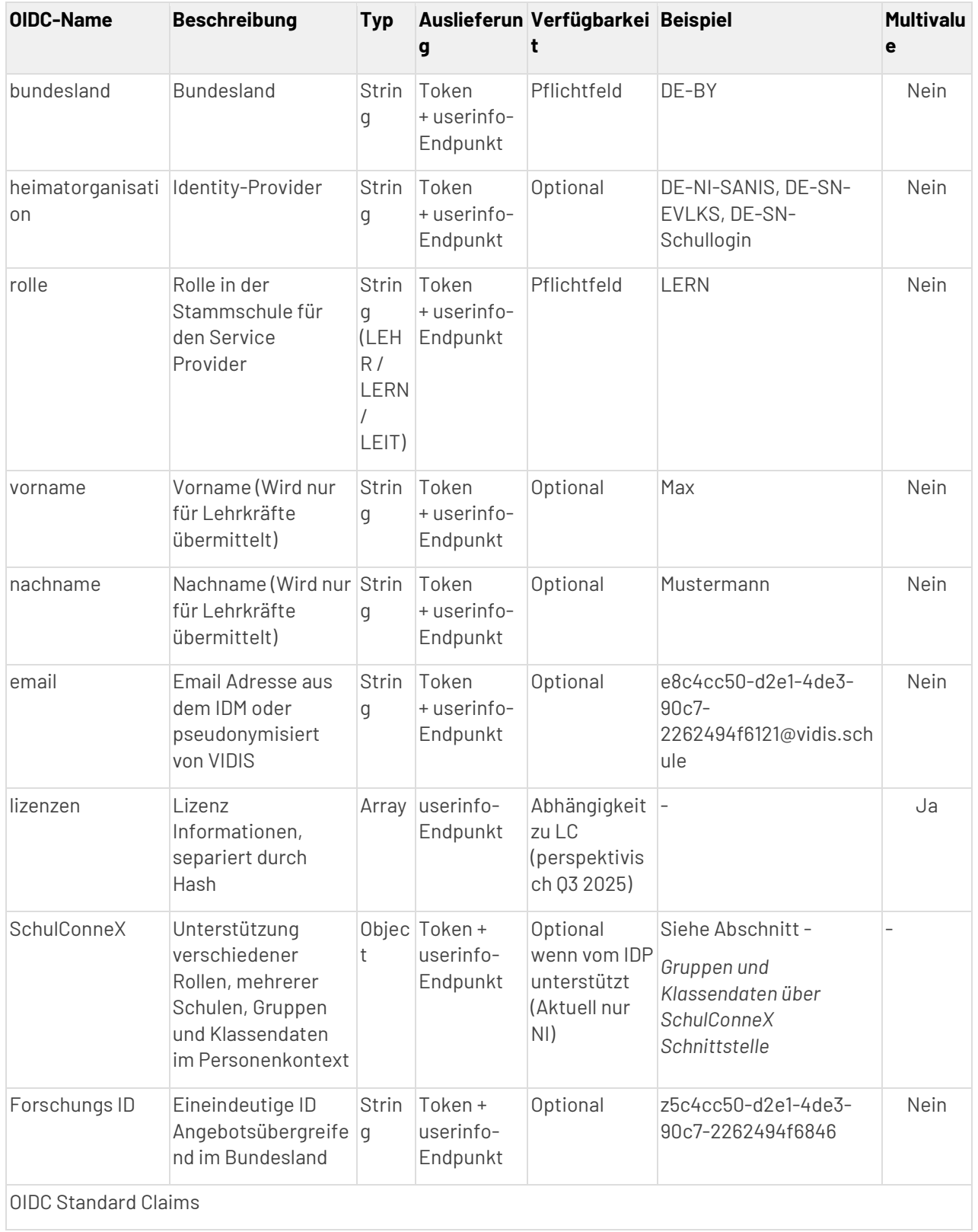

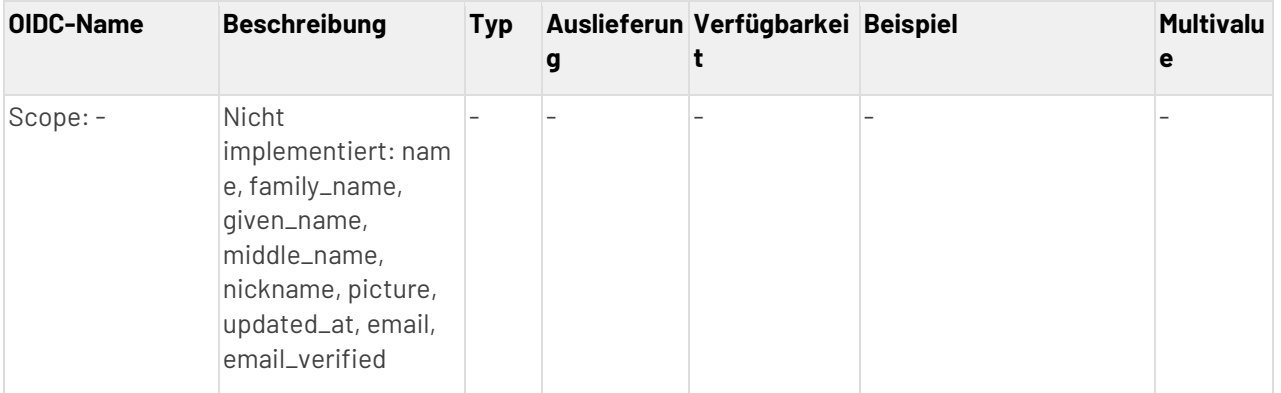

```
{
   "exp": 1668155380,
   "iat": 1668155080,
  "auth time": 0,
   "jti": "0a081ce3-5e15-4d85-9919-4ec95c2051ea",
   "iss": "https://aai-test.vidis.schule/auth/realms/vidis",
   "aud": "client-alias",
   "sub": "f3738cf7-a646-4bd7-af61-4a4c9e8151ef",
   "typ": "ID",
   "azp": "client-alias",
   "session_state": "b6b0b7f9-daf6-4377-a2e6-965f3356b3ba",
   "acr": "1",
   "sid": "b6b0b7f9-daf6-4377-a2e6-965f3356b3ba",
   "rolle": "LEHR",
   "schulkennung": [
    "DE-LAND-12345"
  ],
  "bundesland": "DE-LAND",
   "heimatorganisation": "DE-LAND-Schulportal"
}
```
Beispiel JSON - Standard Attribute von VIDIS

### <span id="page-23-0"></span>2.3.Forschungs ID

Ein Forschungsverbund in Brandenburg (bestehend aus der Technischen Universität Dortmund, dem Deutschen Zentrum für Lehrkräftebildung Mathematik und dem DIPF | Leibniz-Institut für Bildungsforschung und Bildungsinformation) nutzt im Projekt "Abako" personalisierte Bildungsmedien über VIDIS und die Plattform "alea.schule". Dabei werden personenbezogene Daten mit VIDIS-Pseudonymen gesammelt. Zusätzlich zur VIDIS-Pseudonym-ID erhält der Forschungsverbund vom Land Brandenburg die Genehmigung, eine Angebotsübergreifende Forschungs-Scope-ID zu verwenden. Diese Forschungs-ID wird einem kurzen Probandencode zugeordnet, den Lehrkräfte gut merken können. Die Zuordnung erfolgt entweder durch einen Hashing-Algorithmus oder eine Konkordanzliste, die im Forschungsverbund mit einer Löschfrist von 10 Jahren gespeichert wird. In weiteren Befragungen im Rahmen des "Abako"-Projekts geben Lehrkräfte zusätzlich zu ihren Antworten diesen "Probandencode" an. : Originaltext gekürzt und verallgemeinert.

### <span id="page-23-1"></span>2.4.Gruppen und Klassendaten über SchulConneX Schnittstelle

Wir können auch Gruppen und Klassendaten weitergeben wenn diese im Landesportal zur Verfügung stehen. Dies ist wie folgt geplant, und wird aktuell getestet, ist jedoch noch kein Bestandteil unseres aktuellen

Standards. Hier finden Sie den Releaskandidat für die Version 1.4:

https://github.com/SchulConneX/v1/blob/main/SchulConneX\_Schnittstellenspezifikation\_v1.4\_Veroeffentlic hungskandidat.pdf

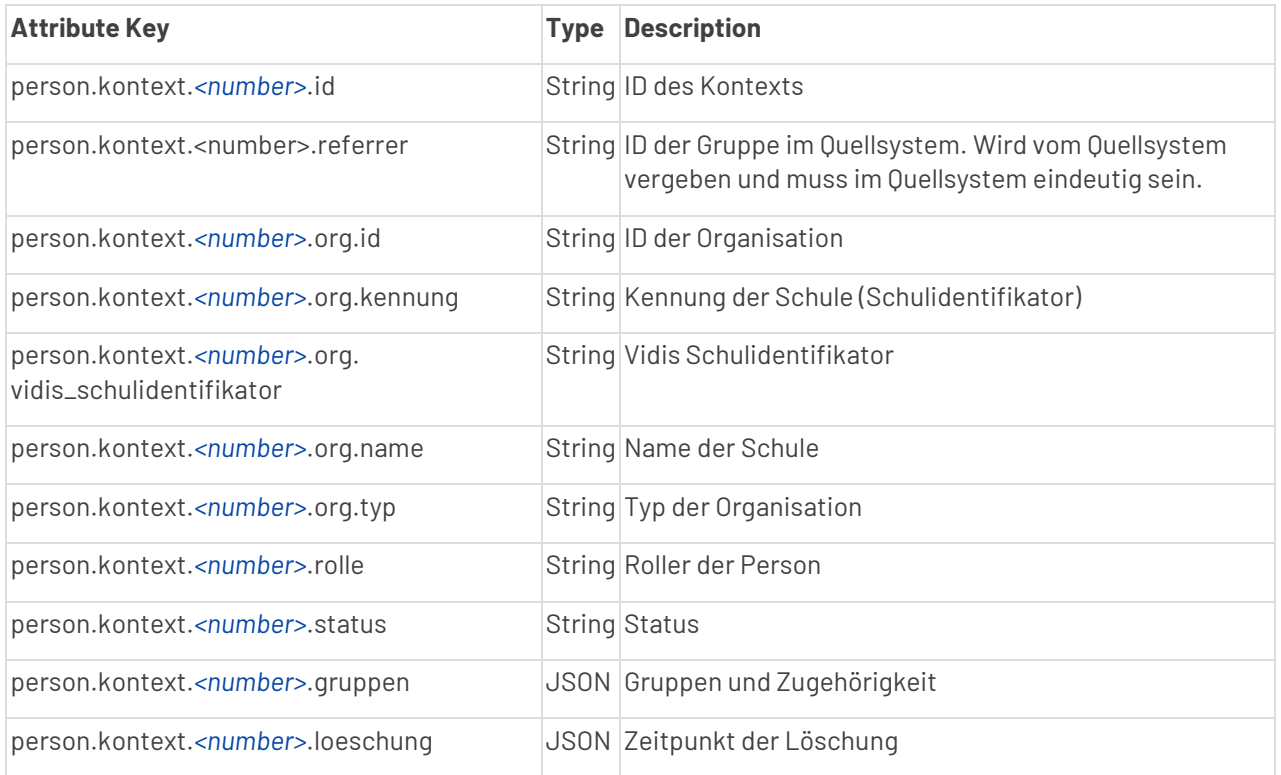

```
"gruppen": [
         {
           "gruppe": {
             "id": "ab34d607-b950-41a5-b69d-80b8812c224a",
             "mandant": 
"02feb60dc3f691af4a4bf92410fac8292bb8e7d6adebb70b2a65d3c35d825d8a",
             "orgid": 
"02feb60dc3f691af4a4bf92410fac8292bb8e7d6adebb70b2a65d3c35d825d8a",
             "referrer": "fe4e50cb-c148-4156-8c2f-dc5260b267cf",
             "bezeichnung": "Englisch, 2. Klasse",
             "thema": "Thema",
             "beschreibung": "Beschreibung der Gruppe",
             "typ": "SONSTIG",
             "bereich": "WAHL",
             "optionen": [
               "01",
               "02"
             ],
             "differenzierung": "G",
             "bildungsziele": [
               "GS"
            \frac{1}{2} "jahrgangsstufen": [
               "JS_02"
             ],
             "faecher": [
 {
                 "code": "EN"
 }
             ],
```
*Codeblock 1 Beispiel JSON*

## <span id="page-25-0"></span>3. Weitere technische Voraussetzungen

### <span id="page-25-1"></span>3.1. Automatische Registrierung bei initialer Anmeldung

Voraussetzung für Service Provider ist, dass Nutzerinnen und Nutzer, die sich an dem digitalen Bildungsangebot erstmalig anmelden, bei der Anmeldung automatisch registriert werden.

### <span id="page-25-2"></span>3.2.Logout

Beim Logout im Bildungsangebot muss der VIDIS-Logoutendpoint aufgerufen werden damit VIDIS die Usersession beenden und den User löschen kann. Wird dies nicht gemacht, kann VIDIS den User nicht automatisch löschen.

**Endpoint Pilotsystem**: https://aai.vidis.schule/auth/realms/vidis/protocol/openid-connect/logout

**Endpoint Testsystem**: https://aai-test.vidis.schule/auth/realms/vidis/protocol/openid-connect/logout

Die Bestätigung über den Logout kann nur geskippt werden wenn post\_logout\_redirect\_uri und id\_token\_hint Paramter in der URL gesetzt sind.

post\_logout\_redirect\_uri ist die URI auf die nach dem Logout weitergeleitet werden soll.

Der ID\_TOKEN\_HINT benötigt den ID-Token als Inhalt.

Dies ist verpflichtend für Serviceprovider.

### <span id="page-26-0"></span>3.3.Vorauswahl des IDP (vidis\_idp\_hint)

Voraussetzung für Service Provider ist, die automatische Weitergabe des Parameter vidis\_idp\_hint (z.B. "?vidis\_idp\_hint=Landessystem") während der Anmeldung. Für einige Anwendungsfälle (z.B. Direktaufruf aus Landessystemen heraus) ist die Vorauswahl eines Landes-IdP wichtig. Der VIDIS-Dienst unterstützt diese Vorauswahl durch Übergabe des Parameter vidis\_idp\_hint. Dieser Parameter muss also bei aufrufen (z.B. bei Authorization Requests) unverändert weitergegeben werden und darf nicht herausgefiltert werden.

### <span id="page-26-1"></span>4. FAQ

### <span id="page-26-2"></span>4.1. Userinfo überprüfen

Über den endpoint https://aai.vidis.schule/auth/realms/vidis/protocol/openid-connect/userinfo können Sie sich die Übermittelten Userdaten einsehen.

Das funktioniert wie folgt.

Schritt 1: Zuerst muss ein Token generiert werden.

Dieser Token (access\_token ) fungiert als "Bearer Token" der zum Abruf der User Info genutzt werden kann und zu Debugging zwecken, der Redirect Flow wird bei der finalen Integration verwendet.

```
curl --location --request POST 
'https://aai.vidis.schule/auth/realms/vidis/protocol/openid-connect/token' \
--header 'Content-Type: application/x-www-form-urlencoded' \
--data-urlencode 'username=XXXXX' \
--data-urlencode 'password=XXXXX' \
--data-urlencode 'grant type=password' \
--data-urlencode 'client_id=account'
```
Schritt 2: Jetzt lassen sich die Userdaten mit dem Token abrufen

```
curl --location --request GET 
'https://aai.vidis.schule/auth/realms/vidis/protocol/openid-connect/userinfo' \
--header 'Authorization: Bearer <TOKEN>
```
oder alternative zu Schritt 2 wäre es den JWT Token zu dekodieren, um die Nutzerdaten auslesen zu können. Hierzu kann beispielsweise auch ein entsprechendes Online Tool verwendet werden (z. B.

über https://devtoolzone.com/decoder/jwt, https://jwt.io/ etc.), sofern es sich nicht um reale Nutzerdaten handelt.

Das Ergebnis ist ein JSON mit den Userdaten:

```
{
   "sub": "39e0063a-8377-4a1c-bd15-ea16f65a5a15",
}
```
## <span id="page-27-0"></span>5. Integration VIDIS-Login

### <span id="page-27-1"></span>5.1. Was ist der VIDIS-Login?

Das Ziel des VIDIS-Logins ist es, jedem Schüler und Lehrer ein einziges Konto zur Verfügung zu stellen, mit dem man sich überall einloggen kann.

Dazu wird eine bestehende Schul-Login als IDP verwendet. Das bedeutet, dass der VIDIS-Login den Benutzer in das IDP-System einloggt, das die Schule verwendet und zu Ihnen zurückkehrt.

Der Benutzer muss also die IDP auswählen, die er verwenden kann, was beispielsweise auch über den VIDIS-Button geschehen kann.

Die Funktionalität kann hier getestet werden: https://tp.fwu.saas-dev.aws.intension.eu/?version=latest

### <span id="page-27-2"></span>5.2.Voraussetzungen für die Integration des VIDIS-Login:

• Unterstützung OpenID-Connect

### <span id="page-27-3"></span>5.3.Integration des VIDIS-Login Buttons:

Allgemeine Vorgehensweise:

- 1. Hinzufügen eines CDN-Links
- 2. Bauen Sie die Webkomponente des Vidis Login-Buttons ein
- 3. Geben Sie dem Button Ihren Login-Link
- 4. Konfiguration des Vidis Login-Buttons
	- a. Größe (size)
	- b. Cookie (cookie)

### **1. Hinzufügen eines CDN-Links**

Damit der Vidis Login Button funktioniert, müssen Sie einen CDN-Link in Ihre Website einbinden:

1 <script src="https://repo.vidis.schule/repository/vidiscdn/latest/vidisLogin.umd.js"></script>

Der Link, den Sie normalerweise verwenden würden, lautet: https://repo.vidis.schule/repository/vidis-cdn/latest/vidisLogin.umd.js

Wenn Sie eine bestimmte Version bevorzugen: https://repo.vidis.schule/repository/vidiscdn/{version}/vidisLogin.umd.js

Zum Beispiel: https://repo.vidis.schule/repository/vidis-cdn/0.11.0/vidisLogin.umd.js

### **2. Bauen Sie die Webkomponente des Vidis Login-Buttons ein**

Wenn Sie sich entschieden haben, wo der Vidis-Login-Button platziert werden soll, können Sie ihn wie folgt hinzufügen:

### 1 <vidis-login loginurl=""></vidis-login>

#### **3. Geben Sie den Login-Link für den Button an**

WICHTIG: Sie müssen die Login-URL Ihres Systems angeben, sonst kann der Button nicht funktionieren.

WICHTIG: Die Login-URL muss mit "https://" beginnen, um erkannt zu werden.

Der Benutzer wird umgeleitet, indem die angegebene Login-URL mit diesem Abfrageparameter ergänzt wird: kc\_idp\_hint

#### **4. Konfiguration des Vidis Login Buttons**

Sie können den Vidis Login Button mit den folgenden Attributen anpassen:

- Größe: Bestimmt die Größe des Buttons.
	- o Werte:
		- "L": Groß, zeigt die Schaltfläche in einer großen Version an. Dies ist auch die Standardeinstellung.
		- "M": Mittel, zeigt die Schaltfläche in einer mittleren Version an.
		- "S": Klein, zeigt die Schaltfläche in einer kleinen Version an.
	- o Cookie: Aktiviert oder deaktiviert die Speicherung der letzten Auswahl des Benutzers in einem Cookie.
		- Es wird empfohlen, diese Option zunächst auf "false" zu setzen und erst dann zu aktivieren, wenn der Benutzer den Cookies auf Ihrer Website zugestimmt hat, um rechtliche Probleme zu vermeiden.

Ein vollständiges Beispiel:

#### **VIDIS-Login Example**

```
1
<script src="https://repo.vidis.schule/repository/vidis-
2
cdn/1.0.1/vidisLogin.umd.js"></script>
3
...
 <vidis-login loginurl="https://www.domain.de/path-to-
 auth/" size="L" cookie="true"></vidis-login>
```
Kompatibilität:

Der Vidis Login Button ist als Webkomponente erstellt und sollte daher in jeder html-basierten Umgebung funktionieren, insbesondere in jedem SPI-Framework wie Vue, Angular und React.

Technisch gesehen, wenn man weiß, wie man eine Webkomponente in andere Apps (wie Android oder IOS) integriert, sollte der Button auch out of the box funktionieren, ist aber noch nicht dafür getestet.

## <span id="page-29-0"></span>6. Fragen & Anregungen

Für Fragen und Anregungen melden Sie sich gerne jederzeit unter vidis@fwu.de

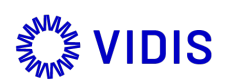

# Prüfung

**Geprüftes Angebot** Klicken oder tippen Sie hier, um Text einzugeben. (Ist vom Anbieter auszufüllen)

**URL:** Klicken oder tippen Sie hier, um Text einzugeben. (Ist vom Anbieter auszufüllen)

### **Anbieter**

Klicken oder tippen Sie hier, um Text einzugeben. (Ist vom Anbieter auszufüllen)

Zu Grunde liegender **Prüfgegenstand**:

- Technische Prüfung des per VIDIS angebundene Angebots
- Selbstauskunft des Anbieters
- AVV/TOM
- AGB
- Datenschutzerklärung
- Aufbewahrungs- und Löschfristen

Das Angebot wurde durch das FWU bzw. die beauftragten Dienstleister auf Basis de[r VIDIS](https://www.vidis.schule/wp-content/uploads/sites/10/2024/12/Pruefkriterien-VIDIS-V0.2.pdf) [spezifischen Prüfkriterien aus dem eduCheck digital Prüfkriterienkatalog](https://www.vidis.schule/wp-content/uploads/sites/10/2024/12/Pruefkriterien-VIDIS-V0.2.pdf) in der Version 0.2 geprüft.

☐ **Das Angebot erfüllt die Prüfkriterien des VIDIS Projekts**

### **HINWEISE UND EINORDNUNG DER VORLIEGENDEN ERGEBNISSE**

### **Die Selbstauskunft ist integrierter Bestandteil des Prüfberichts.**

Bitte füllen Sie das vorliegende Dokument aus und reichen es gemeinsam mit den Dokumenten des Prüfgegenstands über das VIDIS-Portal zur Prüfung ein.

Bei der Prüfung wird mithilfe der Kommentarfunktion auf Unstimmigkeiten und Handlungsbedarf seitens des Anbieters hingewiesen. Bitte beachten Sie die Kommentare im Dokument und nehmen Sie hier Stellung.

Bitte passen Sie bei jeder Veränderung am Angebot auch die Selbstauskunft an und senden uns nach der Bearbeitung jeweils die aktualisierte Version des Dokuments.

Datum des Prüfberichts: (wird eingetragen nach bestandener Prüfung)

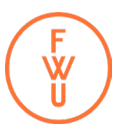

## Datenübermittlung

Mit Blick auf die **Datensparsamkeit** werden bei Anmeldung über VIDIS nur die zum Betrieb notwendigen Daten von VIDIS an den Anbieter übermittelt. Der Bedarf an Daten muss begründet werden.

### **Information an Anbieter**:

Bitte teilen Sie uns mit, **welche Daten für den Betrieb Ihres Angebots notwendig sind und begründen Sie den Bedarf** bei den mit \* gekennzeichneten Daten in der Tabelle unten (Sie können die Hinweise in Blau löschen).

Nur bei solider Begründung kann die Übermittlung freigegeben und eingerichtet werden. Des Weiteren können nur Daten übermittelt werden, die VIDIS von den Landesportalen erhält.

Technische Informationen und Details zu den Datensätzen finden Sie i[m Whitepaper für die Anbindung an](https://www.vidis.schule/Whitepaper-Service-Provider)  [VIDIS.](https://www.vidis.schule/Whitepaper-Service-Provider)

**Lizenzinformationen** können zum aktuellen Zeitpunkt im Rahmen von VIDIS **nicht** übermittelt werden. Eine Lösung wird im Projekt [Licence Connect](https://licenceconnect.schule/) entwickelt. Häufig werden Lizenzen anhand der **Schulnummer** zugeordnet und Zugänge auf diese Weise geregelt. Bitte die Schulnummer bei Bedarf ankreuzen und entsprechend begründen.

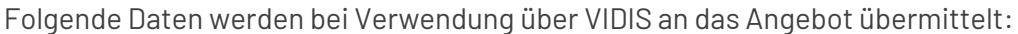

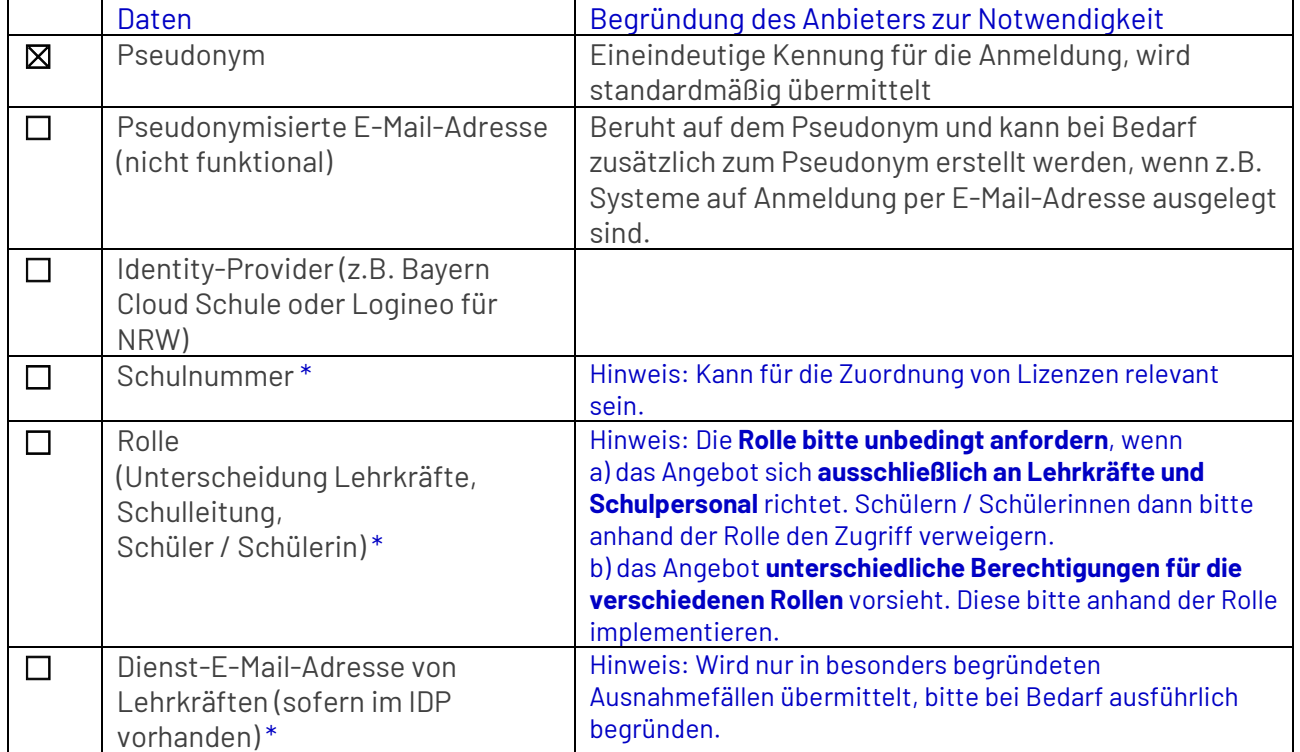

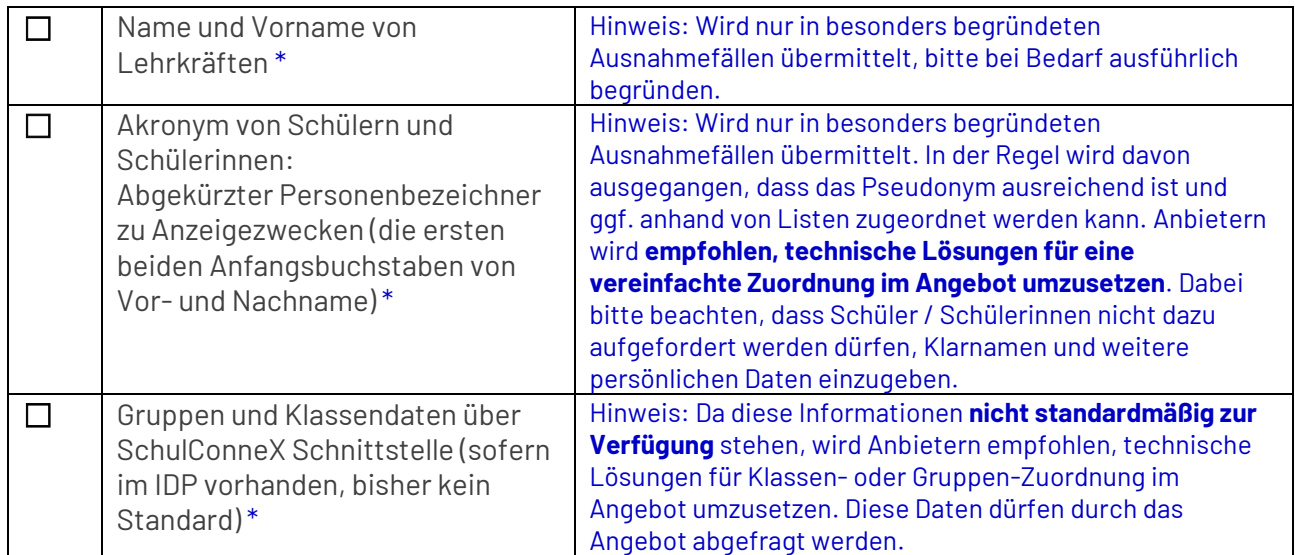

\*Begründung erforderlich

### Inhaltsverzeichnis

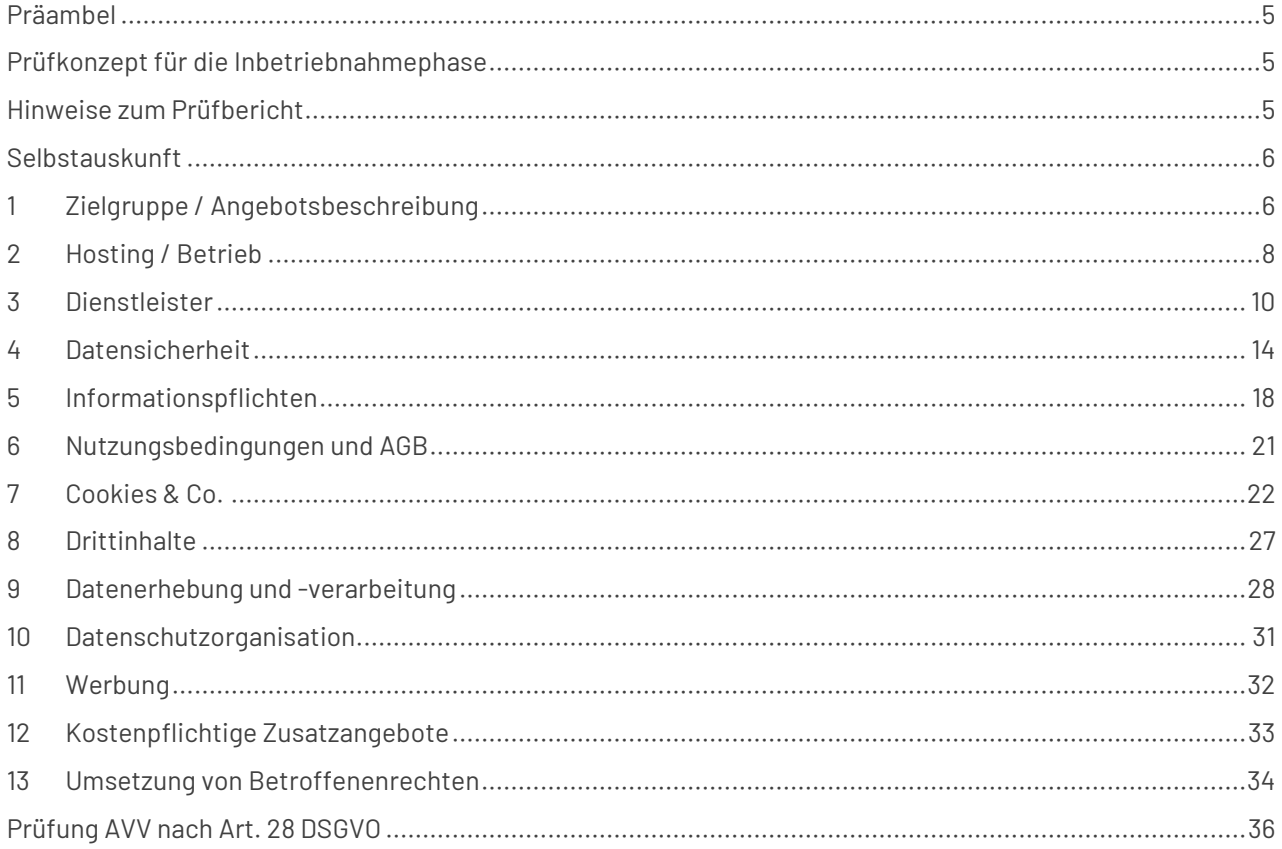

### <span id="page-34-0"></span>Präambel

Ziel dieses Dokuments ist die systematische Prüfung der VIDIS-Teilnahmebedingungen.

VIDIS soll für eine Verbesserung des Datenschutzniveaus in Schulen sorgen. Im Schulalltag fallen eine Menge an Daten an. Diese Daten, im besonderen Lernfortschritte und schulische Leistungsstände, haben Auswirkungen auf die Entwicklung und Zukunft der Kinder. Die EU-Datenschutzgrundverordnung sieht die personenbezogenen Daten von Kindern und Jugendlichen besonderen Gefahren ausgesetzt, wenn sie in die falschen Hände geraten:

*"Kinder verdienen bei ihren personenbezogenen Daten besonderen Schutz, da Kinder sich der betreffenden Risiken, Folgen und Garantien und ihrer Rechte bei der Verarbeitung personenbezogener Daten möglicherweise weniger bewusst sind."*  Erwägungsgrund 38 der DSGVO.

VIDIS sorgt für Datenschutz bei der Nutzung digitaler Bildungsangebote im Unterricht, indem Daten, die die Schule verlassen, pseudonymisiert werden und die Empfänger dieser Daten, die digitalen Bildungsangebote, verpflichtet werden, datenschutzkonforme Lösungen anzubieten. Lehrkräfte sowie ihre Schülerinnen und Schüler und deren Eltern müssen Vertrauen in die Digitalisierung der schulischen Lernbereiche haben können, da die Nutzung digitaler Bildungsangebote im Unterricht für die Schülerinnen und Schüler verpflichtend ist und eine Einwilligung mangels Freiwilligkeit der Schülerinnen und Schüler unwirksam ist.

Mehr Informationen zu den rechtlichen Grundlagen, der Modellierung und Prüfkriterien finden Sie unter [vidis.schule.](https://www.vidis.schule/)

### <span id="page-34-1"></span>Prüfkonzept für die Inbetriebnahmephase

Wegen derzeit noch fehlender DSGVO-Zertifizierungen ist es für das VIDIS-Projekt notwendig in einer Übergangsphase neben den erarbeiteten Teilnahmekriterien datenschutzrechtliche Prüfungen vorzunehmen. Diese Arbeitsschritte erfolgen im Einklang mit dem ebenfalls vom FWU betreuten Entwicklungen des länderübergreifenden Projekt[s eduCheck digital \(EDCD\).](https://educheck.schule/)

Das Prüfkonzept besteht aus einem zweistufigen Verfahren. Der Selbstauskunft des Anbieters folgt in der zweiten Stufe eine technische und rechtliche Prüfung des Bildungsangebots im Auftrag des FWU.

### <span id="page-34-2"></span>Hinweise zum Prüfbericht

Der Prüfbericht ist kein Gütesiegel oder Zertifizierung. Die Prüfung selbst stellt eine Momentaufnahme dar, die keine vollumfängliche Sicherheit gewährleisten kann. Insbesondere dadurch, dass die geprüften Bildungsangebote einem kontinuierlichen Entwicklungsprozess unterliegen und rechtliche Rahmenbedingungen sich im Laufe der Zeit ändern.

Es können die Aussagen nur im Zusammenhang mit der technischen VIDIS-Infrastruktur getroffen werden.

## <span id="page-35-0"></span>Selbstauskunft

### **Information zu den zugrundeliegenden Prüfkriterien**

[VIDIS spezifische Prüfkriterien aus dem eduCheck digital Prüfkriterienkatalog](https://www.vidis.schule/wp-content/uploads/sites/10/2024/12/Pruefkriterien-VIDIS-V0.2.pdf) 

Das jeweilige Prüfkriterium finden Sie in einem farblich hinterlegten Kasten. Anhand der Prüfkriterien ID können Sie im Dokument unter dem Link bei Bedarf weitere Informationen finden.

**Prüfunterbereich: Prüfkriterium** (Prüfkriterien ID, Beispiel: RDS-CDN-379)

Beschreibung des Prüfkriteriums, ggf. Motivation und Relevanz Begründung

Bitte beachten Sie:

### **Die Selbstauskunft ist integrierter Bestandteil des Prüfberichts.**

- Bei Anpassungen oder Veränderungen im Angebot **bitte auch die Aussage in der Selbstauskunft entsprechend aktualisieren** und das aktualisierte Dokument neu einreichen.
- Während des Prüfprozesses wird die **Kommentarfunktion für die Kommunikation** verwendet, diese sind im abgeschlossenen Bericht nicht sichtbar. Daher ist es wichtig, auch **das eigentliche Dokument jeweils anzupassen** und sicherzustellen, dass dem FWU die aktualisierte Version vorliegt.

### <span id="page-35-1"></span>1 Zielgruppe / Angebotsbeschreibung

### 1.1 Bitte geben Sie eine Kurzbeschreibung der wichtigsten Funktionalitäten des Angebots

Klicken oder tippen Sie hier, um Text einzugeben.

### 1.2 Wer ist die Zielgruppe des Angebots?

(Mehrfachantworten möglich)

Bitte beachten Sie:

Die Zielgruppe ist maßgeblich für den Umfang der Prüfung. Wenn Daten von Schülern / Schülerinnen verarbeitet werden, sind weitere Voraussetzungen in der Prüfung zu beachten.

Eine Änderung in der Zielgruppe nach Abschluss der Prüfung ist dem FWU zu melden. Das Angebot muss in Hinblick auf die Veränderung erneut geprüft werden.
☐ Schüler / Schülerinnen agieren mit eigenem Login mit dem Angebot

☐ Schüler / Schülerinnen agieren mit dem Angebot ohne eigenes Login und ohne Übergabe von Daten (z.B. auf Einladung über QR-Code)

☐ Lehrkräfte

☐ Es handelt sich um ein Schulverwaltungstool => Bitte kontaktieren Sie uns vorab

☐ Es handelt sich um eine Online-Prüfungssoftware => Bitte kontaktieren Sie uns vorab

☐ Sonstiges (bitte erläutern): Klicken oder tippen Sie hier, um Text einzugeben.

Überprüfung FWU (in Mitarbeit durch datenschutz nord):

# 1.3 Sind Berechtigungen und Zugang entsprechend der Rollen eingerichtet?

☐ Nutzung ausschließlich durch Lehrkräfte / Schulpersonal

-> ☐ Schülern und Schülerinnen wird bei Anmeldung über VIDIS kein Zugang erteilt

☐ Unterschiedliche Rechte für verschiedene Rollen

-> ☐ Anhand der von VIDIS übergebenen Rolle Unterscheidung technisch umgesetzt

☐ Keine Unterscheidung in den Berechtigungen für die verschiedenen Rollen

Überprüfung FWU (in Mitarbeit durch datenschutz nord):

**Einwilligung: Keinerlei Einwilligung durch SuS** (RDS-EWG-382)

Innerhalb des Angebots gibt es keine Datenverarbeitungen, in die Schülerinnen und Schüler einwilligen können. Hierzu zählen auch Einwilligungen über ein Consent-Banner.

Wenn sich das Angebot oder Teile des Angebots ausschließlich an Lehrkräfte wenden, können Einwilligungen eingeholt werden..

# 1.4 Gibt es Datenverarbeitungen innerhalb des Angebots, in die Schülerinnen und Schüler einwilligen können?

☐ Ja

☐ Nein

☐ Frage nicht relevant, da sich das Angebot nicht an Schüler und Schülerinnen richtet

Überprüfung FWU (in Mitarbeit durch datenschutz nord):

# 1.5 Kommt im Angebot KI-Technologie zum Einsatz?

Bitte beachten Sie, dass KI-Technologie zusätzlichen Prüfkriterien unterliegen kann, die ggf. im Nachgang separat überprüft werden können.

☐ Ja

☐ Nein

Überprüfung FWU (in Mitarbeit durch datenschutz nord):

# Bewertung zu 1 Zielgruppe / Angebotsbeschreibung

Bewertung:

# 2 Hosting / Betrieb

**Datenerhebung und -verarbeitung: Sichere Datenverarbeitung** (RDS-DEV-466)

Es werden keine Server in unsicheren Drittländern eingesetzt und/oder Datenverarbeitungen in unsicheren Drittländern durchgeführt. Dies gilt auch für Sub- oder Mutterunternehmen.

# 2.1 Hosten Sie das Angebot selbst?

☐ Ja, Serverstandort: Klicken oder tippen Sie hier, um Text einzugeben.

 $\Box$  Nein -> bitte eintragen:

Webhoster: Klicken oder tippen Sie hier, um Text einzugeben.

Serverstandort: Klicken oder tippen Sie hier, um Text einzugeben.

Überprüfung FWU (in Mitarbeit durch datenschutz nord):

# 2.2 Content Delivery Network (CDN)

**Content Delivery Network: CDN nur zur Bereitstellung von Inhalten** (RDS-CDN-379)

Es wird kein CDN genutzt, das nicht ausschließlich der reinen Bereitstellung von Inhalten dient. Darüber hinaus erfüllt das CDN die Voraussetzungen des Prüfunterbereichs Dienstleister.

# 2.2.1 Wird ein CDN eingesetzt?

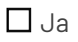

☐ Nein

Überprüfung FWU (in Mitarbeit durch datenschutz nord):

# 2.2.2 Falls ja, welche Funktionen des CDN-Anbieters werden genutzt?

Klicken oder tippen Sie hier, um Text einzugeben.

Überprüfung FWU (in Mitarbeit durch datenschutz nord):

# Bewertung zu 2. Hosting / Betrieb

Bewertung:

## 3 Dienstleister

3.1 Werden Dienstleister eingesetzt, bei denen ein Zugriff auf personenbezogene Daten nicht ausgeschlossen werden kann (insbesondere Auftragsverarbeiter)?

 $\Box$  Ja

☐ Nein

Falls ja, bitte benennen Sie die einzelnen Dienstleister mit Firmierung, Unternehmenssitz und Gegenstand der Dienstleistung:

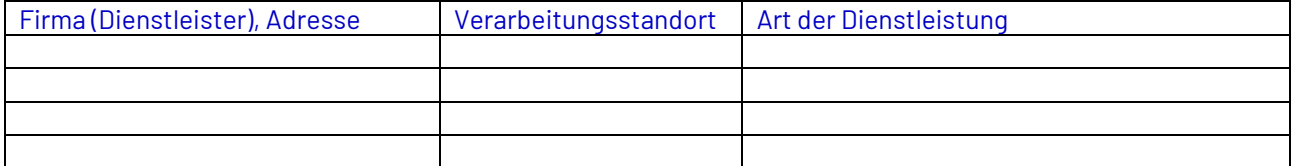

Überprüfung FWU (in Mitarbeit durch datenschutz nord):

#### **Dienstleister: AV-Vertrag vorhanden** (RDS-DIL-356)

Der Anbieter nutzt nur Dienstleister, mit denen zuvor ein Vertrag zur Auftragsverarbeitung gem. Art 28 Abs. 3 DSGVO geschlossen wurde.

# 3.2 Wurden mit dem/den Dienstleister(n) Auftragsverarbeitungsverträge gemäß Art. 28 Abs. 3 DSGVO geschlossen?

Wenn ja, legen Sie bitte die Verträge zur Prüfung vor oder verweisen Sie auf die URL der AVV des Dienstleisters.

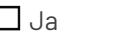

☐ Ja ☐ Verträge vorgelegt

☐ URL: Klicken oder tippen Sie hier, um Text einzugeben.

☐ Nein

Überprüfung FWU (in Mitarbeit durch datenschutz nord):

# 3.3 Welche Daten werden bei dem/den Dienstleister(n) verarbeitet?

☐ Verarbeitete Daten gehen aus AVV mit den Dienstleistern hervor

-> ☐ AV-Verträge eingereicht unter Angabe der konkreten Stelle

## Alternativ benennen Sie die verarbeiteten Daten:

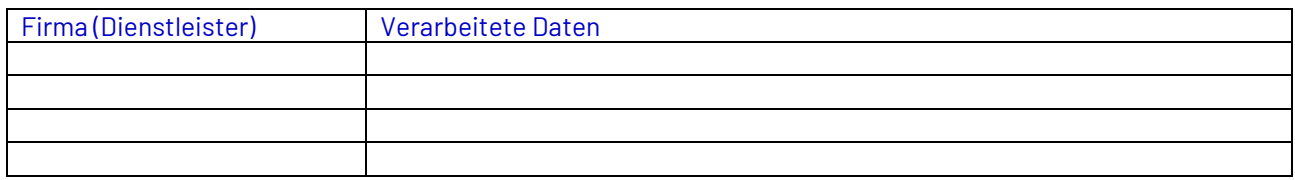

Überprüfung FWU (in Mitarbeit durch datenschutz nord):

### **Dienstleister: Mutterunternehmen in unsicheren Drittländern** (RDS-DIL-357)

Sofern Dienstleister des Anbieters mit verbundenen Unternehmen (z.B. innerhalb eines Konzerns, Mutterunternehmen) in unsicheren Drittländern eingesetzt werden, muss ausgeschlossen werden, dass diese verbundenen Unternehmen aus Drittstatten auf die Daten zugreifen können (z.B. Abschaltung von Fernwartungszugriffen).

Gem. Art. 45 Abs. 1 S. 1 DSGVO bedürfen nicht alle Datenübermittlungen in Drittstaaten einer besonderen Genehmigung. Durch die direkte Verbindung des Unternehmens in unsichere Drittstaaten bedarf es eines zusätzlichen Nachweises, dass erhobene und verarbeitete Daten ausreichend geschützt sind.

Die getroffenen Maßnahmen müssen aus den technischen und organisatorischen Maßnahmen der Dienstleister hervorgehen und unter Angabe der konkreten Stelle zur Verfügung gestellt werden. Zudem muss dargestellt werden, ob und welche Regelung bzw. Übermittlungsmechanismus aus Kapitel V der DSGVO für den Anbieter einschlägig sind.

# 3.4 Kann ausgeschlossen werden, dass verbundene Unternehmen des Dienstleisters (z.B. innerhalb eines Konzerns) aus Drittländern auf die Daten zugreifen?

☐ Ja

☐ Nein

Überprüfung FWU (in Mitarbeit durch datenschutz nord):

**Dienstleister: Subdienstleister in unsicheren Drittländern** (RDS-DIL-358)

Sofern Dienstleister Subdienstleister in unsicheren Drittländern nutzen und/oder ein Zugriff von verbundenen Unternehmen in Drittländern nicht ausgeschlossen werden kann, wurden Maßnahmen getroffen, um die Daten zusätzlich zu schützen.

Gem. Art. 45 Abs. 1 S. 1 DSGVO bedürfen nicht alle Datenübermittlungen in Drittstaaten einer besonderen Genehmigung. Kann nicht ausgeschlossen werden, dass Dienstleister Subdienstleister in unsicheren Drittstaaten nutzen, bedarf es eines zusätzlichen Nachweises, dass erhobene und verarbeitete Daten ausreichend geschützt sind.

Die getroffenen Maßnahmen müssen aus den technischen und organisatorischen Maßnahmen der Dienstleister hervorgehen und unter Angabe der konkreten Stelle zur Verfügung gestellt werden. Zudem muss dargestellt werden, ob und welche Regelung bzw. Übermittlungsmechanismus aus Kapitel V der DSGVO für den Anbieter einschlägig sind.

# 3.5 Werden von den eingesetzten Dienstleistern ihrerseits weitere Dienstleister mit Sitz in einem Drittland eingesetzt?

☐ Ja

# ☐ Nein

Falls ja, bitte benennen Sie sowohl die direkten Dienstleister als auch die weiteren Dienstleister mit Firmierung, Unternehmenssitz und Gegenstand der Dienstleistung.

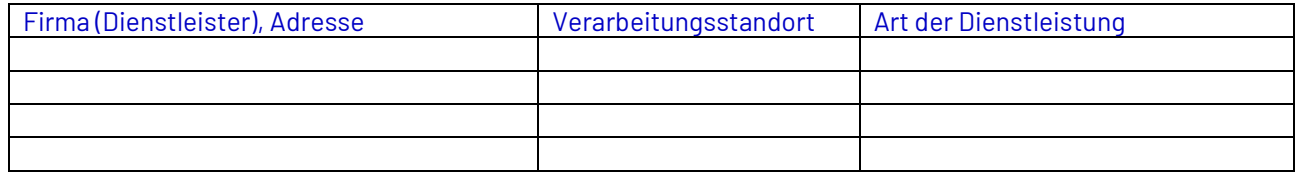

Überprüfung FWU (in Mitarbeit durch datenschutz nord)

3.6 Sofern Daten in Drittländer übermittelt werden oder ein Datenzugriff aus Drittländern möglich ist (durch verbundene Unternehmen oder Dienstleister), benennen Sie bitte, welche Maßnahmen getroffen wurden, um die Daten zusätzlich zu schützen.

z.B. Fernwartungszugriffe abgeschaltet. Ggf. Verweis auf TOM der Subdienstleister.

☐ Maßnahmen gehen aus AVV oder TOM der Dienstleister hervor

-> ☐ AVV / TOM der Subdienstleister eingereicht unter Angabe der konkreten Stelle

☐ Es werden keine Daten in Drittländer übermittelt und es ist kein Datenzugriff aus Drittländern möglich.

Einschlägige Regelung aus Kapitel V der DSGVO:

☐ Artikel 45 Datenübermittlung auf der Grundlage eines Angemessenheitsbeschlusses

☐ Artikel 46 Datenübermittlung vorbehaltlich geeigneter Garantien

☐ Artikel 47 Verbindliche interne Datenschutzvorschriften

Erläuterungen und Spezifizierung zu den einschlägigen Regelungen:

Klicken oder tippen Sie hier, um Text einzugeben.

Überprüfung FWU (in Mitarbeit durch datenschutz nord):

# Bewertung zu 3 Dienstleister

Bewertung:

# 4 Datensicherheit

**Verschlüsselung: Website nur über https:// aufrufbar**(ITS-ENC-359)

Seiten des Angebots sind ausschließlich über https abrufbar.

Dies gewährleistet, dass alle Datenübertragungen zwischen den Nutzenden und der Anwendung verschlüsselt sind. Dadurch wird die Integrität und Vertraulichkeit der ausgetauschten Informationen geschützt.

# 4.1 Sind alle Seiten des Angebots ausschließlich über https abrufbar?

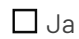

☐ Nein

Überprüfung FWU (in Mitarbeit durch datenschutz nord):

#### **Verschlüsselung: Umleitungen von http:// auf https://** (ITS-ENC-360)

Es sind Umleitungen von http auf https konfiguriert.

Umleitungen von HTTP auf HTTPS sind konfiguriert, um sicherzustellen, dass alle Datenübertragungen verschlüsselt erfolgen. Dies schützt die Integrität und Vertraulichkeit der Daten vor Abfangen und Manipulation. Dadurch wird die Sicherheit der Nutzenden und der übertragenen Informationen erheblich verbessert.

# 4.2 Sind für den Webserver Umleitungen von http auf https konfiguriert?

☐ Ja

# ☐ Nein

Überprüfung FWU (in Mitarbeit durch datenschutz nord):

# 4.3 Werden gültige Protokolle mit dem Mindeststandard TLS 1.2 eingesetzt?

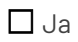

☐ Nein

Überprüfung FWU (in Mitarbeit durch datenschutz nord):

#### **Verschlüsselung: Ablehnen veralteter TLS/SSL-Protokolle** (ITS-ENC-361)

Veraltete TLS/SSL-Protokolle werden abgelehnt.

Die Ablehnung veralteter TLS/SSL-Protokolle stellt sicher, dass alle Datenübertragungen stark verschlüsselt sind. Dies schützt vor Man-in-the-Middle-Angriffen und stellt sicher, dass keine sensiblen Informationen abgefangen werden können. So wird die Integrität und Vertraulichkeit der Daten gewährleistet.

# 4.4 Werden veraltete und unsichere TLS/SSL-Protokolle serverseitig abgelehnt?

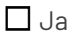

☐ Nein

Überprüfung FWU (in Mitarbeit durch datenschutz nord):

**Systemhärtung (Hardening): Sicherer Webserver** (ITS-SHR-362)

Alle Webserver entsprechen dem Stand der Technik und sind gegen bekannte Schwachstellen wie "Heartbleed", "CRIME" und "Downgrade" abgesichert, um die Sicherheit und Stabilität des Systems zu gewährleisten. Dies verhindert die Ausnutzung bekannter Schwachstellen und schützt sensible Daten vor Kompromittierung. Durch kontinuierliche Updates und Patches bleibt das System widerstandsfähig gegen aktuelle Bedrohungen und Sicherheitslücken.

Standard Patchmechanismen müssen etabliert sein.

# 4.5 Sind die erreichbaren (Web- und Applikations-)Server auf einem aktuellen Stand und insbesondere gegen bekannte Schwachstellen (z.B. "Heartbleed", "CRIME" und "Downgrade") abgesichert?

☐ Ja

☐ Nein

Überprüfung FWU (in Mitarbeit durch datenschutz nord):

# 4.6 Gibt es Prozesse, um auf bekannte Schwachstellen zu reagieren (z.B. Patchprozess / Patchmanagement)?

☐ Ja

☐ Nein

#### Wenn ja, beschreiben Sie den Prozess:

Klicken oder tippen Sie hier, um Text einzugeben.

Überprüfung FWU (in Mitarbeit durch datenschutz nord):

Speicherung: Speicherung der IP-Adresse und der "http-requests" (RDS-SPE-370)

Die "http-requests" inkl. der IP-Adresse wird auf Ebene des Servers oder auf Ebene der Webapplikation nicht länger als 7 Tage oder zu anderen Zwecken als zu Sicherheitszwecken gespeichert.

Dies minimiert das Risiko eines Missbrauchs der Daten und gewährleistet die Einhaltung datenschutzrechtlicher Vorgaben. Dadurch wird die Privatsphäre der Nutzer geschützt und die Datenspeicherung auf das notwendige Maß begrenzt.

# 4.7 Wie wird mit der IP-Adresse der Besucher auf Ebene des Servers umgegangen?

#### Speicherdauer und Zweck der Speicherung:

Klicken oder tippen Sie hier, um Text einzugeben.

#### Anonymisierung:

Klicken oder tippen Sie hier, um Text einzugeben.

Überprüfung FWU (in Mitarbeit durch datenschutz nord):

# 4.8 Liegt ein IT-Sicherheitskonzept vor, das bei Bedarf an die Länder versendet werden kann?

Das Vorliegen eines IT-Sicherheitskonzeptes ist Voraussetzung für die Teilnahme an VIDIS.

Die Prüfung des IT- Sicherheitskonzepts ist kein Bestandteil dieser Datenschutzprüfung, kann aber bei Bedarf durch die Länder in Auftrag gegeben werden.

☐ Ja -> ☐ IT-Sicherheitskonzept vorgelegt

☐ Nein

# 4.9 Liegt eine Datenschutzfolgeabschätzung vor (DSFA im Sinne von 35 DSGVO)?

Die Prüfung der DSFA ist kein Bestandteil dieser Datenschutzprüfung, kann aber bei Bedarf durch die Länder in Auftrag gegeben werden.

☐ Ja -> ☐ DSFA vorgelegt

 $\Box$  Nein

# Bewertung zu 4 Datensicherheit

Bewertung:

# 5 Informationspflichten

#### **Informationspflichten: Leicht auffindbares Impressum** (RDS-IPF-364)

Ein stets verfügbares und leicht erkennbares Impressum ist von allen Seiten erreichbar. Dies gilt insbesondere bei Angeboten mit responsiven Designs.

Dies stellt sicher, dass Nutzer jederzeit die rechtlichen Informationen des Anbieters einsehen können. Dadurch wird die Transparenz erhöht und die Einhaltung gesetzlicher Vorgaben gewährleistet.

# 5.1 Enthalten alle Seiten ein stets verfügbares, mit maximal zwei Klicks erreichbares und leicht erkennbares Impressum?

☐ Ja

☐ Nein

Überprüfung FWU (in Mitarbeit durch datenschutz nord):

**Informationspflichten: Vollständiges Impressum** (RDS-IPF-366)

Das Impressum enthält alle nach §§ 5 und 6 DDG vorgeschriebenen Informationen.

Dies stellt sicher, dass alle rechtlich relevanten Angaben, wie beispielsweise Name und Anschrift des Anbieters, Kontaktinformationen und Vertretungsberechtigte, transparent und leicht zugänglich sind. Dadurch wird die rechtliche Konformität und Vertrauenswürdigkeit des Angebots gewährleistet.

# 5.2 Enthält das Impressum alle Informationen, die nach §§ 5 und 6 DDG vorgeschrieben sind?

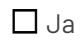

☐ Nein

Überprüfung FWU (in Mitarbeit durch datenschutz nord):

**Informationspflichten: Leicht auffindbare Datenschutzerklärung** (RDS-IPF-365)

Eine stets verfügbare und leicht erkennbare Datenschutzerklärung ist von allen Seiten erreichbar. Dies gilt insbesondere bei Angeboten mit responsiven Designs.

Dies gewährleistet, dass Nutzer jederzeit über die Datenschutzpraktiken informiert sind und ihre Rechte verstehen können. Dadurch wird die Transparenz erhöht und die Einhaltung datenschutzrechtlicher Vorgaben sichergestellt.

# 5.3 Ist die Datenschutzerklärung für jede Seite stets verfügbar, unmittelbar erreichbar und leicht erkennbar?

☐ Ja

☐ Nein

Überprüfung FWU (in Mitarbeit durch datenschutz nord):

**Informationspflichten: Vollständige Datenschutzerklärung** (RDS-IPF-367)

Die Datenschutzerklärung enthält alle Informationen, die nach Art. 13 und 14 DSGVO vorgeschrieben sind.

Dies stellt sicher, dass die Nutzer umfassend über die Art, den Umfang und den Zweck der Datenerhebung und verarbeitung informiert sind. Dadurch wird die Transparenz erhöht und die Einhaltung der datenschutzrechtlichen Vorgaben gewährleistet.

# 5.4 Enthält die Datenschutzerklärung alle Informationen, die nach Art. 13 und 14 DSGVO vorgeschrieben sind?

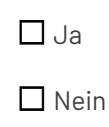

Überprüfung FWU (in Mitarbeit durch datenschutz nord):

# 5.5 Verweist die Datenschutzerklärung auf die Schule als verantwortliche Stelle?

Bei Nutzung des Angebots im schulischen Kontext, also auch bei Nutzung über VIDIS, ist die Schule die verantwortliche Stelle. Die Datenschutzerklärung sollte eine entsprechende Formulierung aufweisen, die die Schule als verantwortliche Stelle benennt.

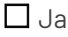

☐ Nein

Überprüfung FWU (in Mitarbeit durch datenschutz nord):

# 5.6 Verfügt das Angebot über ein oder mehrere responsive Designs?

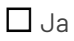

☐ Nein

Überprüfung FWU (in Mitarbeit durch datenschutz nord):

Falls ja, ist sichergestellt, dass Impressum und Datenschutzerklärung auf allen Gerätegrößen in sämtlichen Ansichten direkt auffindbar sind?

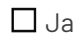

☐ Nein

Überprüfung FWU (in Mitarbeit durch datenschutz nord):

# Bewertung zu 5 Informationspflichten

Bewertung:

# 6 Nutzungsbedingungen und AGB

**Nutzungsbedingungen und AGB: Nutzungsbedingungen/AGB: Datenschutzkonform** (RDS-AGB-368)

Die Nutzungsbedingungen oder AGB des Angebots enthalten keine Klauseln, die gegen die Grundsätze des Datenschutzes verstoßen.

**Nutzungsbedingungen und AGB: Nutzungsbedingungen/AGB AVV-konform** (RDS-AGB-369)

Die Nutzungsbedingungen oder AGB des Angebots enthalten keine Klauseln, die gegen die Vorschriften zur Auftragsverarbeitung verstoßen.

# 6.1 Sind die Nutzungsbedingungen oder AGB datenschutzkonform und AVVkonform?

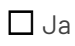

☐ Nein

Überprüfung FWU (in Mitarbeit durch datenschutz nord):

# Bewertung zu 6 Nutzungsbedingungen und AGB

Bewertung:

# 7 Cookies & Co.

#### **Cookies & Co: Cookies allgemein** (RDS-CUC-372)

Es werden keine Cookies gesetzt, für die eine Einwilligung erforderlich ist, sofern sich das Angebot an die Nutzergruppe der Schülerinnen und Schüler richtet.

Richtet sich das Angebot an Lehrkräfte, kann die Einwilligung eingeholt werden.

#### **Cookies & Co: Nicht essenzielle Cookies** (RDS-CUC-371)

Es werden keine Cookies gesetzt, die für den Betrieb der Webseite nicht erforderlich sind, sofern sich diese an die Nutzergruppe der Schülerinnen und Schüler richten.

Richtet sich das Angebot an Lehrkräfte, wird dafür eine entsprechende Einwilligung eingeholt.

# 7.1 Werden Cookies genutzt?

☐ Es werden ausschließlich nicht einwilligungspflichtige technisch notwendige Cookies gesetzt

☐ Es werden auch einwilligungspflichtige Cookies gesetzt

☐ Angebot ausschließlich für Lehrkräfte -> ☐ Einwilligung wird eingeholt

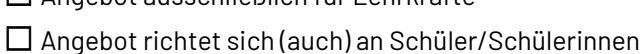

☐ Nein, es werden keine Cookies genutzt

#### **Cookies & Co: Beschreibung aller Cookies** (RDS-CUC-453)

Bei der Nutzung von Web-Browsern, als auch bei der Nutzung von Mobile Apps (Webansichten, integrierte Browserumgebungen) können sog. "Cookies" genutzt werden.

Der Anbieter beschreibt alle "Cookies" seines Angebots und deren Zwecke in der Datenschutzerklärung.

Falls Cookies genutzt werden, bitte benennen Sie die einzelnen Cookies und deren Zweck – bitte alle genutzten Cookies aufführen:

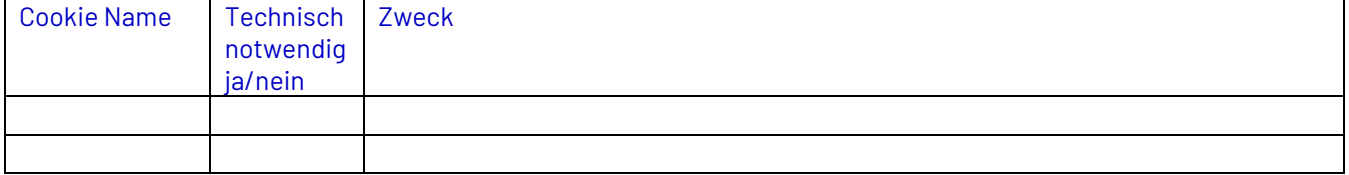

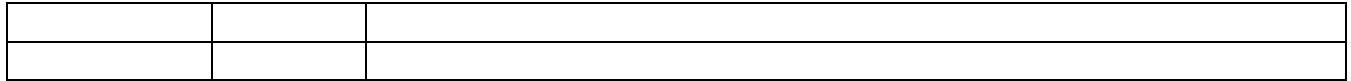

Überprüfung FWU (in Mitarbeit durch datenschutz nord):

**Cookies & Co: Trackingmechanismen zu nicht pädagogischen Zwecken** (RDS-CUC-377)

Es werden keine Trackingmechanismen eingesetzt, wenn sich ein Angebot an Schülerinnen und Schüler richtet, es sei denn, das Nutzerverhalten wird aus pädagogischen Gründen getrackt, wie z. B. bei adaptiven Lernsystemen notwendig.

Richtet sich das Angebot an Lehrkräfte, wird dafür eine entsprechende Einwilligung eingeholt.

# 7.2 Benutzen Sie eine interne Analyse (auf Basis eines Trackingmechanismus), um das Userverhalten auszuwerten?

 $\Box$  Ja

☐ Pädagogische Gründe: Klicken oder tippen Sie hier, um Text einzugeben.

☐ Angebot ausschließlich für Lehrkräfte ☐ Einwilligung wird eingeholt

☐ Nein

Falls ja, bitte beschreiben Sie die interne Analyse:

Klicken oder tippen Sie hier, um Text einzugeben.

Überprüfung FWU (in Mitarbeit durch datenschutz nord):

**Cookies & Co: Trackingpixel** (RDS-CUC-373)

Es werden keine Trackingpixel verwendet, wenn sich ein Angebot an Schülerinnen und Schüler richtet.

Richtet sich das Angebot an Lehrkräfte, wird dafür eine entsprechende Einwilligung eingeholt.

# 7.3 Benutzen Sie Trackingpixel / Zählpixel, um das Userverhalten auszuwerten?

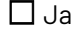

☐ Ja ☐ Angebot ausschließlich für Lehrkräfte ☐ Einwilligung wird eingeholt

☐ Nein

Falls ja, bitte benennen Sie diese:

Klicken oder tippen Sie hier, um Text einzugeben.

Überprüfung FWU (in Mitarbeit durch datenschutz nord):

**Cookies & Co: Browserfingerprints** (RDS-CUC-376)

Es werden keine Browserfingerprints gebildet, wenn sich ein Angebot an Schülerinnen und Schüler richtet.

Richtet sich das Angebot an Lehrkräfte, wird dafür eine entsprechende Einwilligung eingeholt.

# 7.4 Werden Browserfingerprints gebildet?

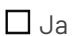

☐ Ja ☐ Angebot ausschließlich für Lehrkräfte ☐ Einwilligung wird eingeholt

☐ Nein

Falls ja, bitte benennen Sie die einzelnen Daten und deren Zweck:

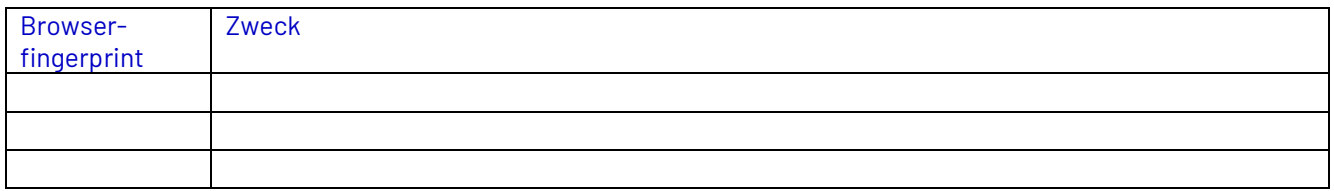

Überprüfung FWU (in Mitarbeit durch datenschutz nord):

# 7.5 Werden sonstige Trackingmechanismen eingesetzt?

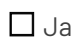

☐ Nein

Falls ja, bitte benennen Sie die einzelnen Trackingmechanismen und deren Zweck.

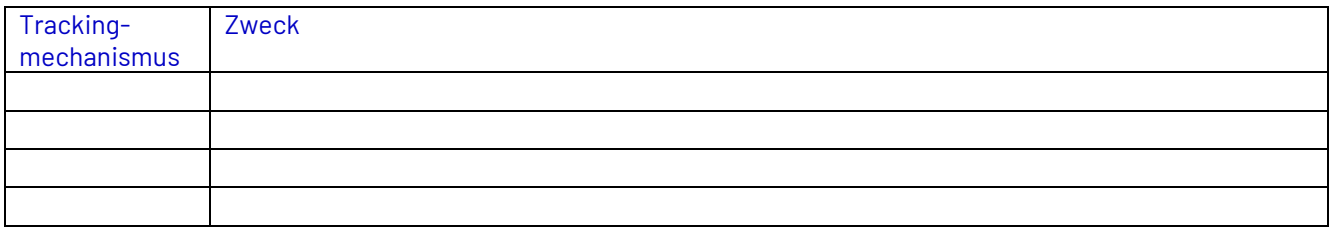

Überprüfung FWU (in Mitarbeit durch datenschutz nord):

#### **Cookies & Co: Local Browser Storage** (RDS-CUC-374)

Es werden keine Daten im Local Browser Storage oder Session Storage abgelegt, sofern dafür eine Einwilligung erforderlich ist und sich das Angebot an die Nutzergruppe der Schülerinnen und Schüler richtet.

Richtet sich das Angebot an Lehrkräfte, darf die Einwilligung eingeholt werden.

# 7.6 Werden Daten im Local Browser Storage oder Session Storage abgelegt?

☐ Ja ☐ Angebot ausschließlich für Lehrkräfte ☐ Einwilligung wird eingeholt

☐ Nein

Falls ja, bitte benennen Sie die einzelnen Daten und deren Zweck:

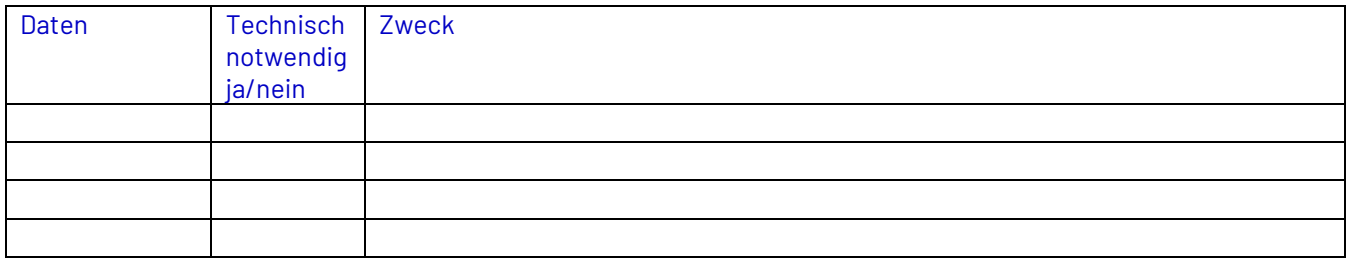

Überprüfung FWU (in Mitarbeit durch datenschutz nord):

# **Cookies & Co: Informationen auf der Endeinrichtung des Endnutzers** (RDS-CUC-375) Es werden keine sonstigen Informationen auf der Endeinrichtung des Endnutzers gespeichert und es erfolgt kein Zugriff auf Informationen, die bereits in der Endeinrichtung gespeichert sind, sofern dafür eine Einwilligung erforderlich ist und sich das Angebot an die Nutzergruppe der Schülerinnen und Schüler richtet. Richtet sich das Angebot an Lehrkräfte, darf die Einwilligung eingeholt werden.

# 7.7 Werden sonstige Informationen auf dem Endgerät des Endnutzers gespeichert?

☐ Ja ☐ Angebot ausschließlich für Lehrkräfte ☐ Einwilligung wird eingeholt

☐ Nein

Falls ja, bitte benennen Sie diese unter Angabe des Zwecks.

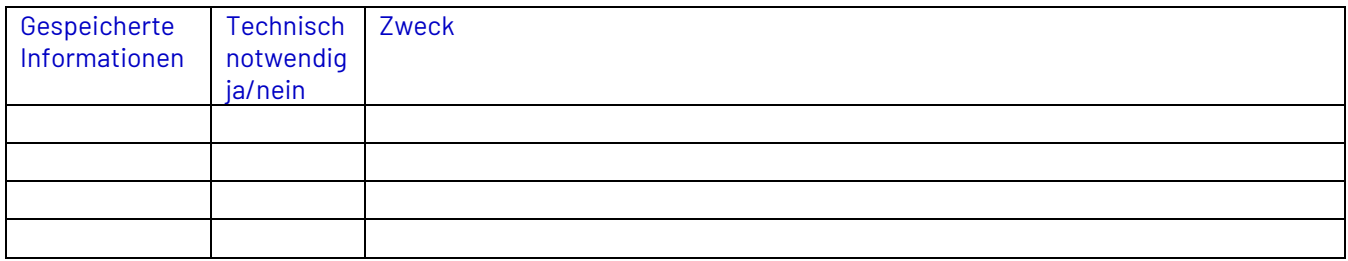

Überprüfung FWU (in Mitarbeit durch datenschutz nord):

# 7.8 Gibt es Dritte, die auf die oben genannten internen Analysedaten, Maßnahmen/Techniken etc. zugreifen können?

☐ Ja

☐ Nein

Falls ja, bitte benennen Sie die Dritten mit Firma und Sitz:

Klicken oder tippen Sie hier, um Text einzugeben.

Überprüfung FWU (in Mitarbeit durch datenschutz nord):

# Bewertung zu 7 Cookies & Co

Bewertung:

# 8 Drittinhalte

#### **Drittinhalte: Einbindung von Drittinhalten** (RDS-DRI-378)

Es werden keine Drittinhalte eingebunden, für die eine Einwilligung erforderlich ist, sofern sich das Bildungsangebot oder betreffende Teile des Angebots an Schülerinnen und Schüler wendet.

Eine Ausnahme besteht ausschließlich dann, wenn sich das Bildungsangebot oder betreffende Teile des Angebots ausschließlich an Lehrkräfte richten.

# 8.1 Werden Drittinhalte (also Inhalte, die auf Servern von Dritten liegen) eingebunden (z.B. Videos)?

☐ Ja

☐ Nein

#### Wenn ja, bitte listen Sie diese auf:

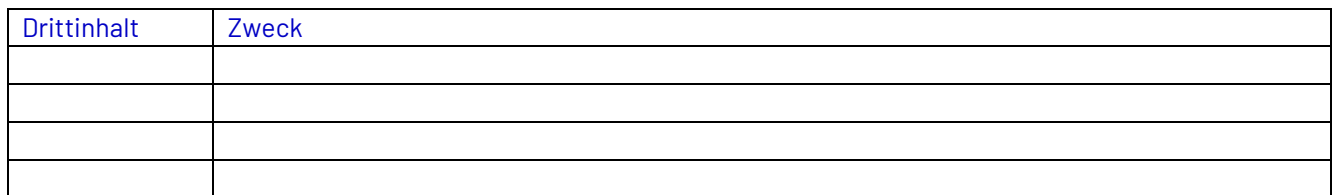

Überprüfung FWU (in Mitarbeit durch datenschutz nord):

# 8.2 Werden Drittinhalte in einer Weise eingebunden, sodass personenbezogene Daten an Dritte gelangen?

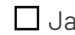

☐ Ja ☐ Angebot ausschließlich für Lehrkräfte ☐ Einwilligung wird eingeholt

☐ Nein

Überprüfung FWU (in Mitarbeit durch datenschutz nord):

# Bewertung zu 8 Drittinhalte

Bewertung:

# 9 Datenerhebung und -verarbeitung

**Datenerhebung und -verarbeitung** (RDS-DEV-380)

Daten werden ausschließlich für die Nutzung des Angebots verarbeitet. Insbesondere eine Nutzung zu Werbezwecken ist ausgeschlossen.

# 9.1 Werden Nutzende innerhalb des Angebots aktiv dazu aufgefordert, personenbezogene Daten einzugeben?

z.B. aktives Abfragen von Daten beim ersten Einloggen in das Angebot

☐ Ja

☐ Nein

Falls ja, bitte benennen Sie die Daten und den Zweck der Datenerhebung:

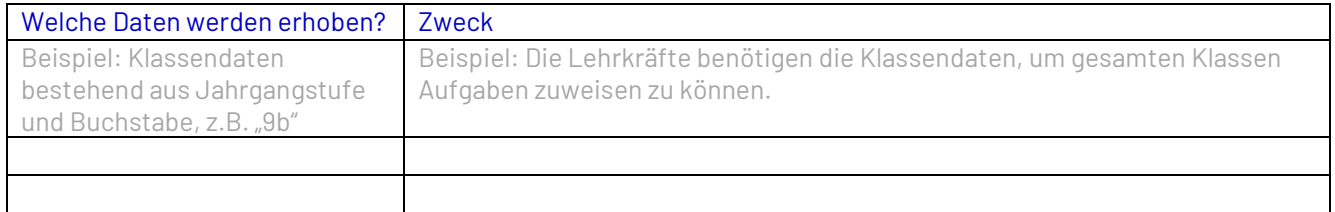

Überprüfung FWU (in Mitarbeit durch datenschutz nord):

# 9.2 Können Nutzende personenbezogene Daten auf einer Profilseite oder anderweitig innerhalb des Angebots eingeben oder pseudonymisierte Daten mit reellen Daten überschreiben?

# ☐ Ja

☐ Die Berechtigung zur Änderung / zum Ergänzen von Profildaten haben ausschließlich Lehrkräfte. Schüler / Schülerinnen können keine Profildaten eingeben oder verändern.

☐ Nein

Falls ja, bitte beschreiben Sie die Eingabemöglichkeiten und deren Zweck:

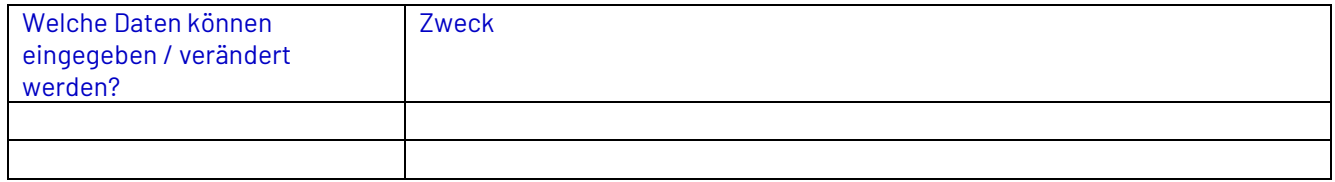

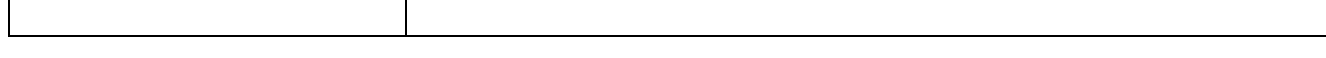

Überprüfung FWU (in Mitarbeit durch datenschutz nord):

# 9.3 Könnten möglicherweise personenbezogene Daten durch freie Eingabe der Nutzer entstehen (z.B. durch Freitextfelder, im Chat)?

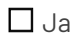

☐ Nein

Falls ja, bitte beschreiben Sie die Eingabemöglichkeiten und deren Zweck:

Klicken oder tippen Sie hier, um Text einzugeben.

Überprüfung FWU (in Mitarbeit durch datenschutz nord):

# 9.4 Entstehen personenbezogene Daten durch Nutzung (z.B. Lehr- und Lernereignisse, Arbeitsverhalten)?

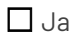

☐ Nein

Falls ja, bitte beschreiben Sie die anfallenden Daten und den Zweck:

Klicken oder tippen Sie hier, um Text einzugeben.

Überprüfung FWU (in Mitarbeit durch datenschutz nord):

# Bewertung zu 9 Datenerhebung und – Verarbeitung

# 10 Datenschutzorganisation

# 10.1 Sind Sie in der Pflicht eine/n Datenschutzbeauftragte/n zu benennen?

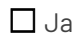

☐ Nein

Überprüfung FWU (in Mitarbeit durch datenschutz nord):

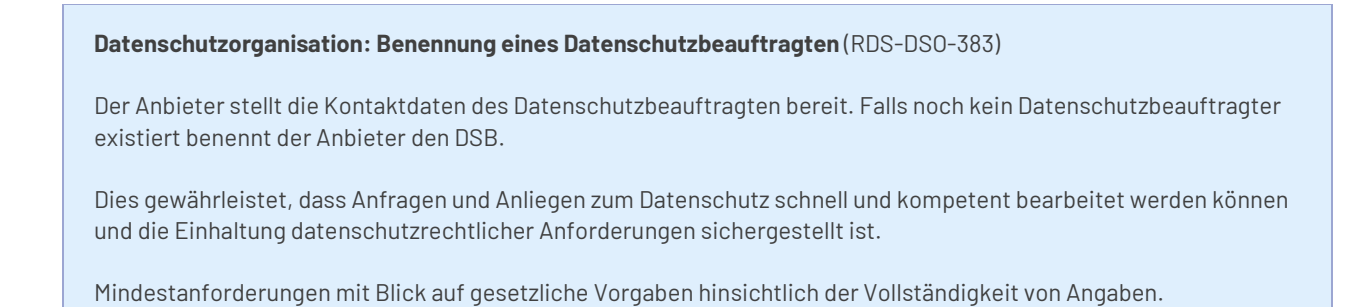

# 10.2 Wurde ein/e Datenschutzbeauftragte/r benannt? (ggf. auf freiwilliger Basis)

☐ Ja

☐ Nein

Überprüfung FWU (in Mitarbeit durch datenschutz nord):

# Bewertung zu 10 Datenschutzorganisation

# 11 Werbung

#### **Werbefreiheit: Werbefreiheit** (RDS-WER-384)

Das digitale Bildungsangebot ist werbefrei, es sei denn, eine konkrete Werbung ist nach den einschlägigen Bestimmungen für Lehr- und Lernmittel ausnahmsweise zulässig.

# 11.1 Enthält das Angebot Werbung für Schüler/ Schülerinnen?

☐ Ja

☐ Nein

Überprüfung FWU (in Mitarbeit durch datenschutz nord):

**Werbefreiheit: Verweise auf Werbeinhalte** (RDS-WER-385)

Aus dem Angebot wird für Nutzende der Benutzergruppe Schülerinnen und Schüler nicht auf Zielseiten verlinkt werden, die Werbung enthalten.

# 11.2 Enthält das Angebot Verweise auf Inhalte mit Werbung (auch Verlinkungen) für Schüler / Schülerinnen?

☐ Ja

☐ Nein

Überprüfung FWU (in Mitarbeit durch datenschutz nord):

# Bewertung zu 11 Werbung

Bewertung:

# 12 Kostenpflichtige Zusatzangebote

#### **Kostenpflichtige Bestandteile: Kostenpflichtige Zusatzangebote** (RDS-KBT-386)

Nutzende der Benutzergruppe Schülerinnen und Schüler werden keine kostenpflichtigen Zusatzangebote (In-App-Verkäufe, "Freemium" Geschäftsmodelle oder kostenpflichtige Upgrade-Angebote) angeboten.

Käufe jeder Art müssen bei Schülerinnen und Schülern ausgeschlossen werden können. Nutzenden, die als Lehrkräfte ein Angebot nutzen, darf diese Möglichkeit gegeben sein.

Mindestanforderung, da Schülerinnen und Schüler keine Möglichkeit zu Kaufhandlungen im Angebot haben dürfen.

# 12.1 Gibt es kostenpflichtige Zusatzangebote innerhalb des Bildungsangebots?

☐ Ja ☐ Diese Zusatzangebote werden ausschließlich Lehrkräften und Schulpersonal angezeigt

☐ Nein

Falls ja, bitte benennen Sie diese:

Klicken oder tippen Sie hier, um Text einzugeben.

Überprüfung FWU (in Mitarbeit durch datenschutz nord):

# Bewertung zu 12 Kostenpflichtige Zusatzangebote

Bewertung:

# 13 Umsetzung von Betroffenenrechten

#### **Umsetzung von Betroffenenrechten: Funktionalitäten zur Umsetzung der Betroffenenrechte** (RDS-UBR-388)

Die Plattform sieht Funktionalitäten vor, die eine Umsetzung der Betroffenenrechte ermöglichen bzw. diese unterstützen, wie z. B. die Filterung, Suche oder Sperrung von Daten.

Die genannten Funktionalitäten sollen die Erfüllung der nach der DSGVO vorgeschriebenen Betroffenenrechte ermöglichen.

# 13.1 Wird sichergestellt, dass die Betroffenenrechte gewahrt werden?

☐ Ja

☐ Nein

#### Bitte beschreiben Sie Ihre Vorgehensweise bzw. den internen Prozess:

Klicken oder tippen Sie hier, um Text einzugeben.

Überprüfung FWU (in Mitarbeit durch datenschutz nord):

**Umsetzung von Betroffenenrechten: Funktionalitäten zum Exportieren und Portieren der Daten (Soll-Kriterium)** (RDS-UBR-387)

Die Plattform sieht Funktionalitäten zum Exportieren und Portieren der Daten grundsätzlich vor und ein Export wurde erfolgreich durchgeführt.

Dies stellt sicher, dass Benutzer ihre Daten problemlos mitnehmen oder in andere Systeme übertragen können. Dadurch wird die Datenportabilität gemäß den datenschutzrechtlichen Anforderungen gewährleistet.

# 13.2 Gibt es eine Möglichkeit, die im Bildungsangebot vorhandenen personenbezogenen Daten zu exportieren und diese dem Verantwortlichen und/oder den Nutzenden bereitzustellen?

# $\Box$  Ja

☐ Nein

Falls ja, bitte skizzieren Sie in Stichpunkten die Exportfunktion.

Klicken oder tippen Sie hier, um Text einzugeben.

Überprüfung FWU (in Mitarbeit durch datenschutz nord):

# Bewertung zu 13 Umsetzung von Betroffenenrechten

Bewertung:

# Prüfung AVV nach Art. 28 DSGVO

(wird eingefügt nach Durchführung der Prüfung)

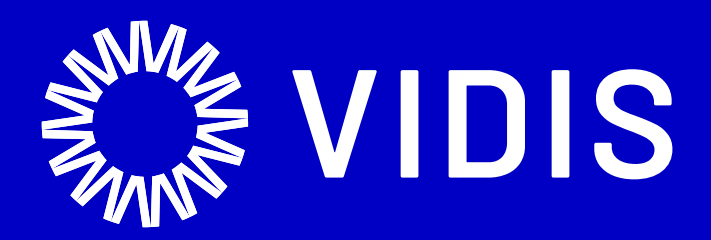

# Brandbook

V2 19.01.2022 Verantwortlich

FWU Institut für Film und Bild in Wissenschaft und Unterricht gemeinnützige GmbH

# Content

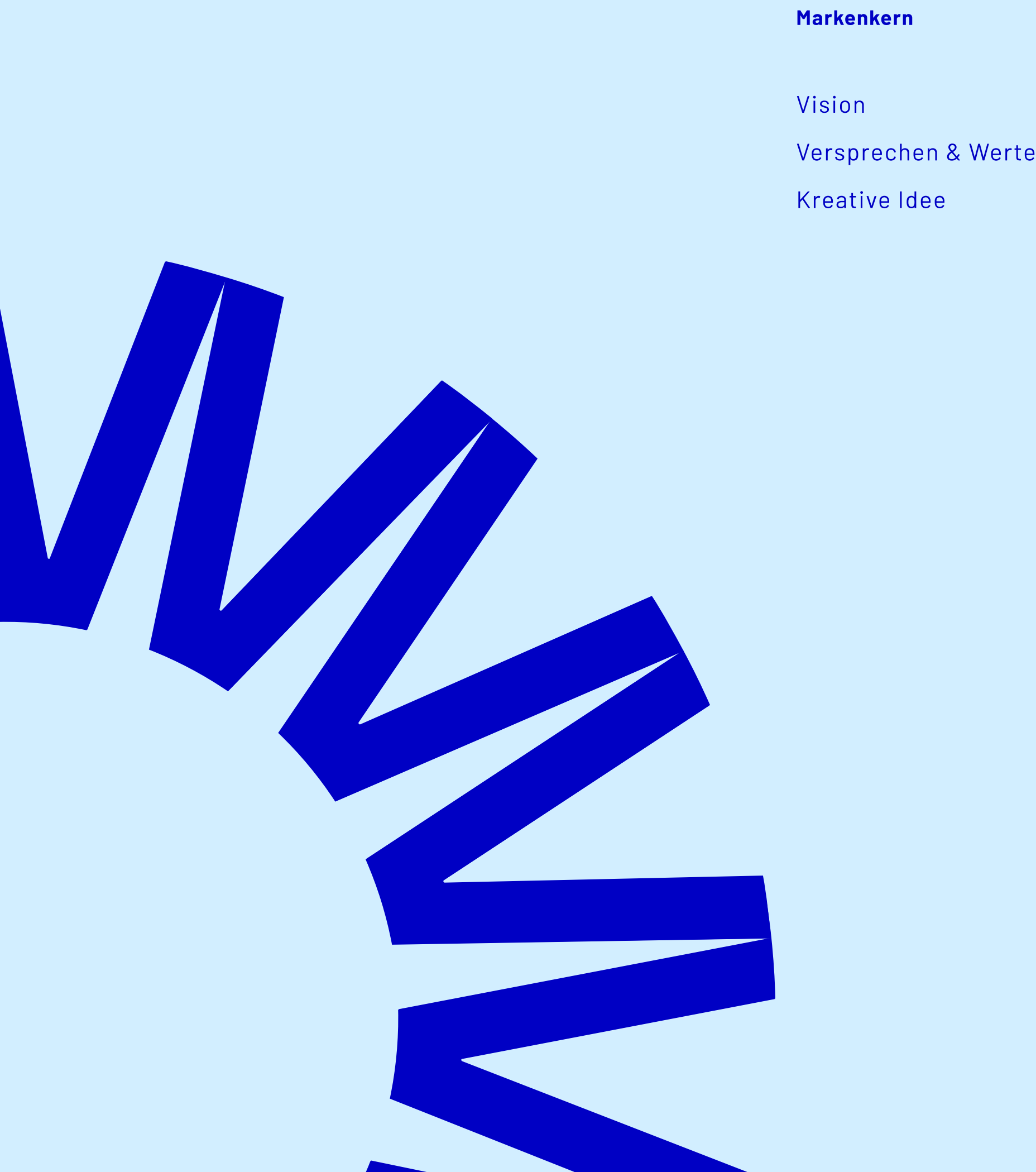

ie. Logo Wortbildmarke **Schutzzone** Do´s & Dont`s

Typo

Barlo

Anwe

Primärfarben **Schattierung** 

Vidis Länderlogos

Sekundärfarben **Schattierung** 

Visuelle Sprache

Homepage Geschäftspapier **Dashboard** 

# Farbe

Skala

Primärfarben

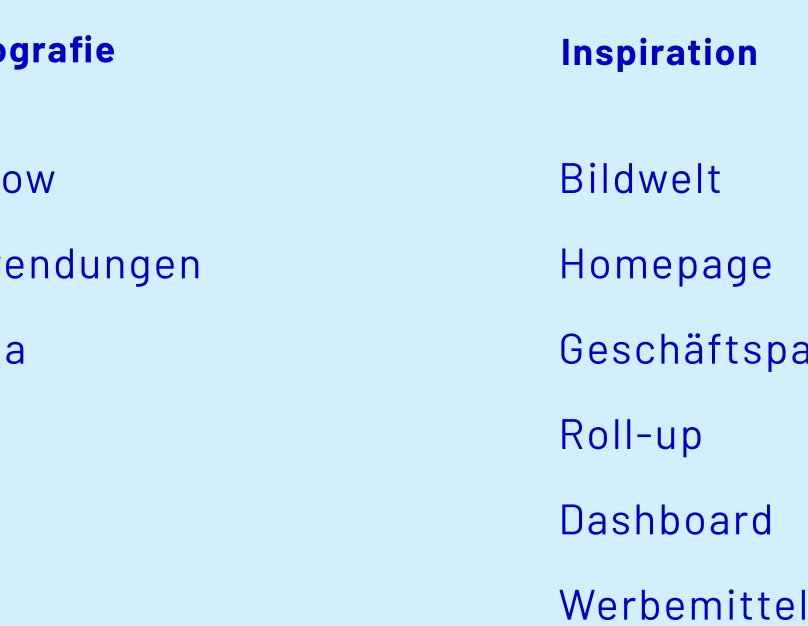

Neutrale Farben

Video

Januar 2022

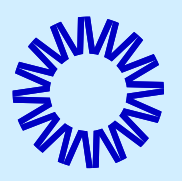

Vision

# VIDIS ist eine sichere Plattform, die Schulen ermöglicht ihren Weg in die digitale Welt zu finden.

Wir bringen sichere, länderübergreifende, einheitliche Standards und kontrollierten Datenfluss.

Unsere Mission: sichere und digitale Bildungsinfrastruktur für Deutschland

Einfach. Sicher. Neutral. Integrativ.

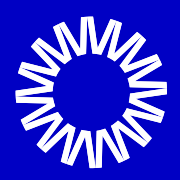

# The enabler

Wir vermitteln digitale Identitäten in Schulen. Versprechen & Werte

Unsere Prinzipien sind ein Leitfaden dafür, wie sich die Marke VIDIS anfühlt.

Es ist wichtig, sie bei jeder Kommunikation mit unserer Zielgruppe oder bei der Entwicklung einer neuen Service, Dienstleistung oder eines Produkts zu berücksichtigen.

Vidis vereinfacht den Zugang zu Wissen. Verschiedene Portale aller Bundesländer macht Vidis mit einem einfach Login zugänglich. Es ist ein geschützter Ort. Vidis ist neutral und hat und bringt den Überblick.

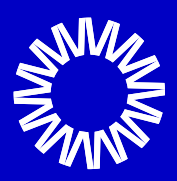

Kreative Idee

Das Signet symbolisiert den Zugang zu den Lernplattformen der 16 Bundesländer. Gleichzeitig hat es eine Assoziation mit einem Auge oder einer Pupille und spielt damit auf die lateinische Übersetzung von Vidis ("du hast gesehen") an.

Die Wortmarke ist sehr schlicht, einfach und gut lesbar gestaltet. So simple wie der Service den VIDIS anbietet.

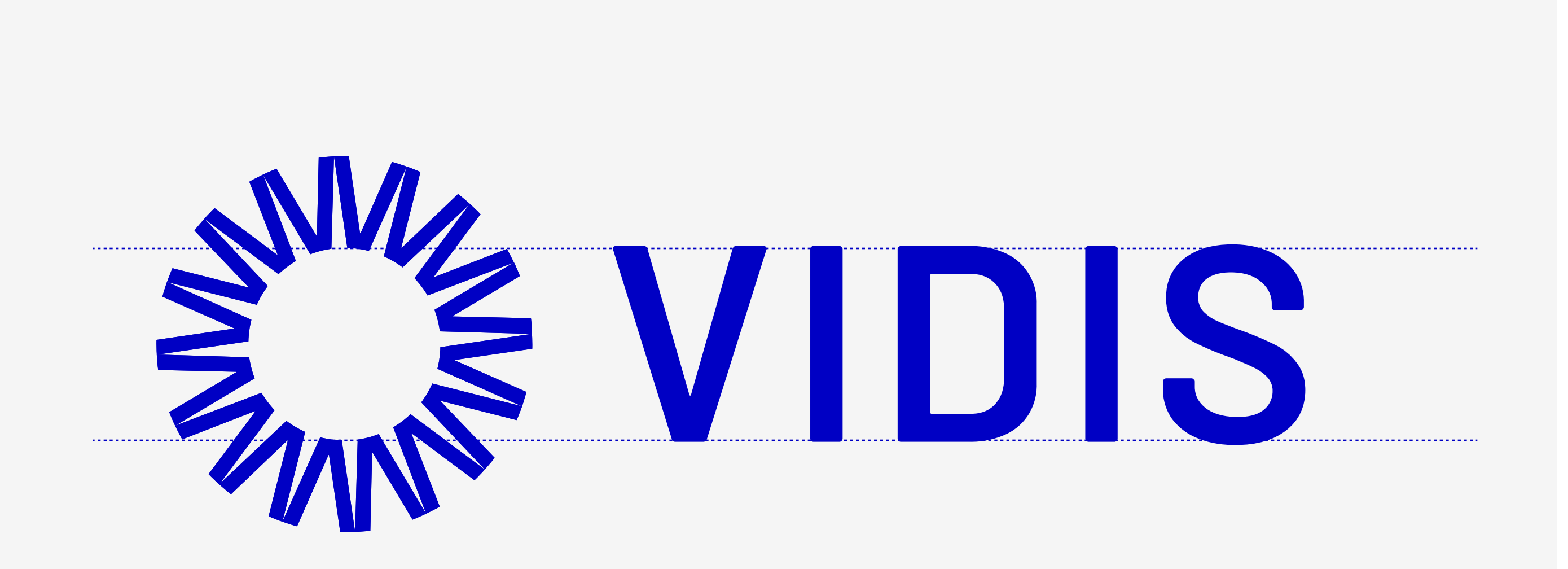

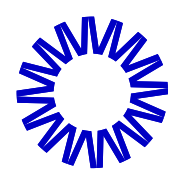

# Logo Wort-Bild-Marke
Das Signet symbolisiert die 16 Bundesländer mit jeweils einem "V". Die wiederum einen Kreis formen. Gemeinsam bilden sie also einen geschützen und sicheren Raum. Es steht symbolisch für den sicheren Zugang zu allen Lernplattformen der 16 Ländern.

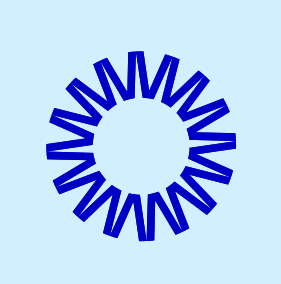

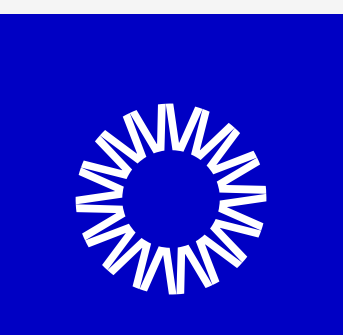

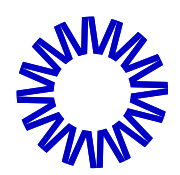

# Logo Bildmarke

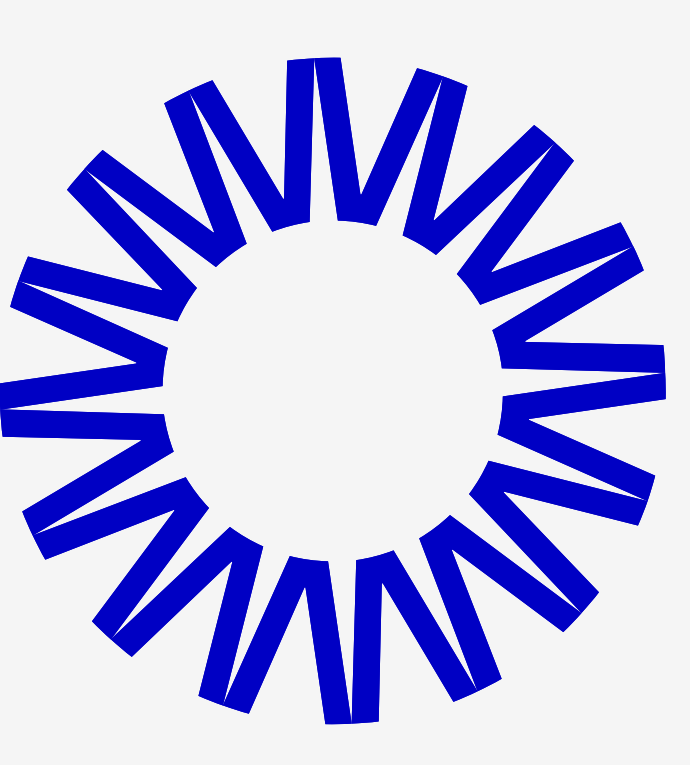

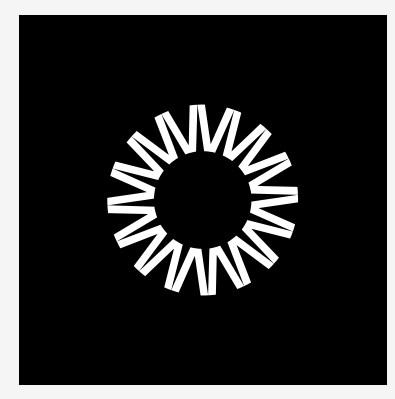

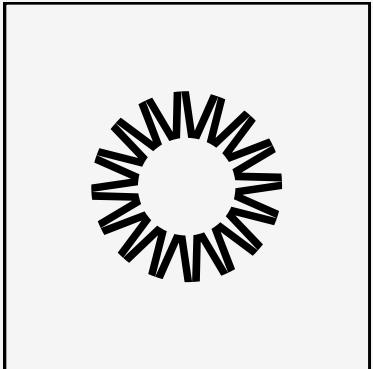

Die Wortbildmarke wird geschützt durch eine klar definierte Schutzzone, die oben, unten, rechts und links des Logos je die Höhe eines "V" beträgt.

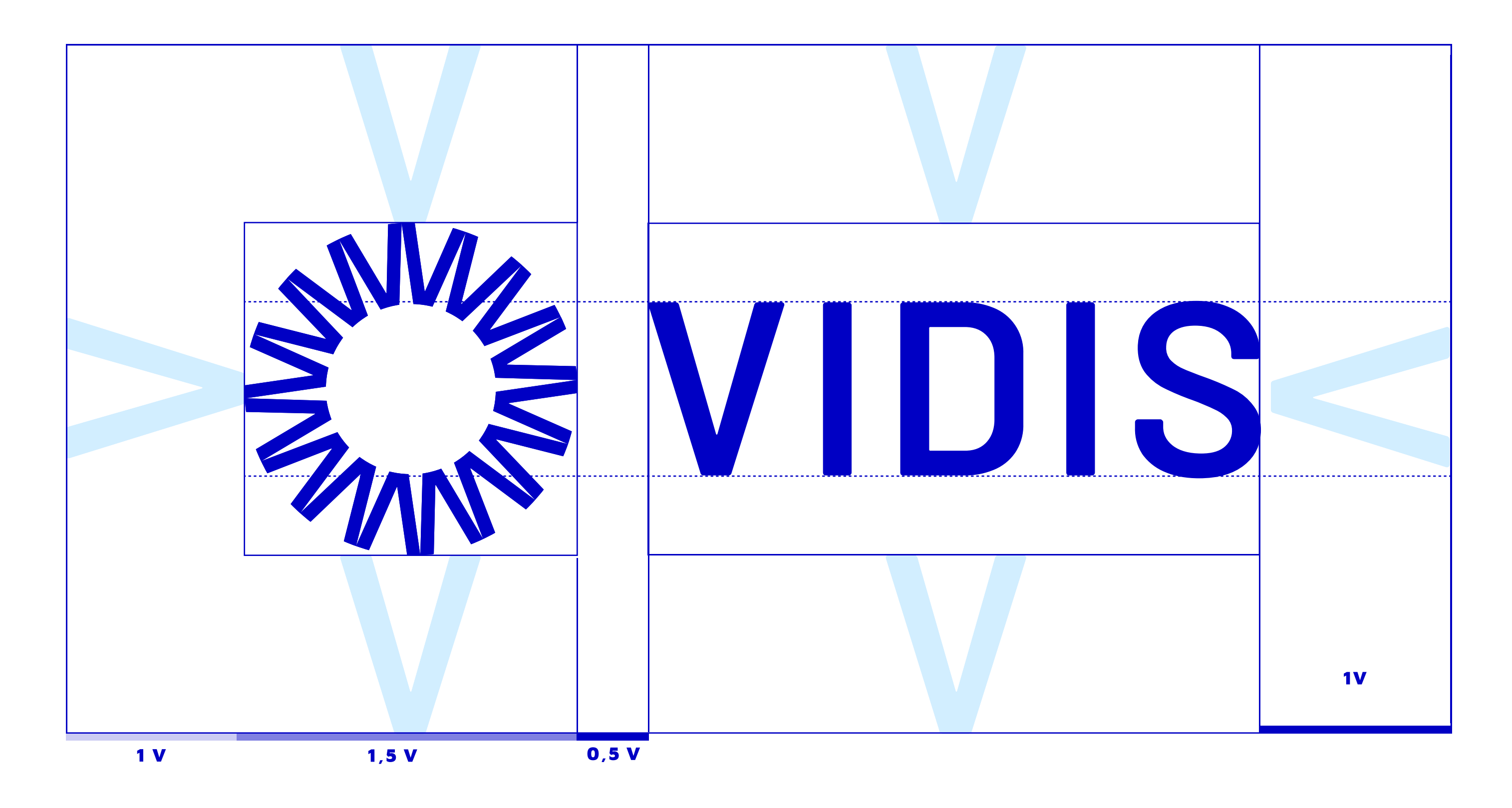

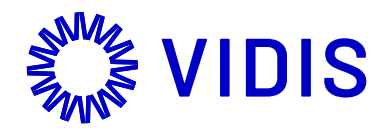

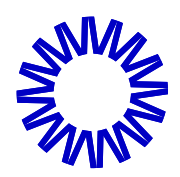

# Logo Schutzzone

140 px

Das Logo kann auf blauen, schwarzen und grauen Untergrund stehen.

Ebenso kann das Logo auf weiß in blau, schwarz und grau stehen.

Auch helle und ruhige Fotohintergünde sind erlaubt.

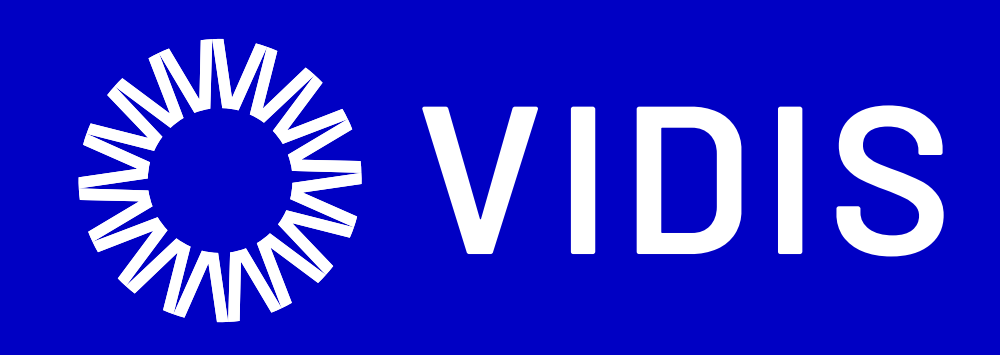

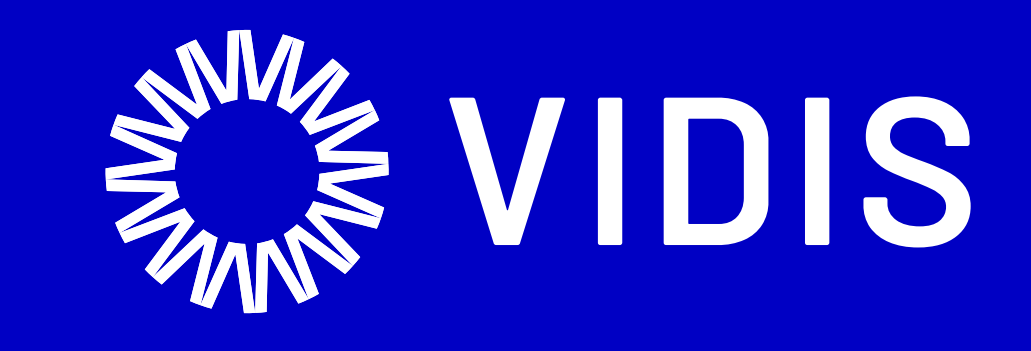

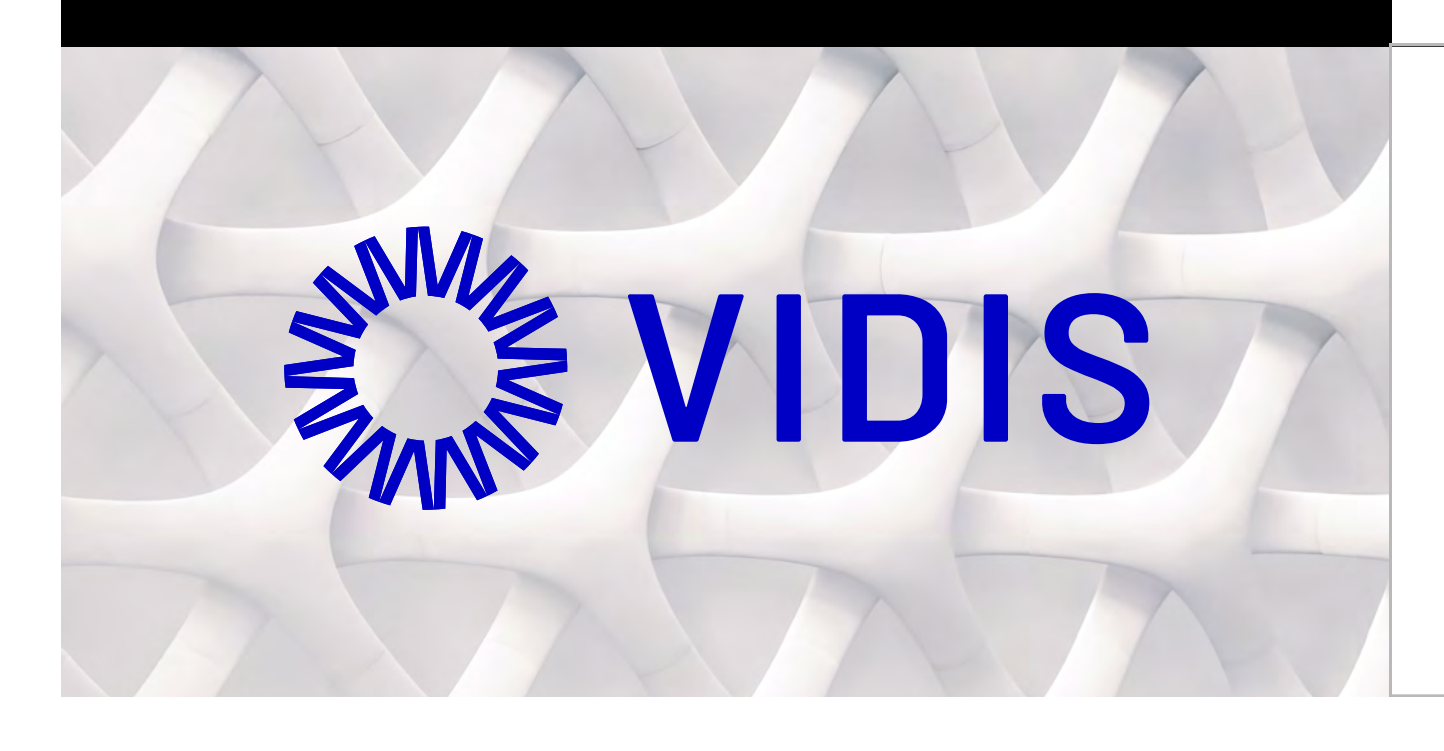

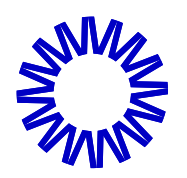

# Logo Do`s and Dont

# Do's

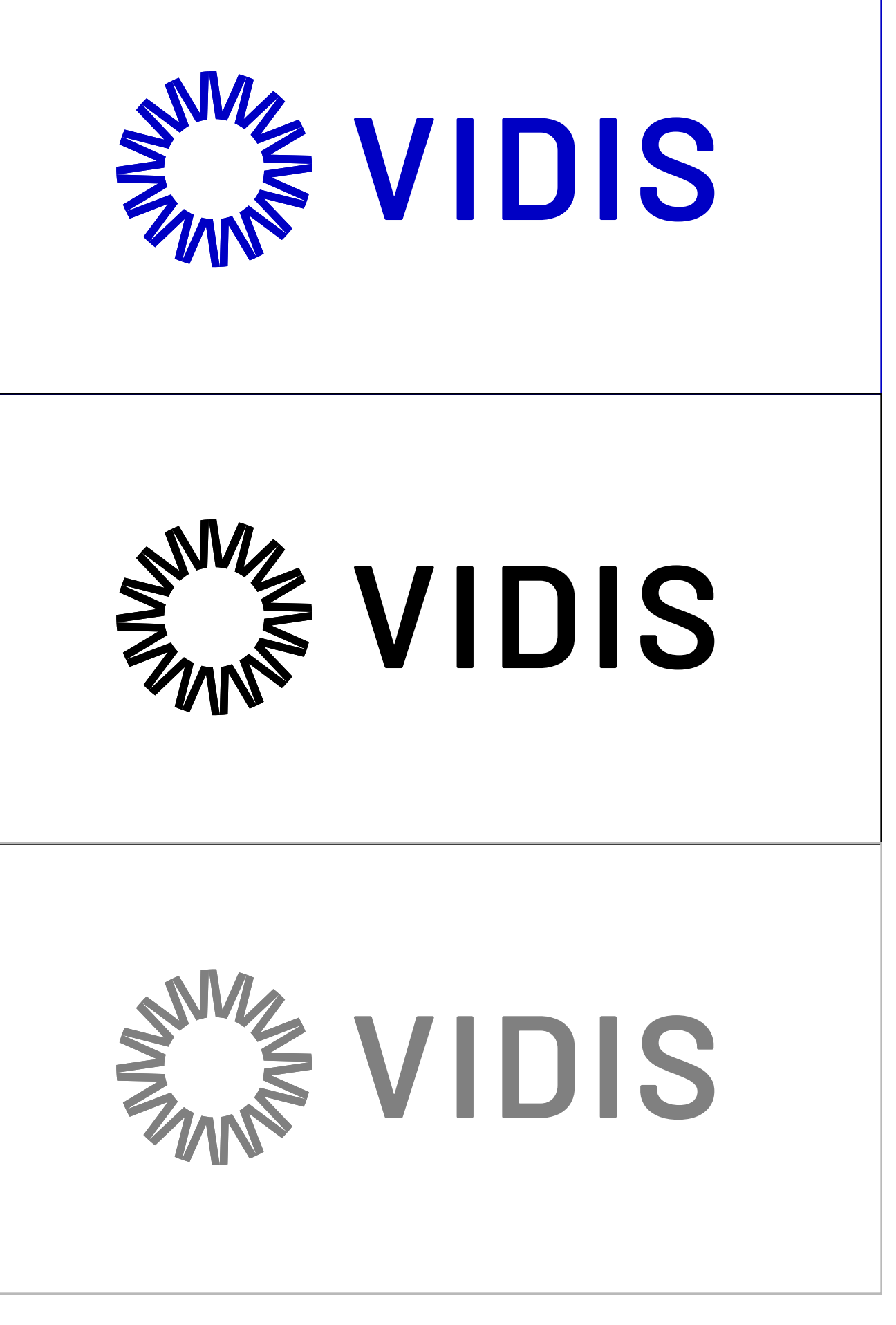

# Dont`s

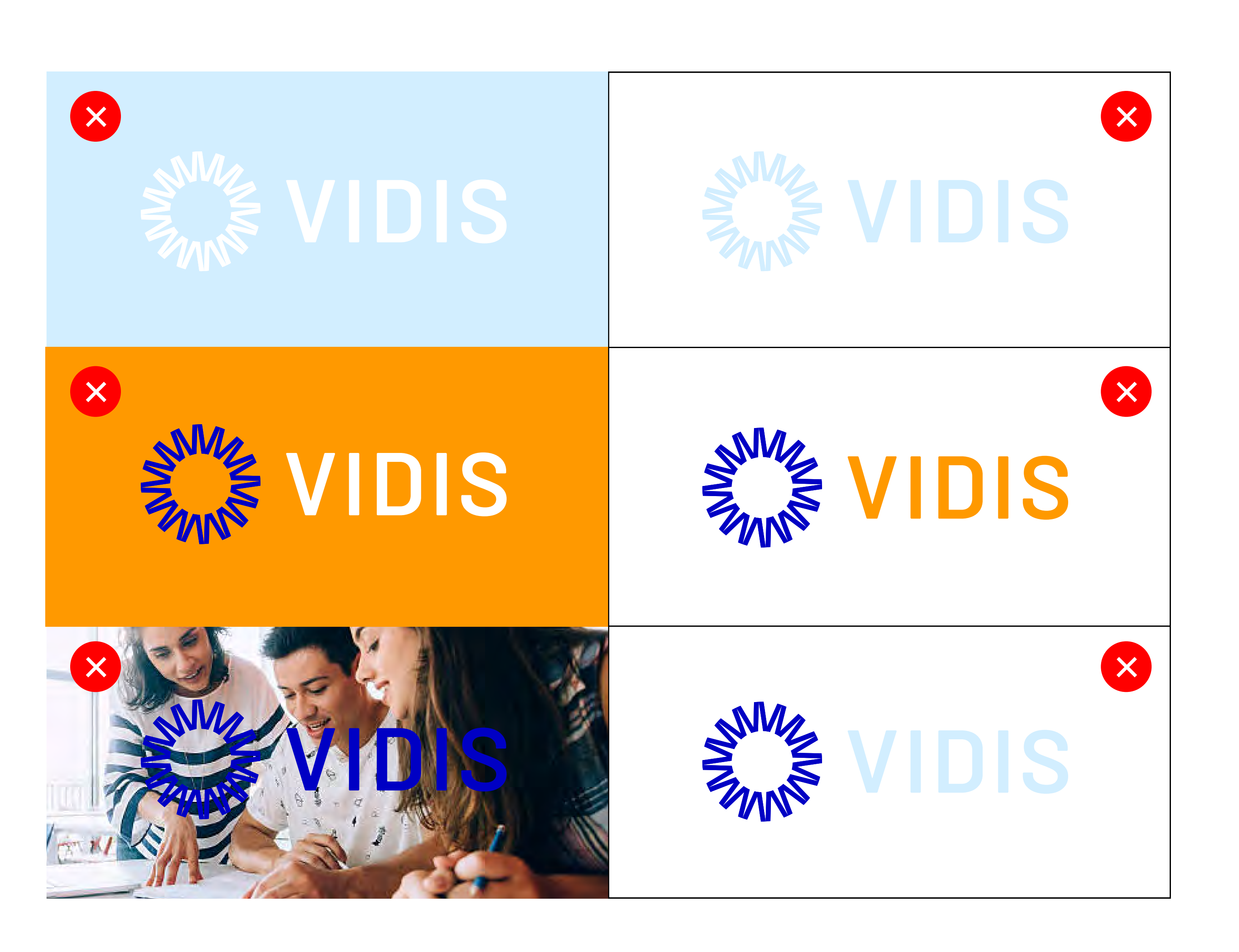

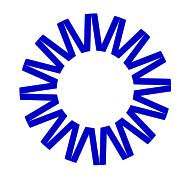

Logo Do`s and Dont

Das Vidis Logo kann in Kombination mit den Ländern gesetzt werden. Ein Strich teilt das Vidis Logo dann vom entsprechenden Länderwappen oder auch dem Schriftzug des jeweiligen Bundeslands.

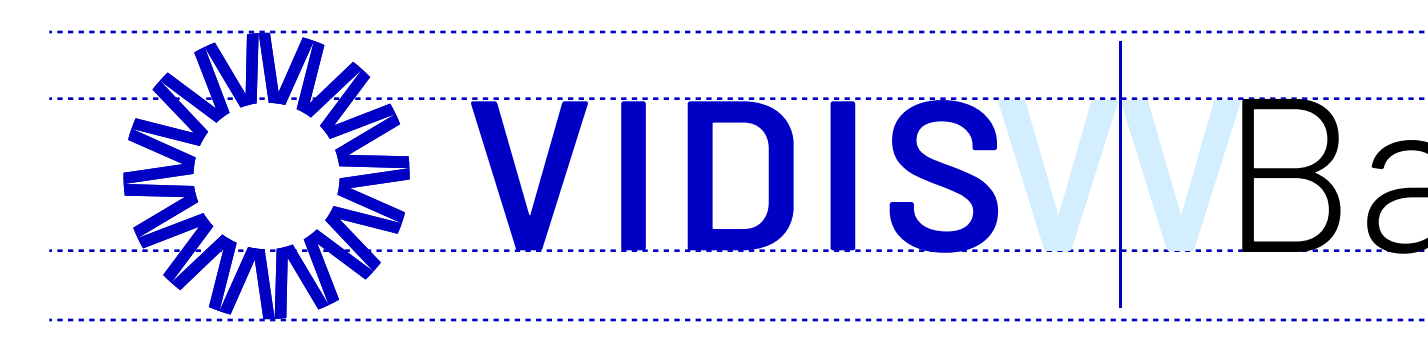

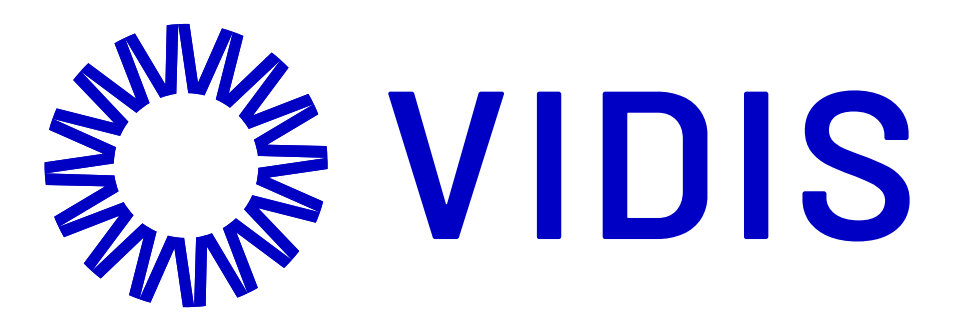

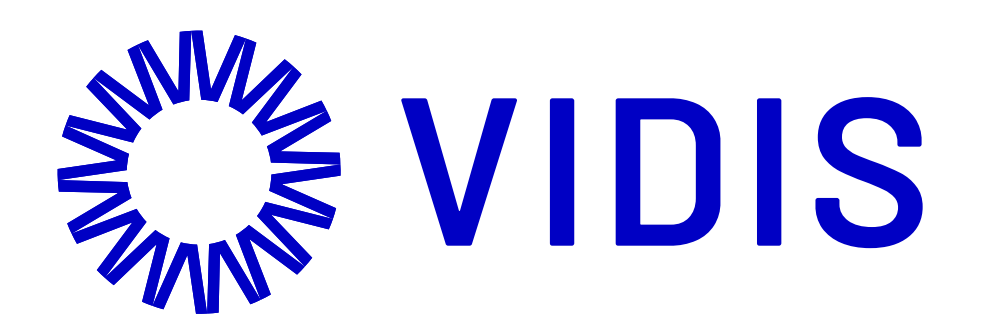

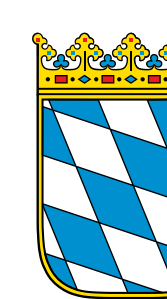

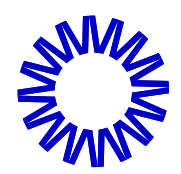

# Vidis Länderlogos

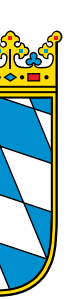

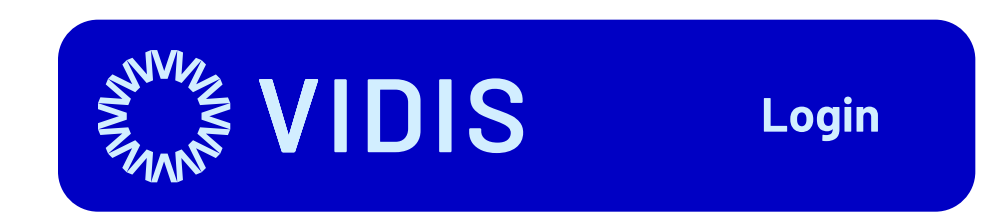

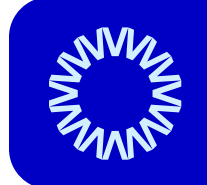

Anmeldung mit Schulaccount

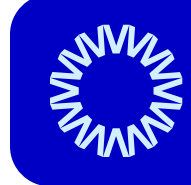

Anmel<mark>dung</mark><br>Bayern Cloud Schule

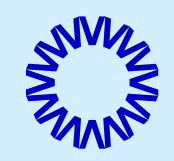

Anmel<mark>dung</mark><br>Bayern Cloud Schule

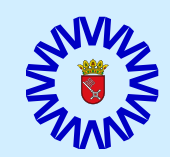

Anmel<mark>dung</mark><br>Bayern Cloud Schule

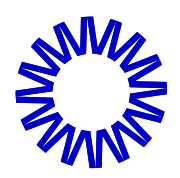

# Vidis Button

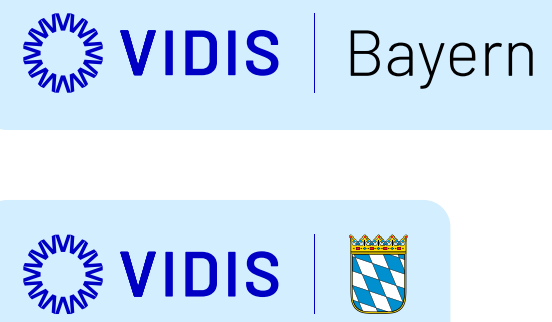

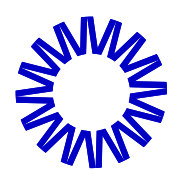

# Visuelle Sprache

# PATTERN ICONS

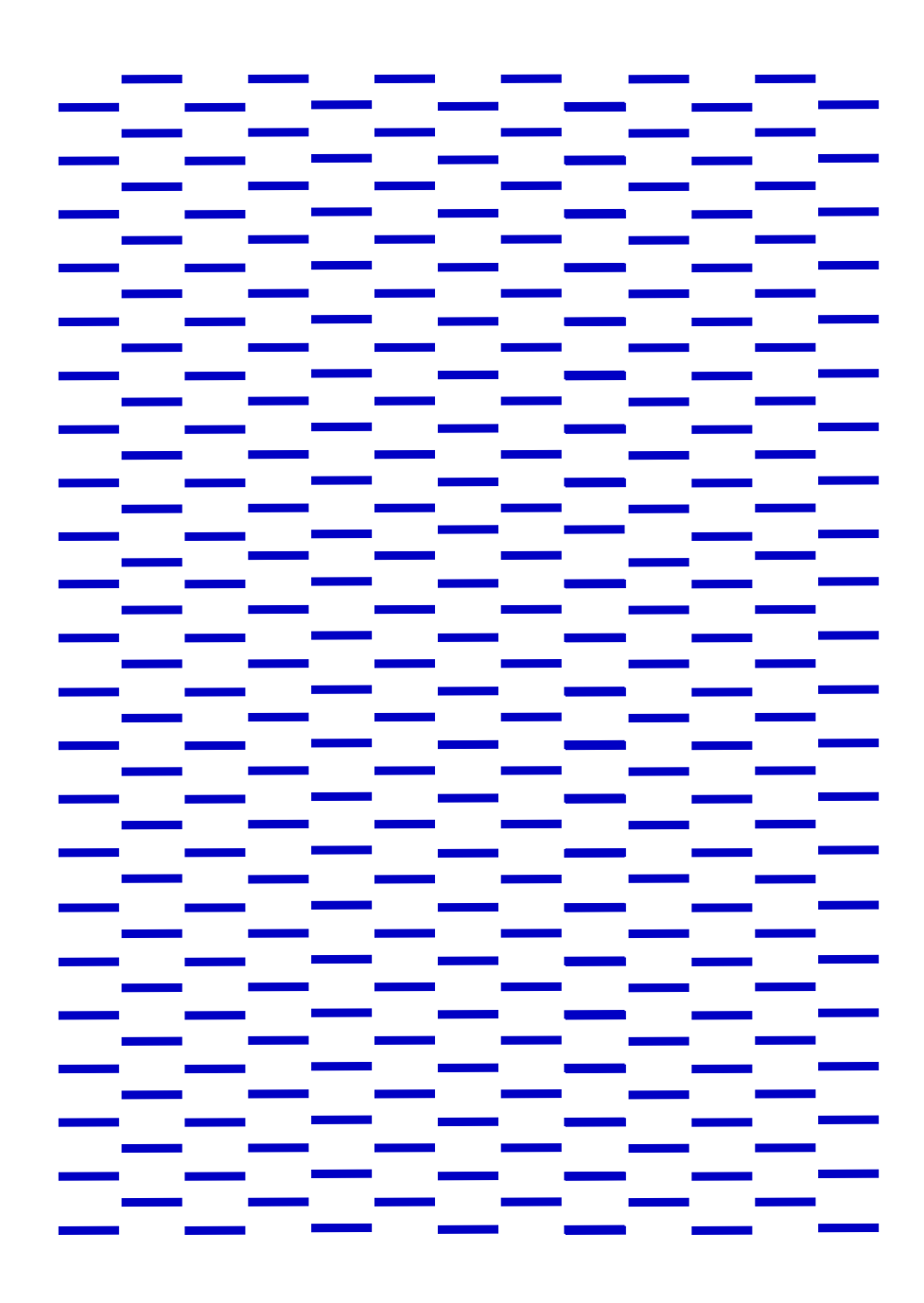

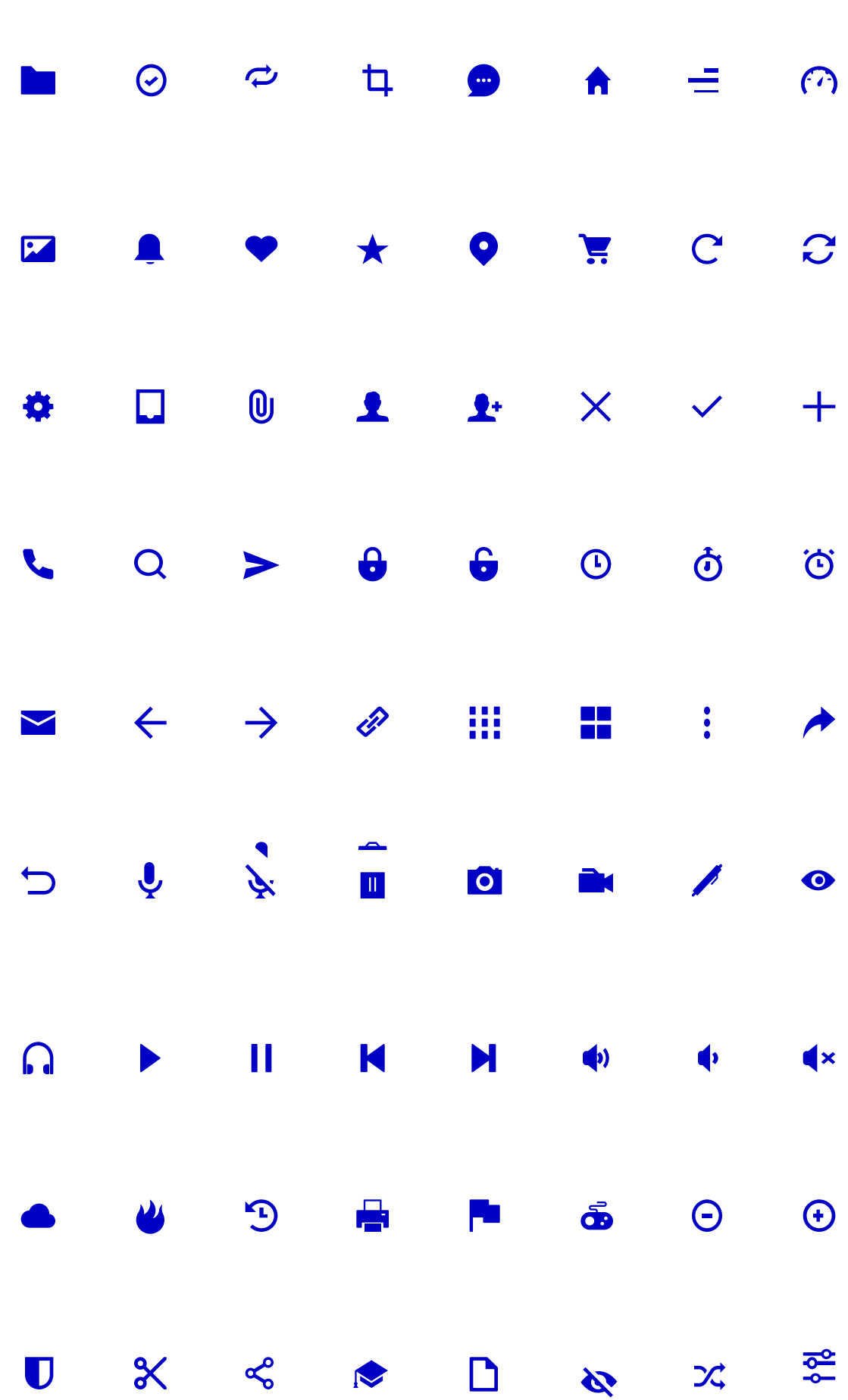

# Barlow

abcdefghijklmnopqrstuvwxyz abcdefghijklmnopqrstuvwxyz 1234567890%6/()

abcdefghijklmnopqrstuvwxyz abcdefghijklmnopqrstuvwxyz 1234567890%6/()

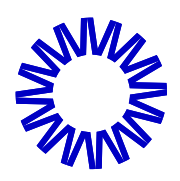

Typografie

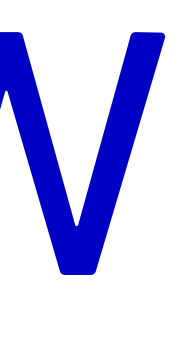

# Unsere Vision: Einfach und sicher.

Wir bringen sichere, länderübergreifende, einheitliche Standards und kontrollierten Datenfluss.  $H<sub>2</sub>$ 

DER VERMITTLUNGSDIENST VIDIS **H3** 

Zusammenarbeit zwischen den Identitätsanbietern und den Diensteanbietern, schafft damit den Zugang zu den Dienstleistungen, setzt Standards, stellt Regeln und Normen auf und beschreibt und steuert Prozesse. c o p y

Wir vermitteln digitale Identitäten in Schulen. H 4

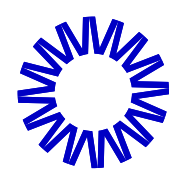

# Typografie Anwendung

 $H1$ 

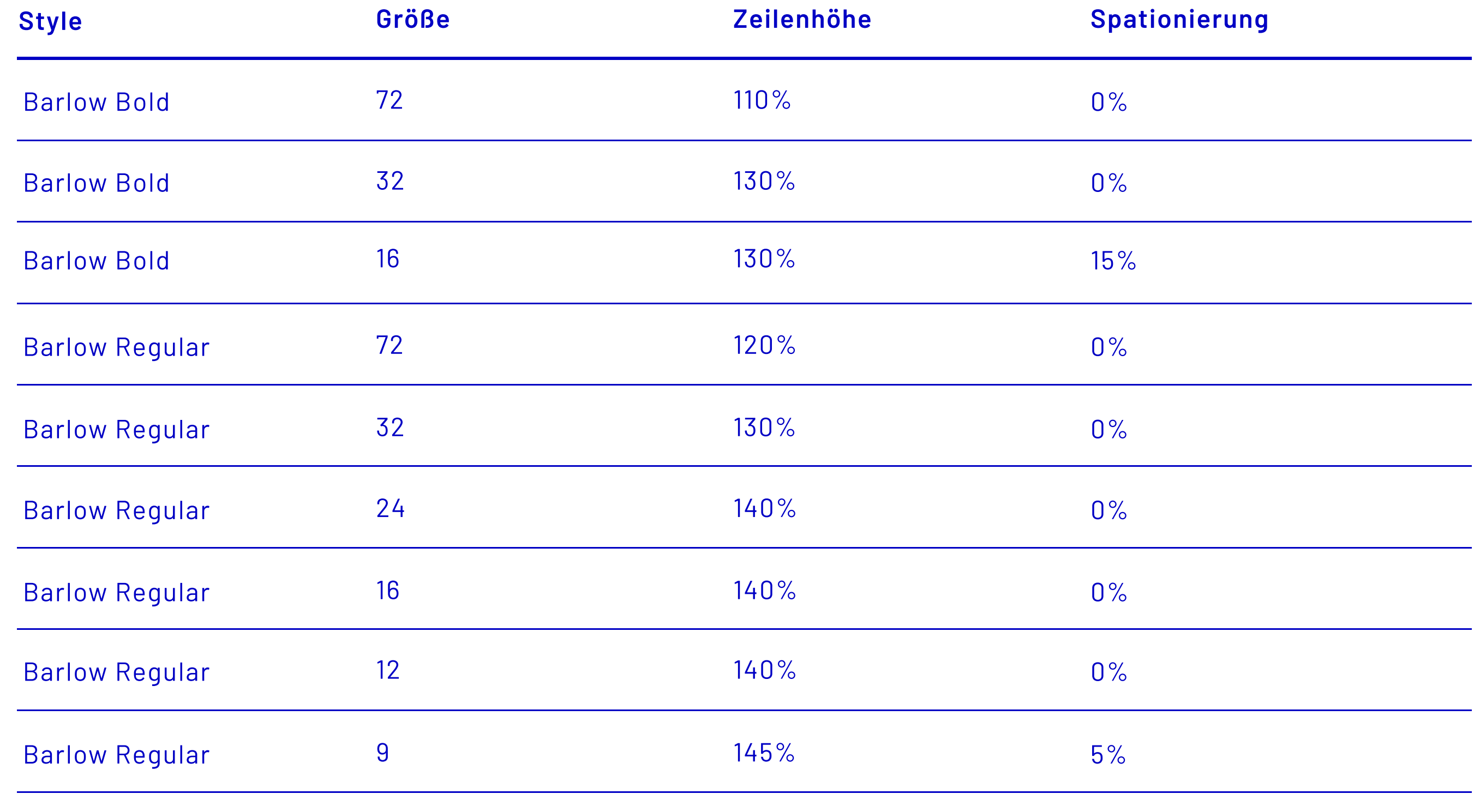

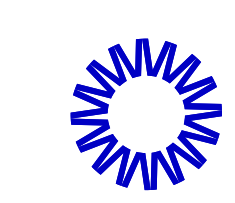

# Typografie

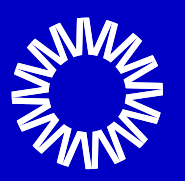

# Farbe - Primary

Hex: #0000C4 RGB: 0/0/196

Hex: #99D7FF Hex: #FFFFFFF

CMYK: 100/100/0/23 CMYK: 40/16/0/0 CMYK: 0/0/0/0 RGB: 153/215/255 RGB: 255/255/255

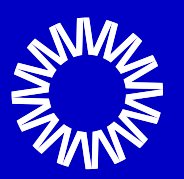

# Farbe - Primary Schattierungen

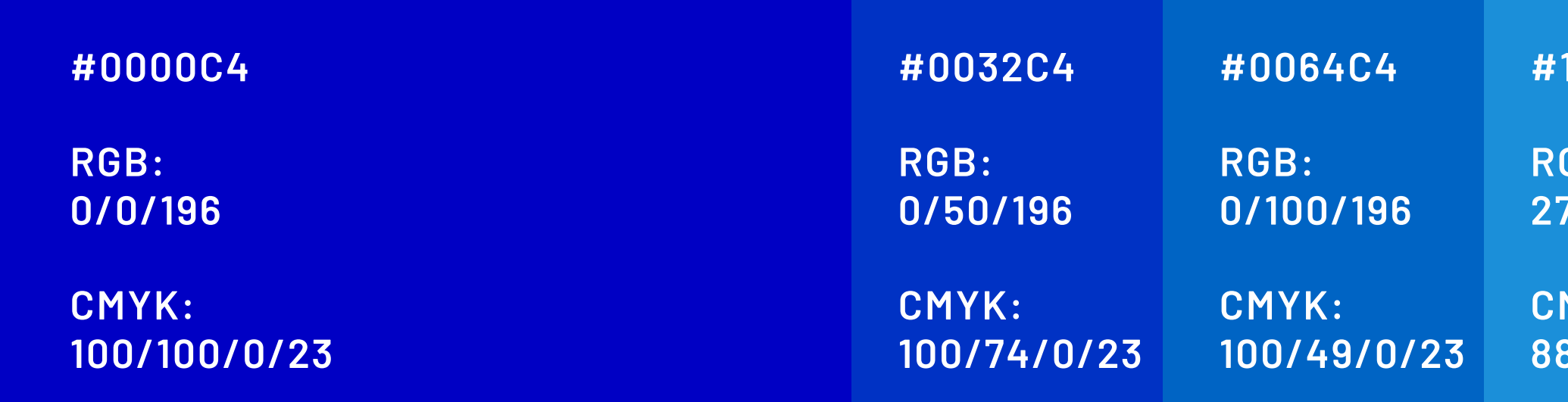

RGB: 27/143/217

RGB: 153/215/255

CMYK: 88/34/0/15

# 1B8FD9 #99D7FF #B2E1FF

CMYK: 40/16/0/0

RGB: 178/225/255

CMYK: 30/12/0/0

# #E5F5FF

RGB: 229/245/255

CMYK: 10/4/0/0

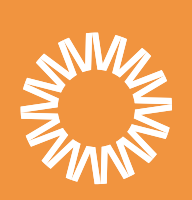

# Farbe - Secondary Schattierung

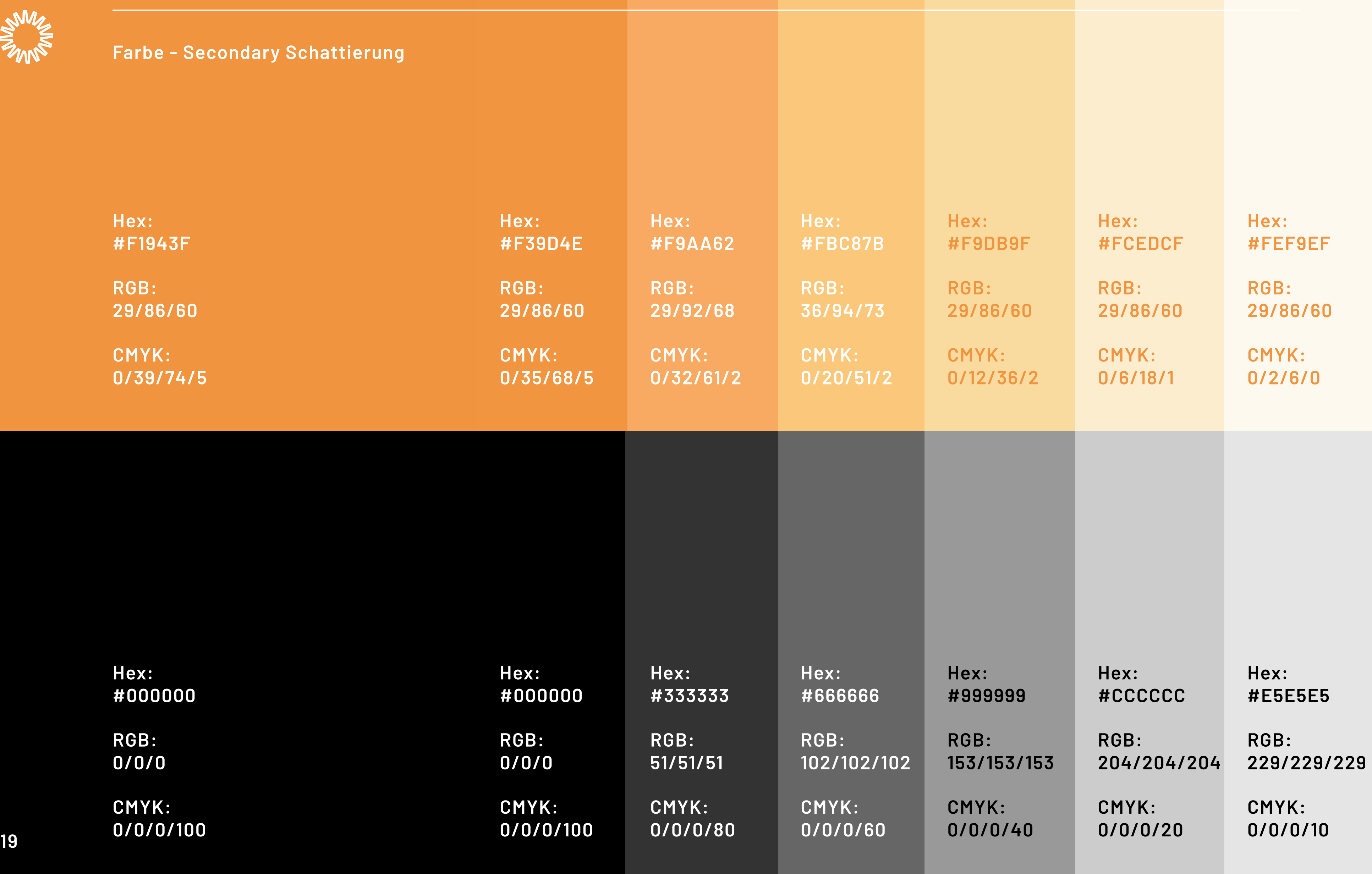

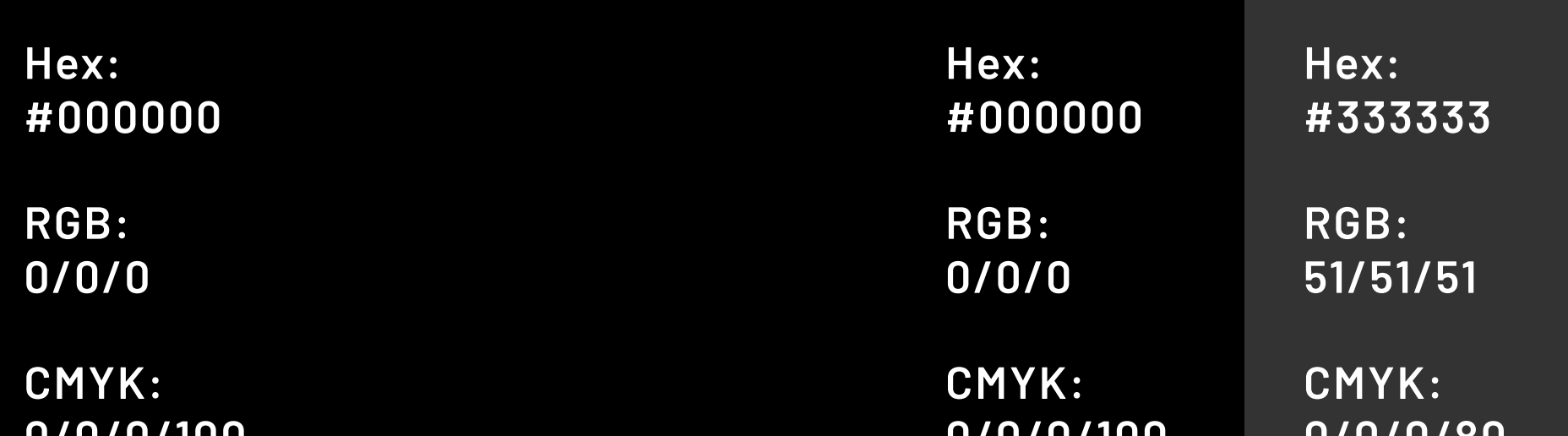

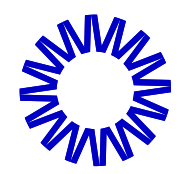

# Bildwelt | Unterricht

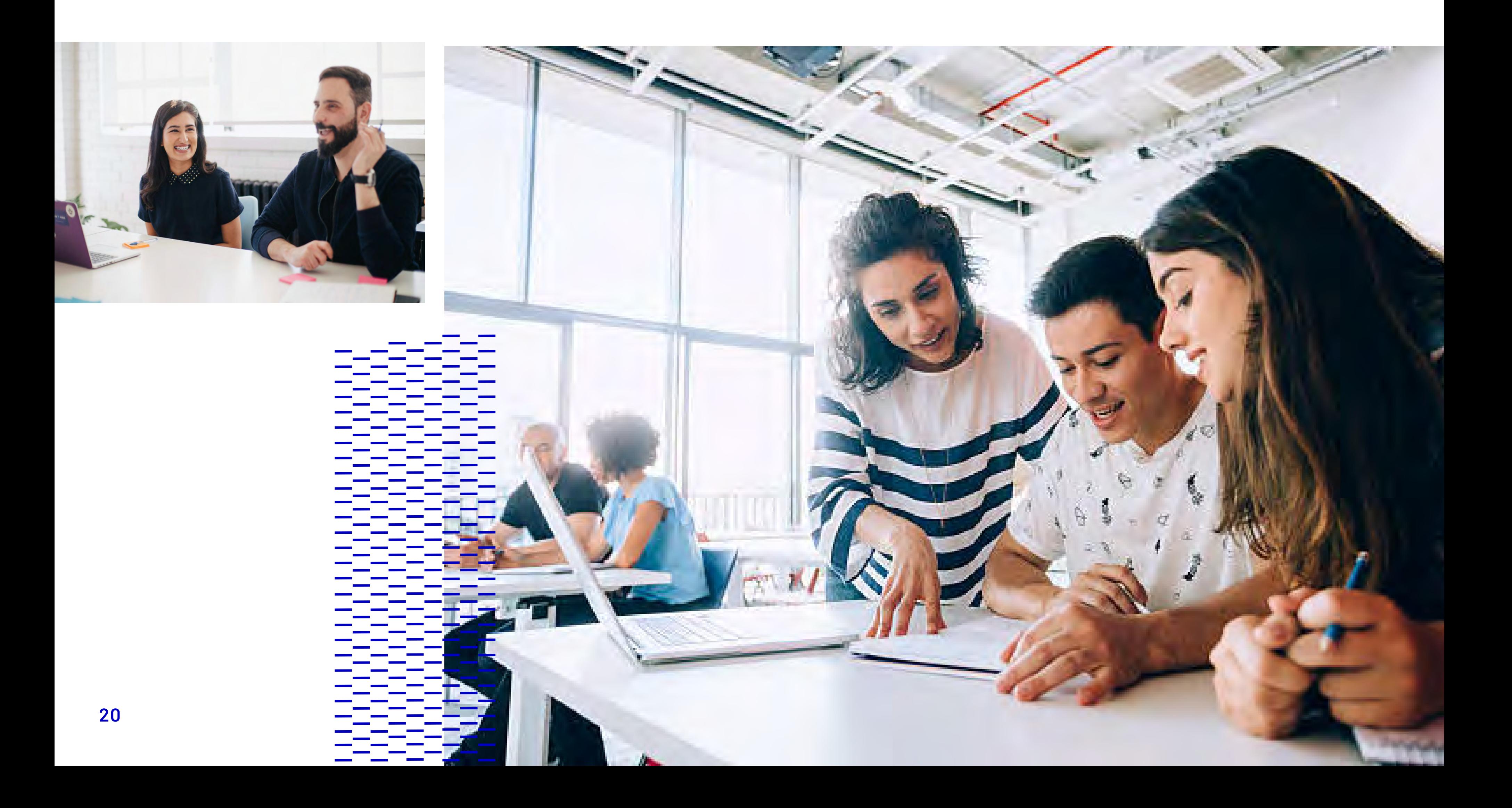

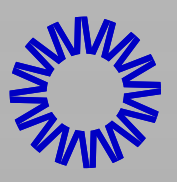

# Homepage

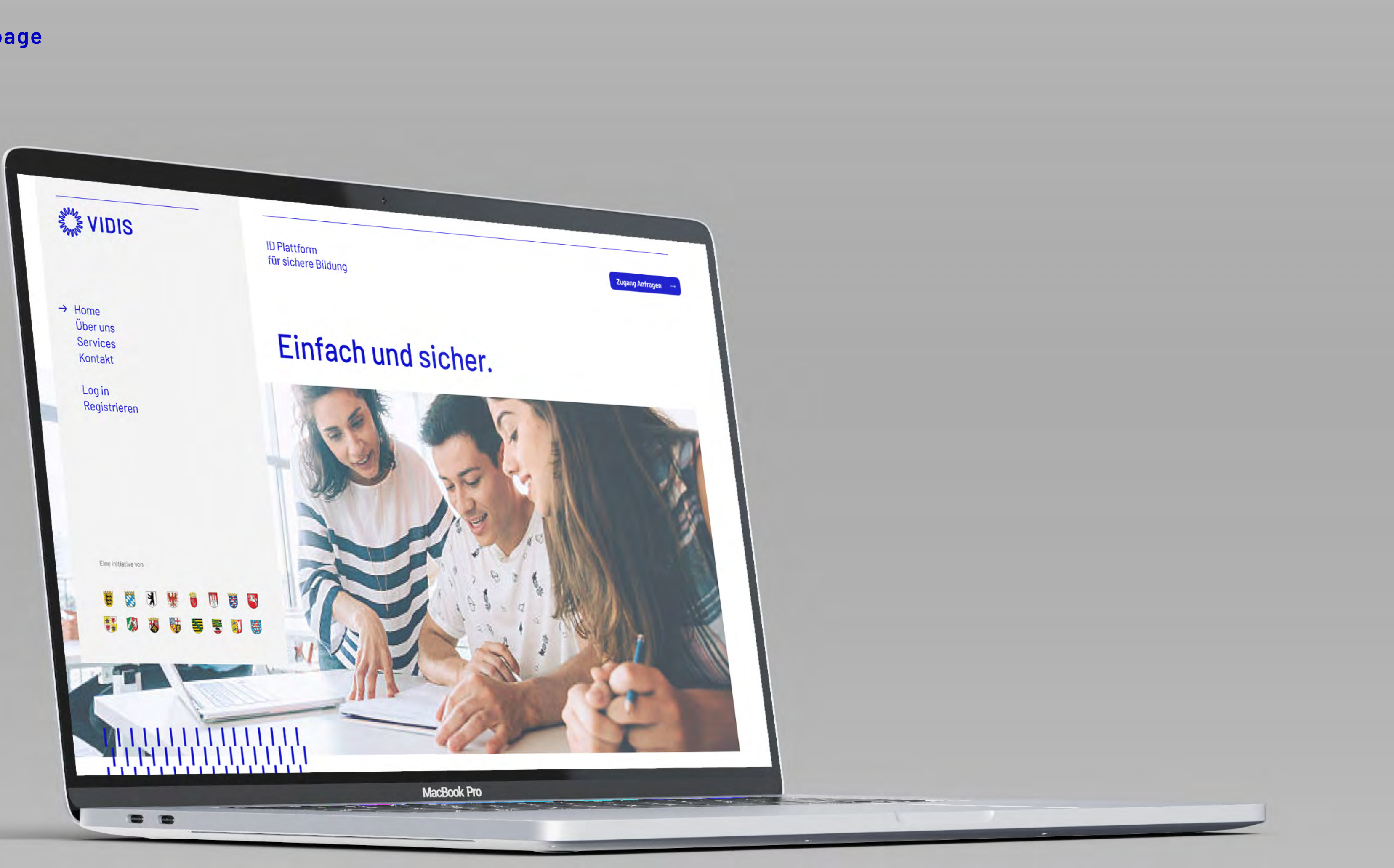

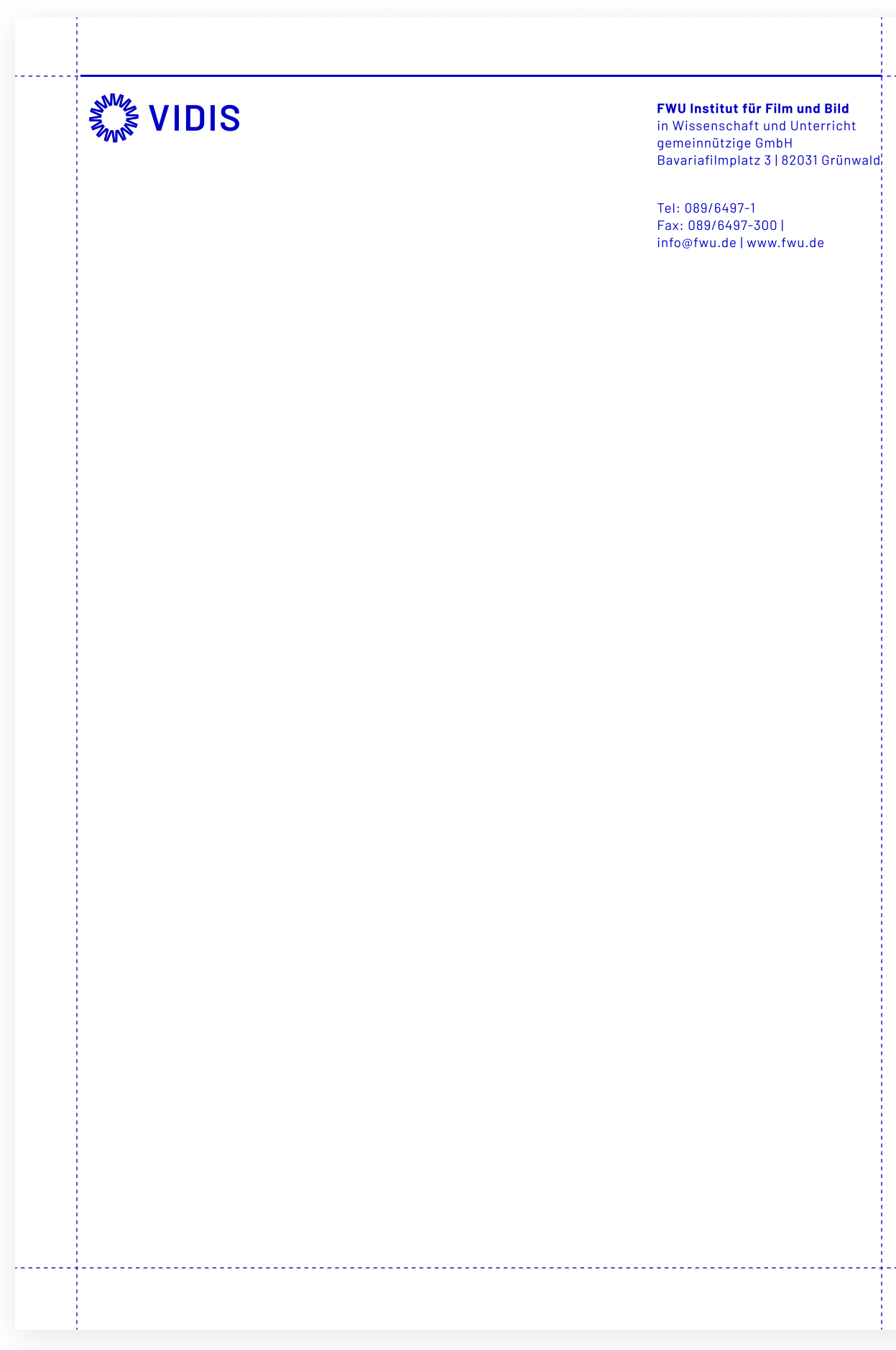

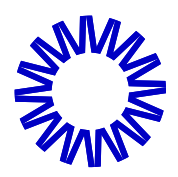

# Briefpapier

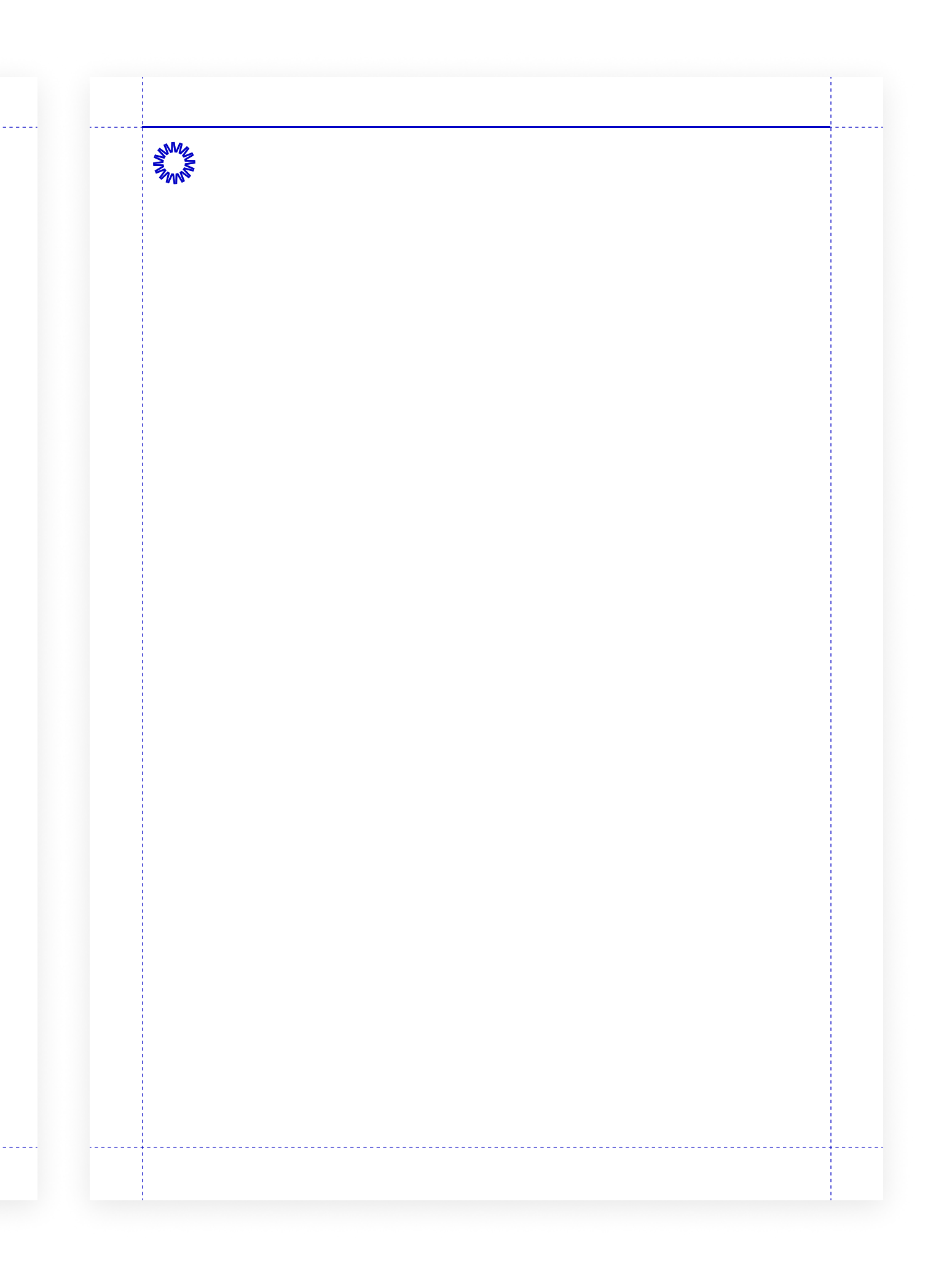

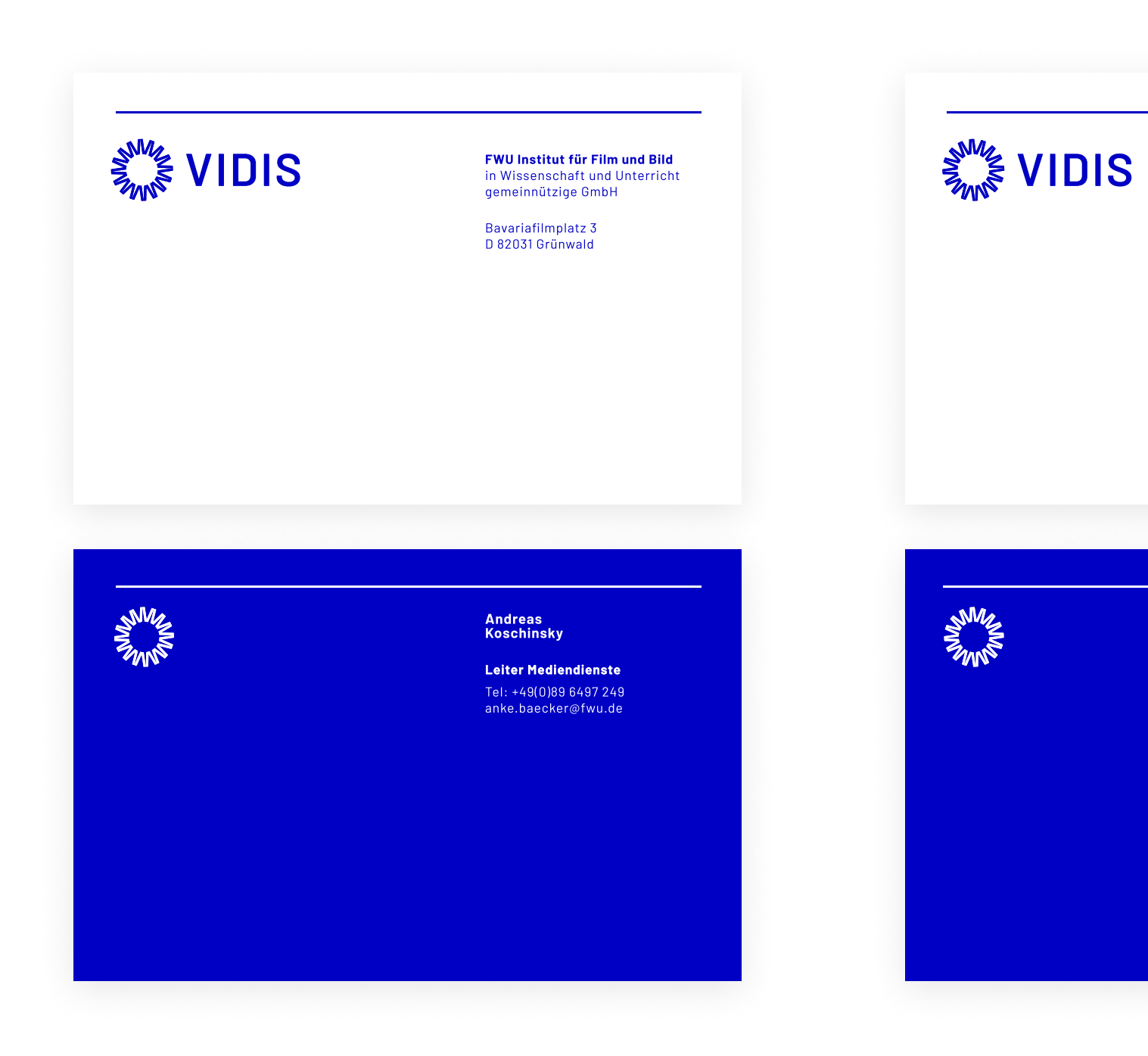

Bavariafilmplatz 3 D 82031 Grünwald

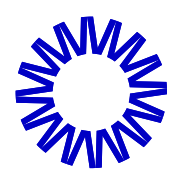

# Visitenkarten

# Michael Frost

Tel: +49(0)89 6497 249 anke.baecker@fwu.de Geschäftsführer

**FWU Institut für Film und Bild**<br>in Wissenschaft und Unterricht<br>gemeinnützige GmbH

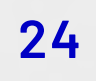

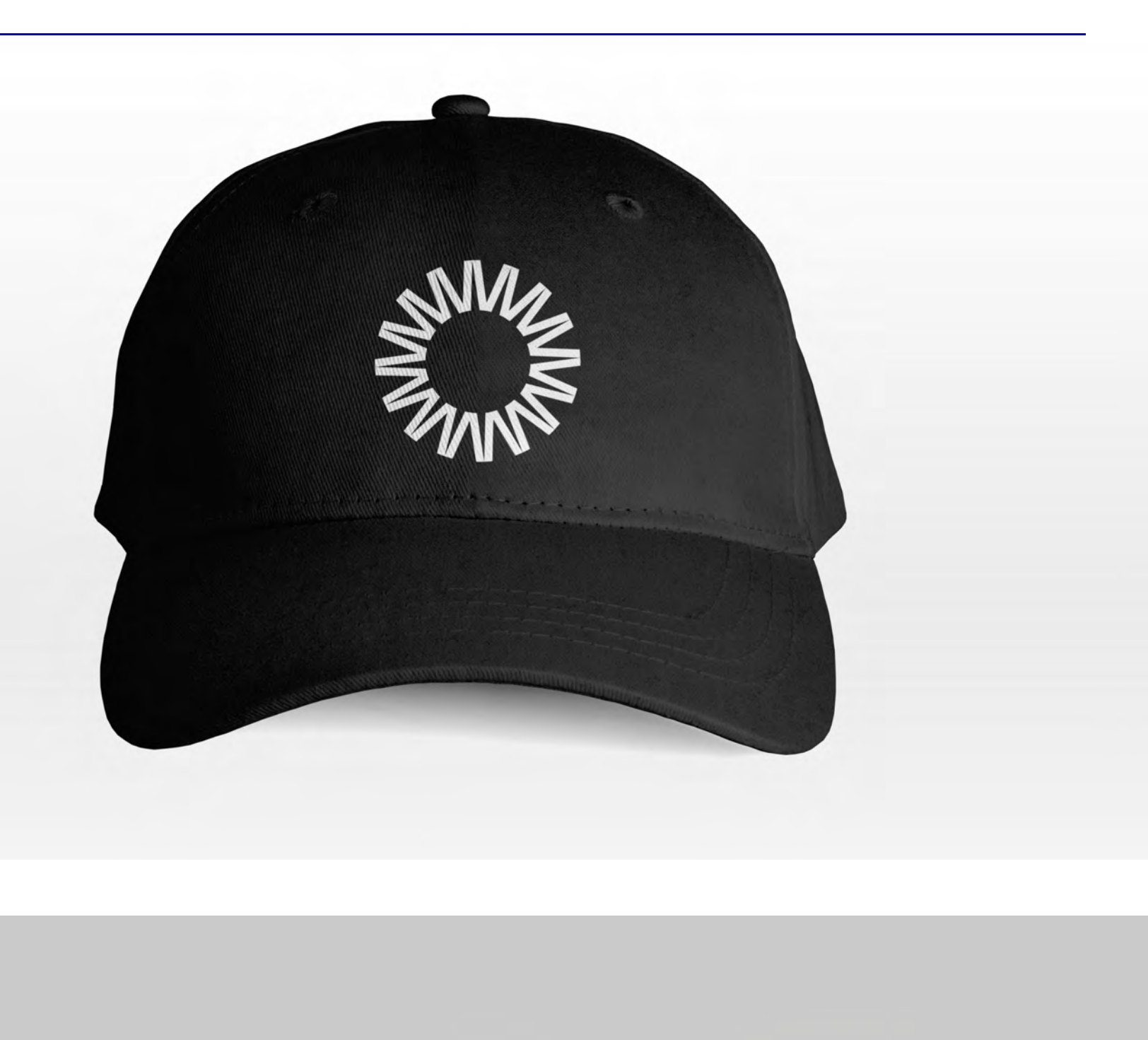

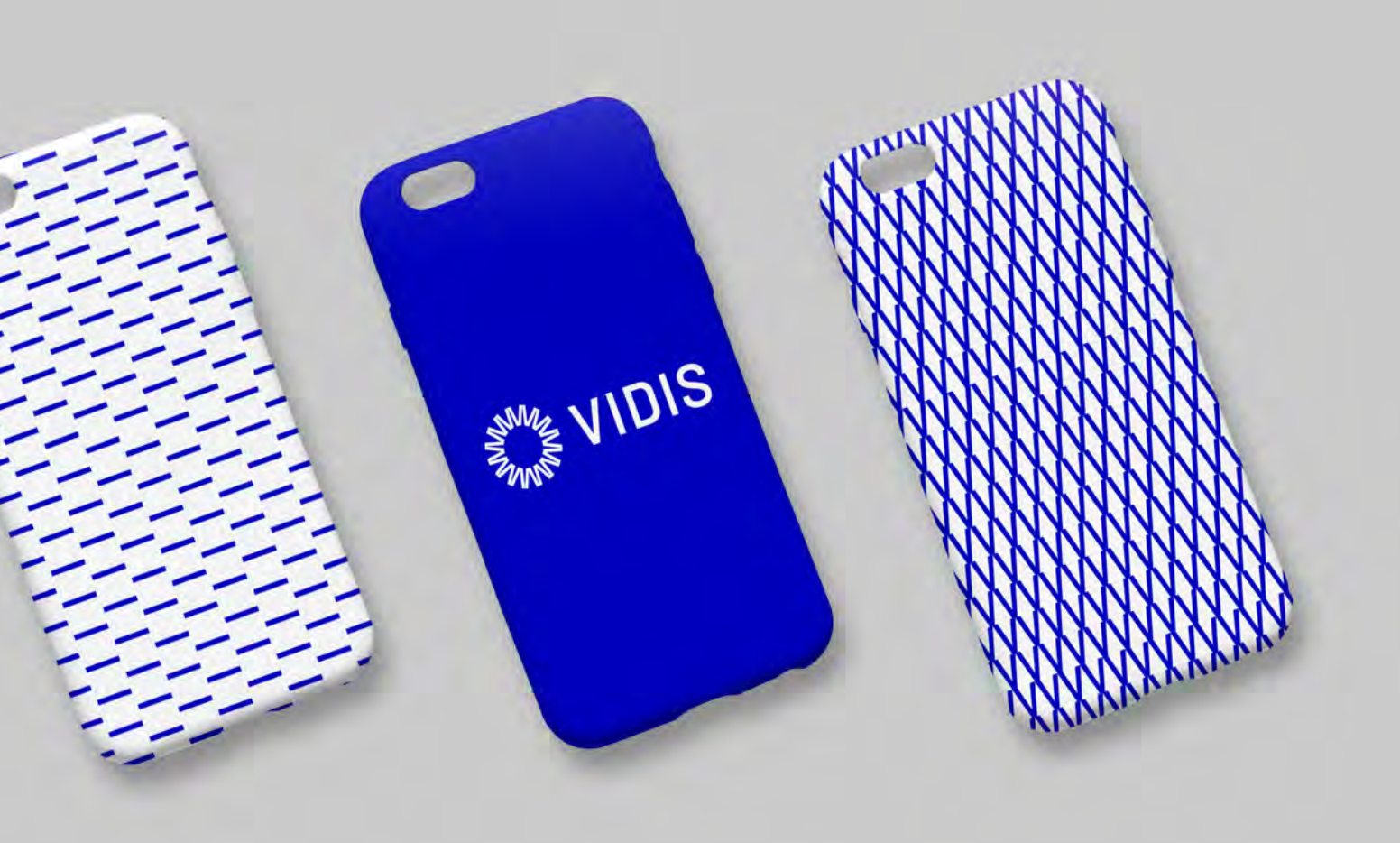

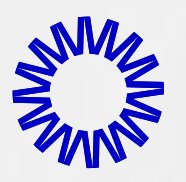

# Werbemittel

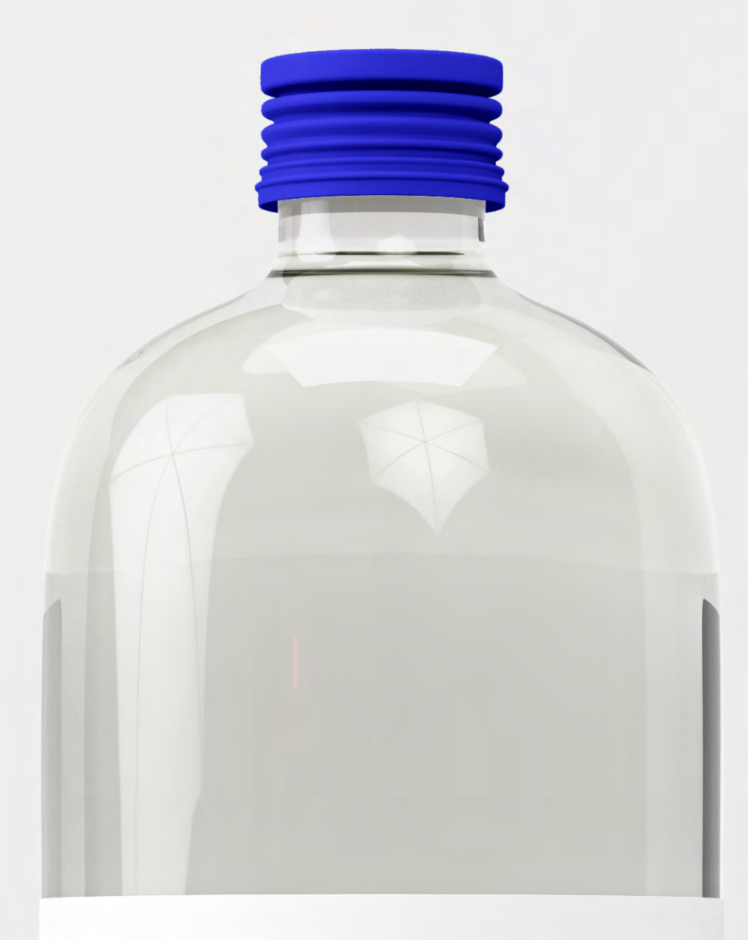

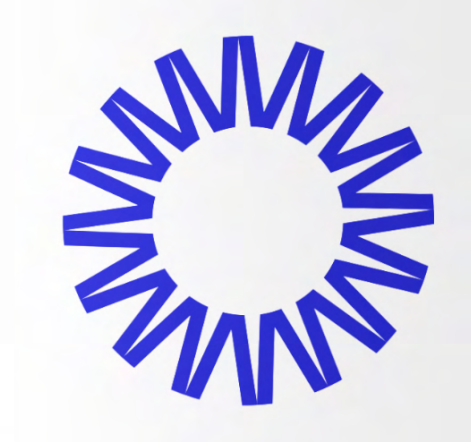

**VIDIS** 

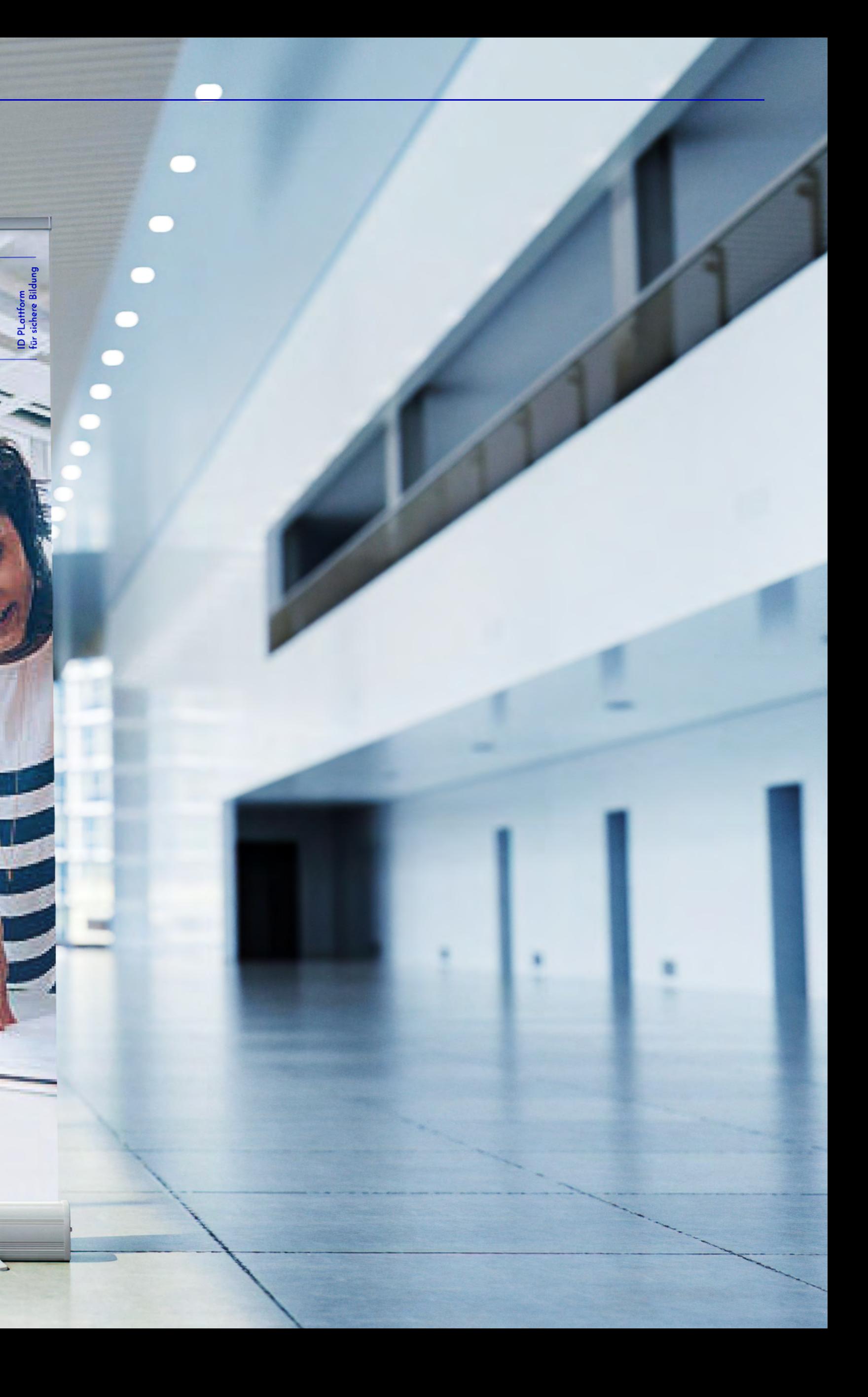

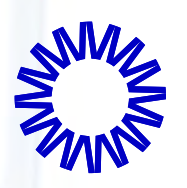

Roll-up

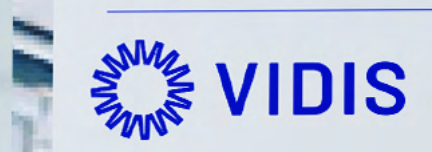

# **Einfach** und sicher.

"VIDIS" steht für<br>"Vermittlungsdienst für das digitale<br>Identitätsmanagement in Schulen".

Damit ist der Vermittlungsdienst die operative Schaltstelle zwischen den Identitätsanbietern (Identity Provider, IdP) und den Dienstanbietern (Service Provider, SP). Er regelt die Zusammenarbeit zwischen den Identitätsanbietern und den Diensteanbietern, schafft damit den Diensteanbietern, scharft<br>damit den Zugang zu den<br>Dienstleistungen, setzt Standards,<br>stellt Regeln und Normen auf,<br>beschreibt und steuert Prozesse, sorgt für eine reibungslose Ab- und<br>Anmeldung bzw.Akkreditierung, damit beide Seiten die Dienste nutzen können.

SI SI SI SI SI SI 样 岁 岁 梦 等 字 町 等

## Eine Initiative von

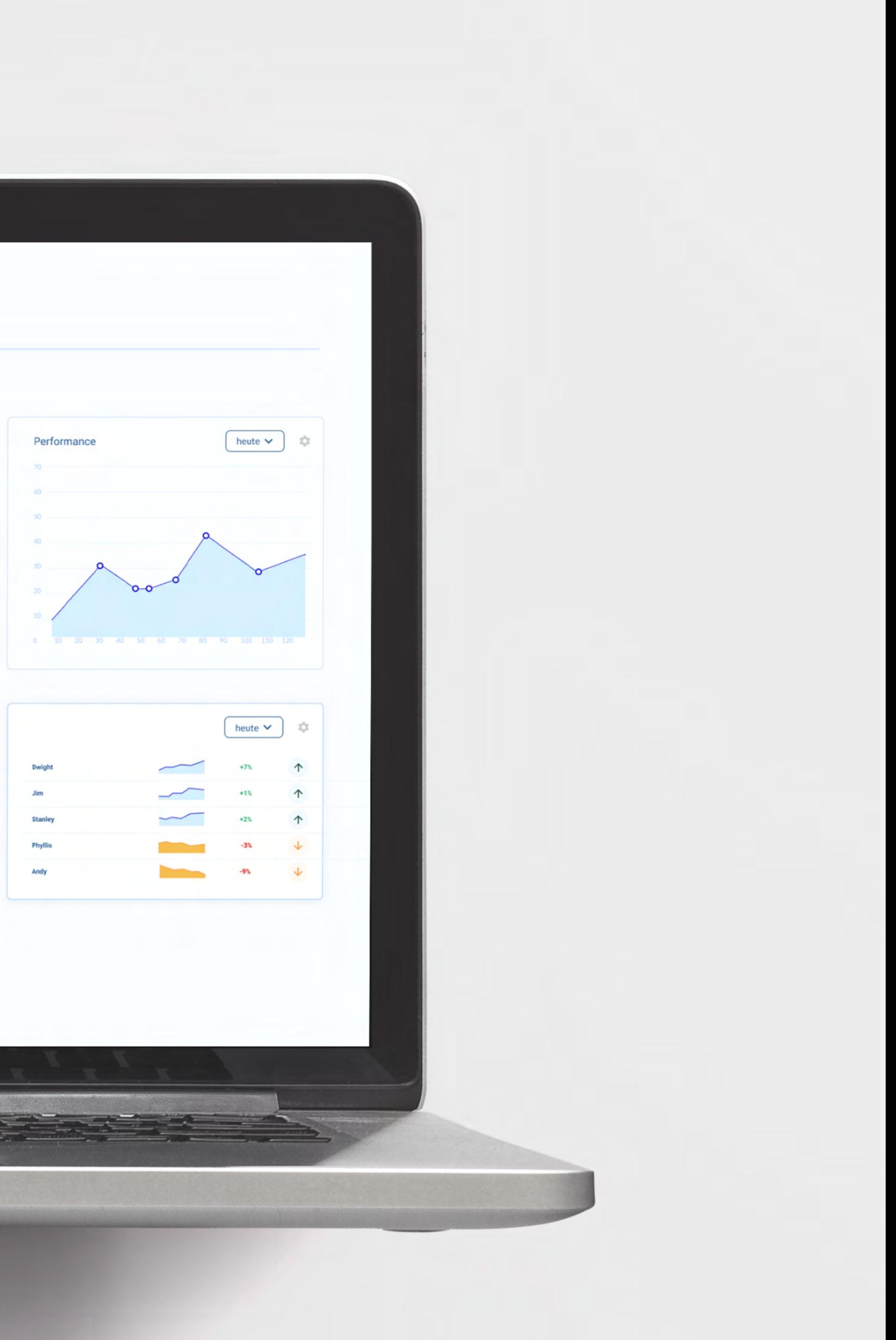

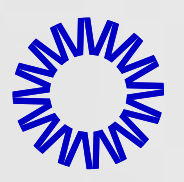

# Dashboard

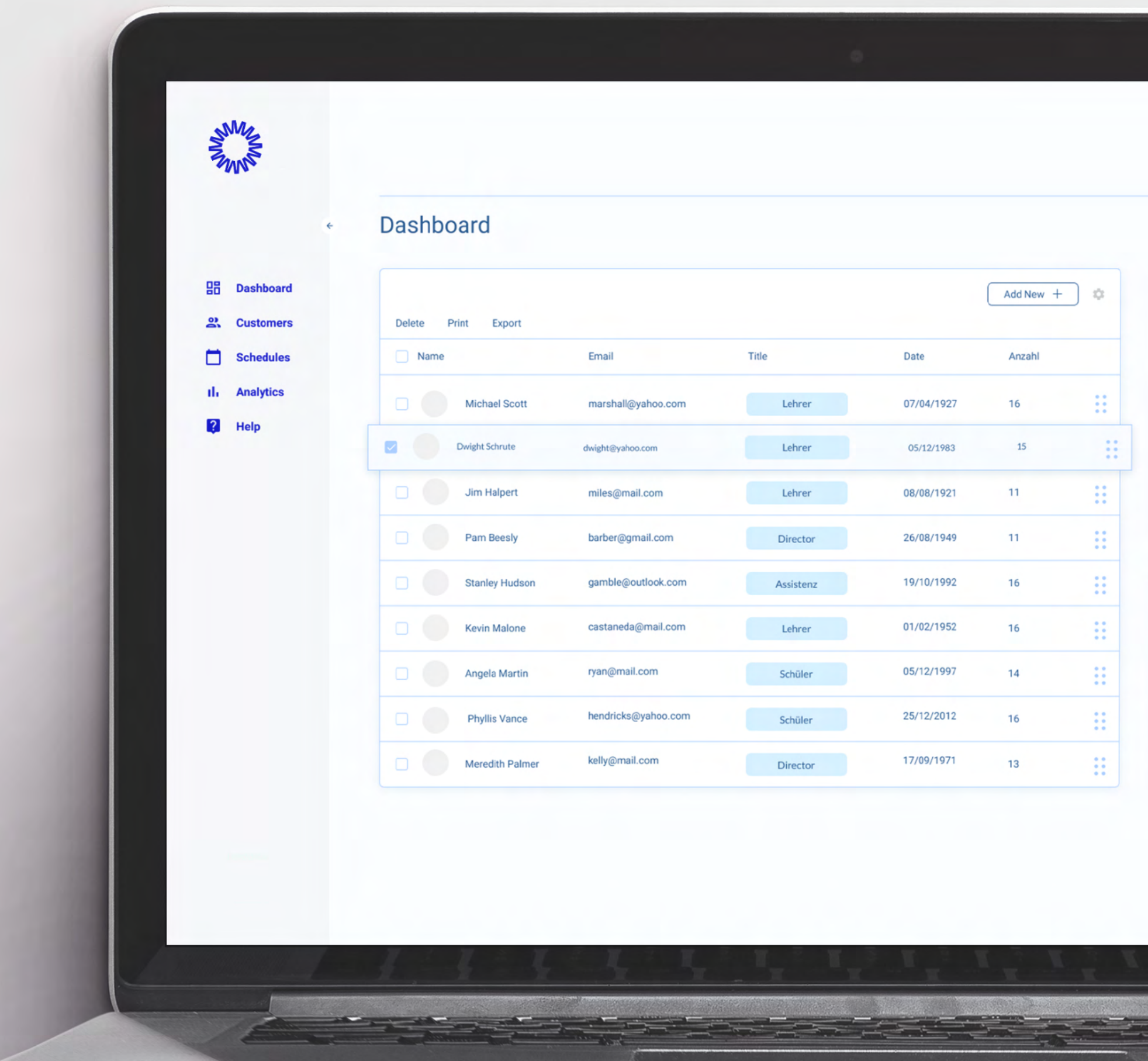

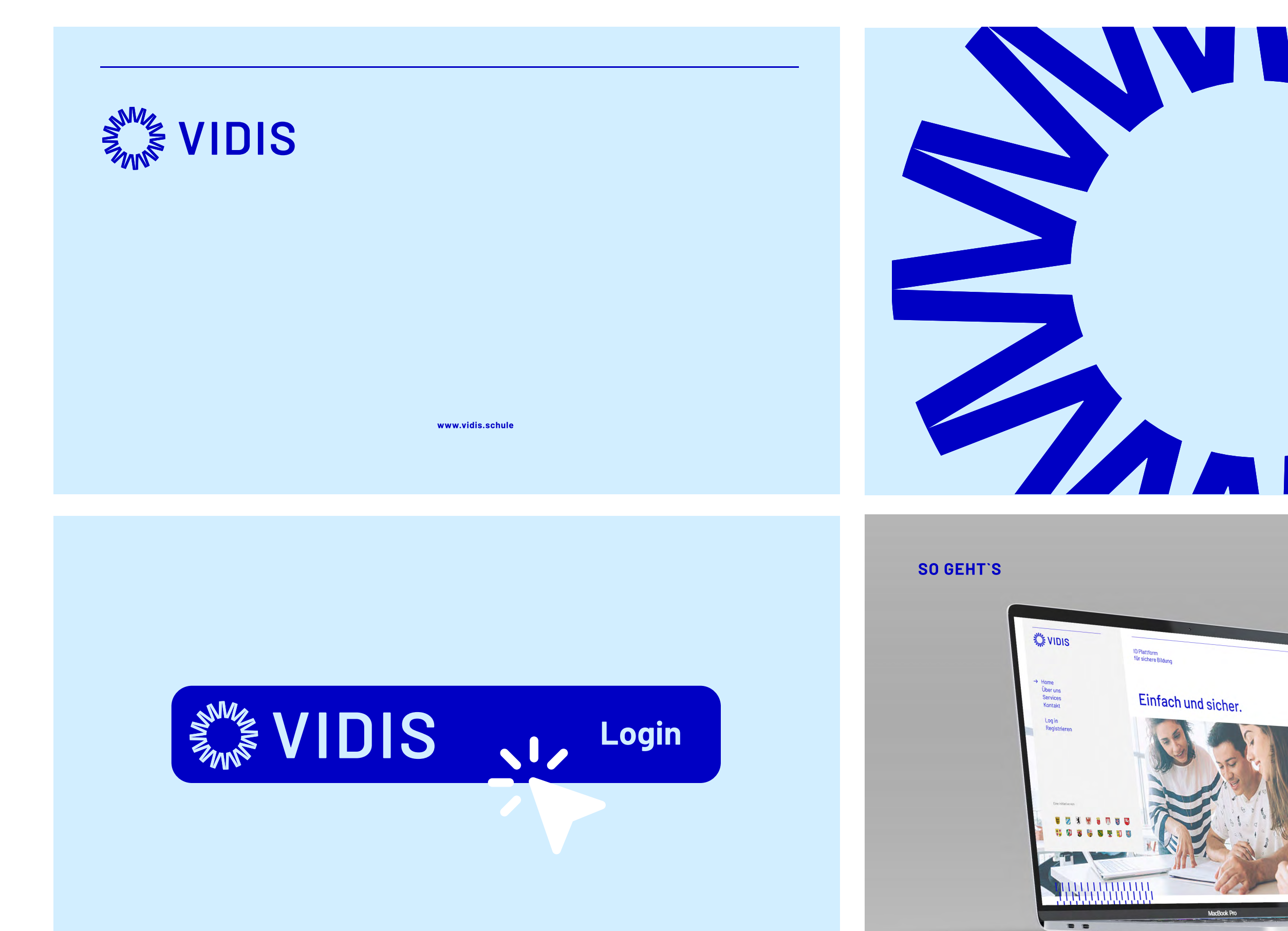

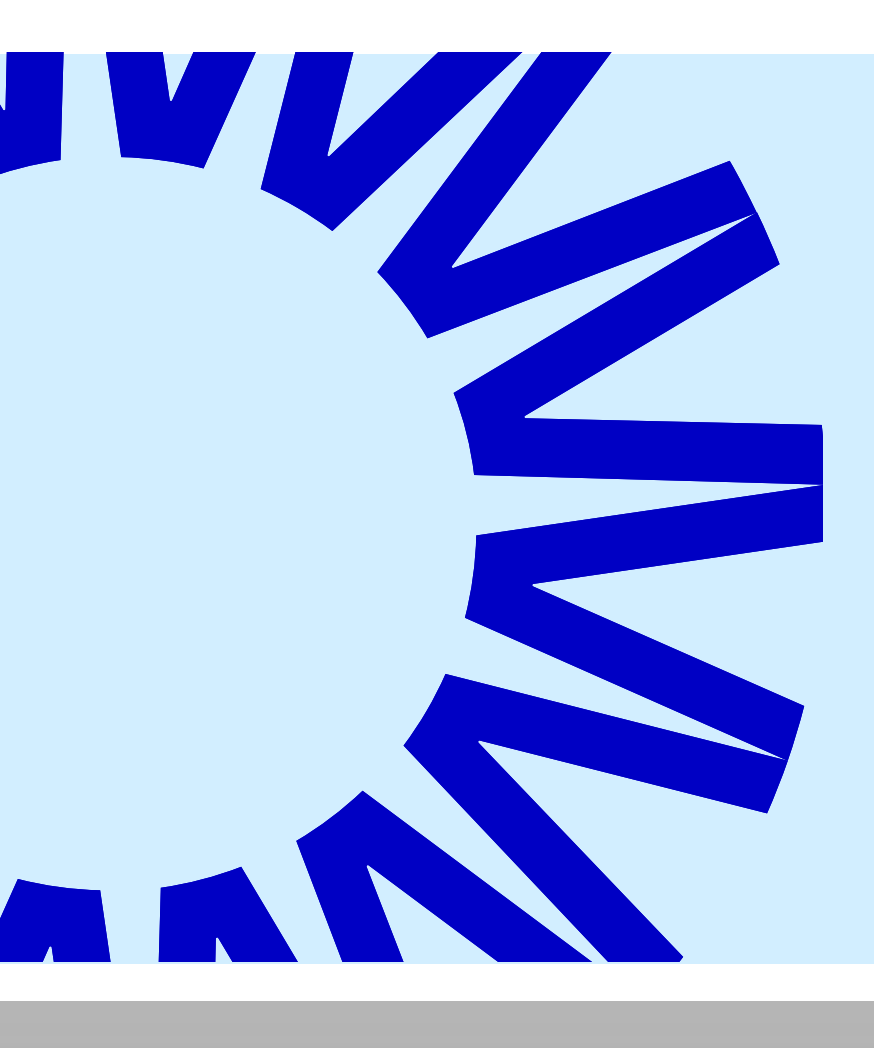

So Geht`s I etät aege 2. Mit Single-Sign-On einloggen 3. Zugang zu Lernplattformen erhalten.

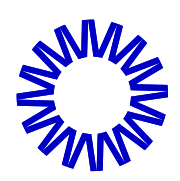

Video

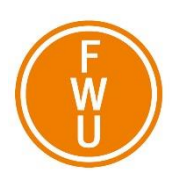

**A N L A G E 4**

# Ansprechpartner

n.n. («Diensteanbieter»)

# **Kontaktperson technisch**

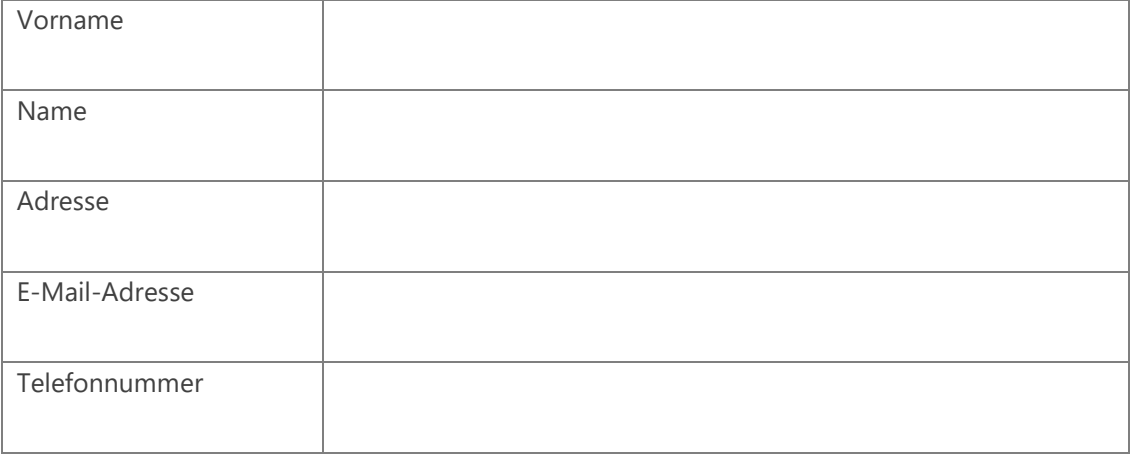

# **Stellvertretung Kontaktperson technisch\***

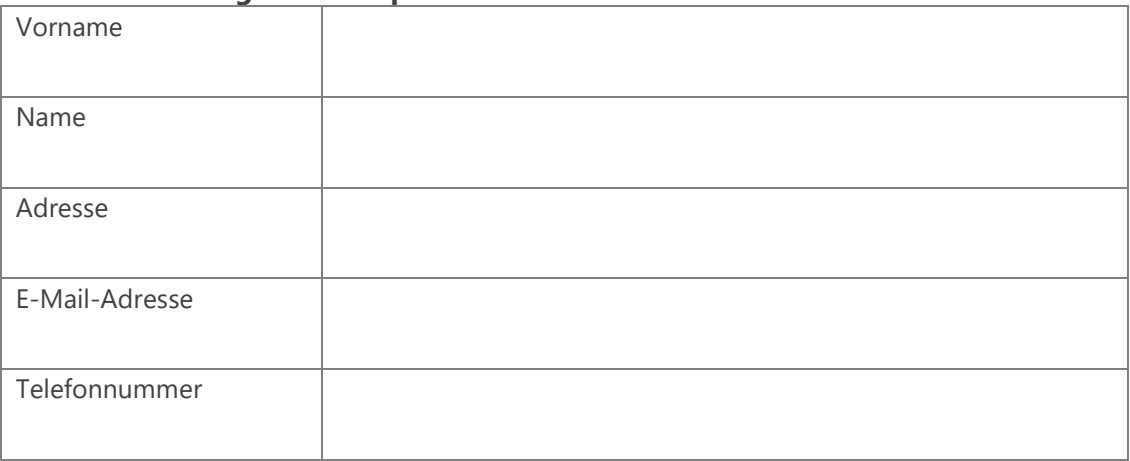

# **Kontaktperson Leitung**

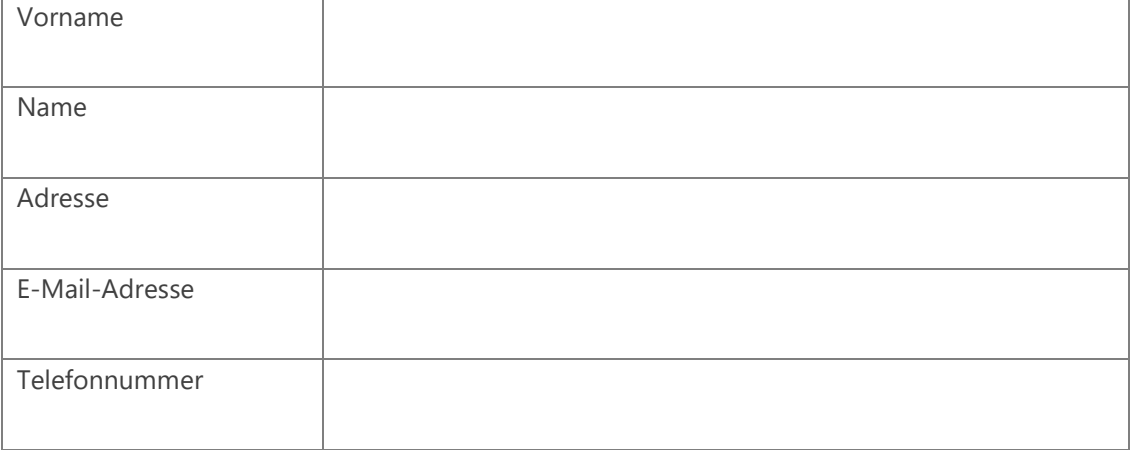

# **Stellvertretung Kontaktperson Leitung\***

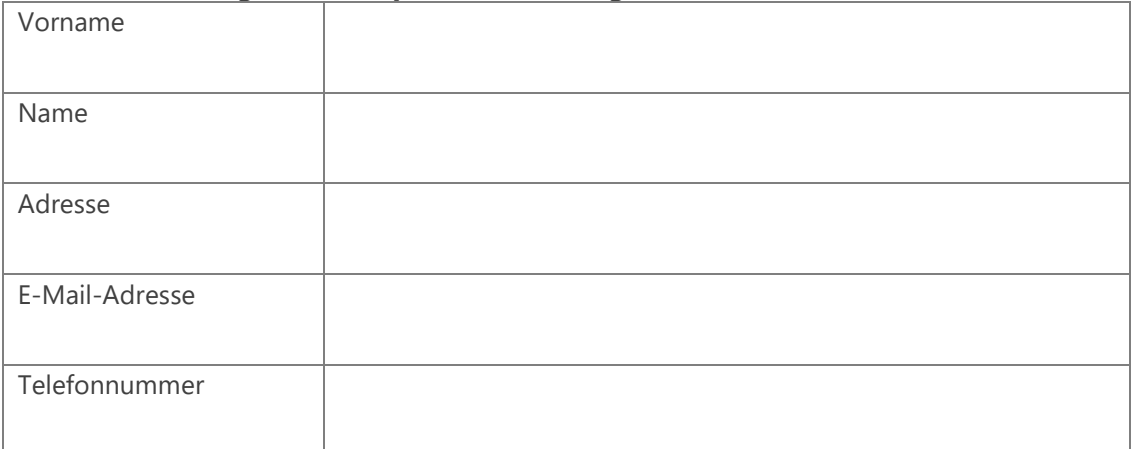

# **Kontaktperson Notfall\***

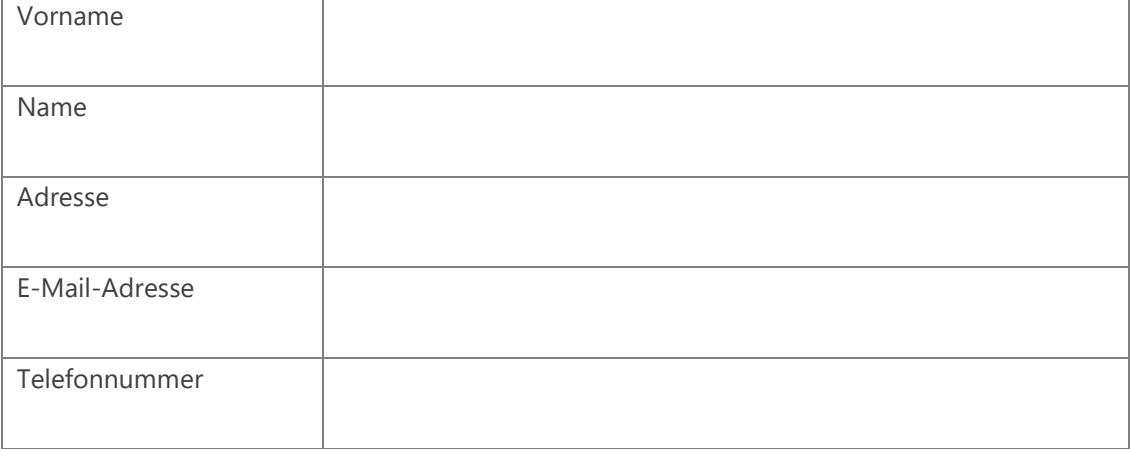

# **\* Angabe fakultativ**

# **Änderungen der Kontaktangaben sind dem Identitätsvermittler umgehend nach Bekanntwerden anzuzeigen.**

## **FWU Institut für Film und Bild in Wissenschaft und Unterricht gGmbH**

vertreten durch die Geschäftsführer Andreas Koschinsky, Rüdiger Nill HR: AG München B 2636 Bavariafilmplatz 3 82031 Grünwald

(«Identitätsvermittler»)

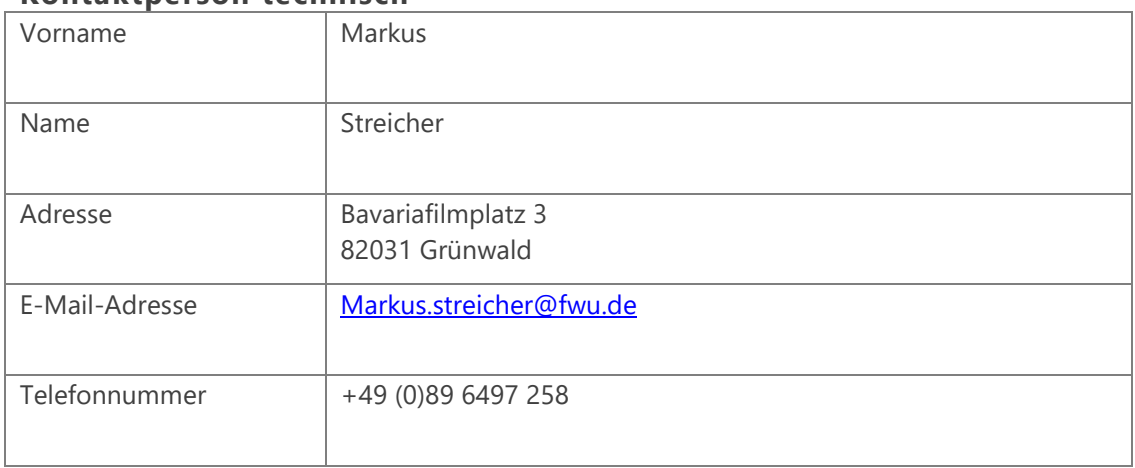

## **Kontaktperson technisch**

# **Stellvertretung Kontaktperson technisch\***

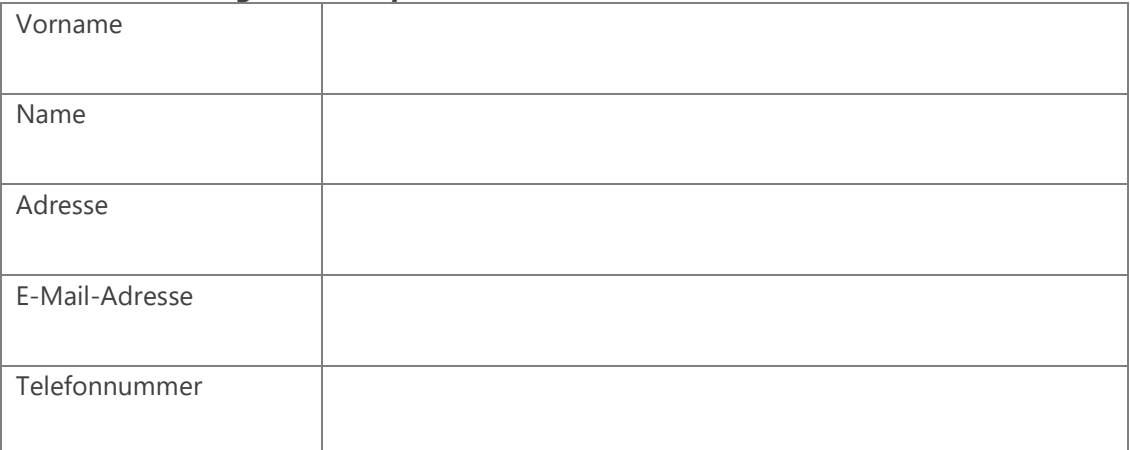

# **Kontaktperson Leitung**

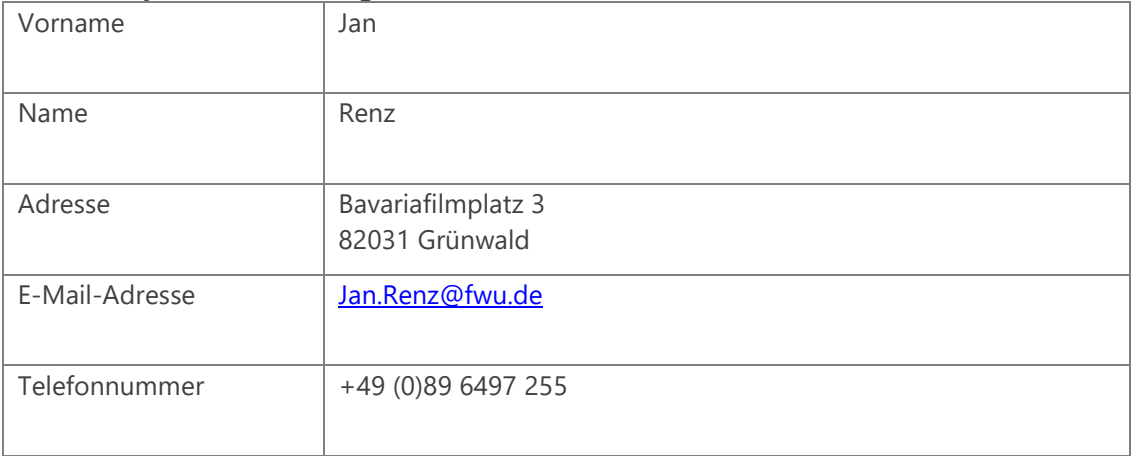

# **Stellvertretung Kontaktperson Leitung\***

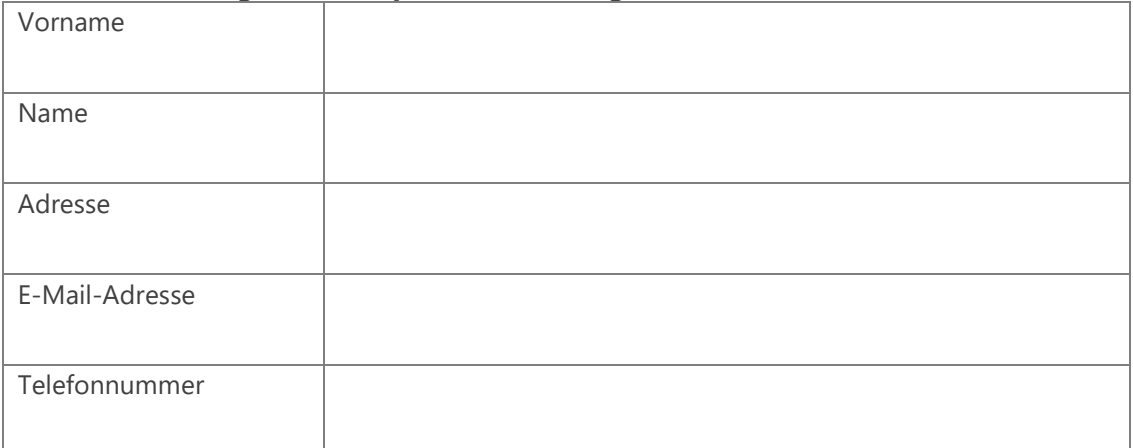

# **Kontaktperson Notfall\***

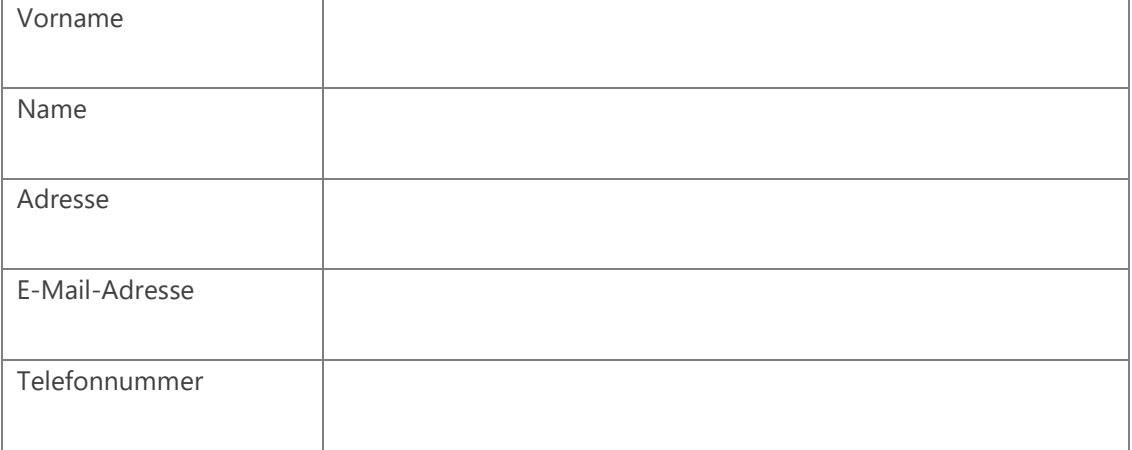

# **\* Angabe fakultativ**